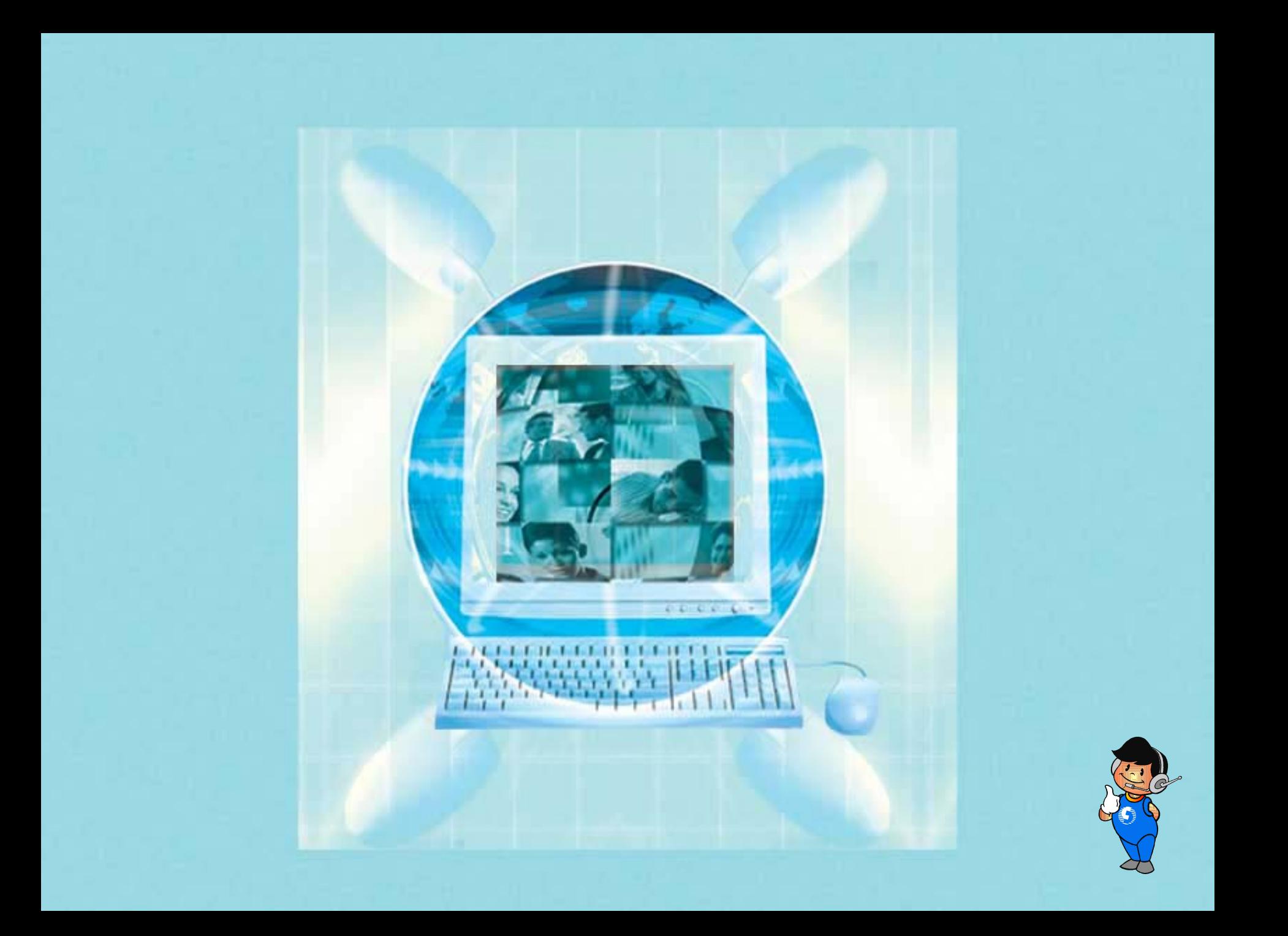

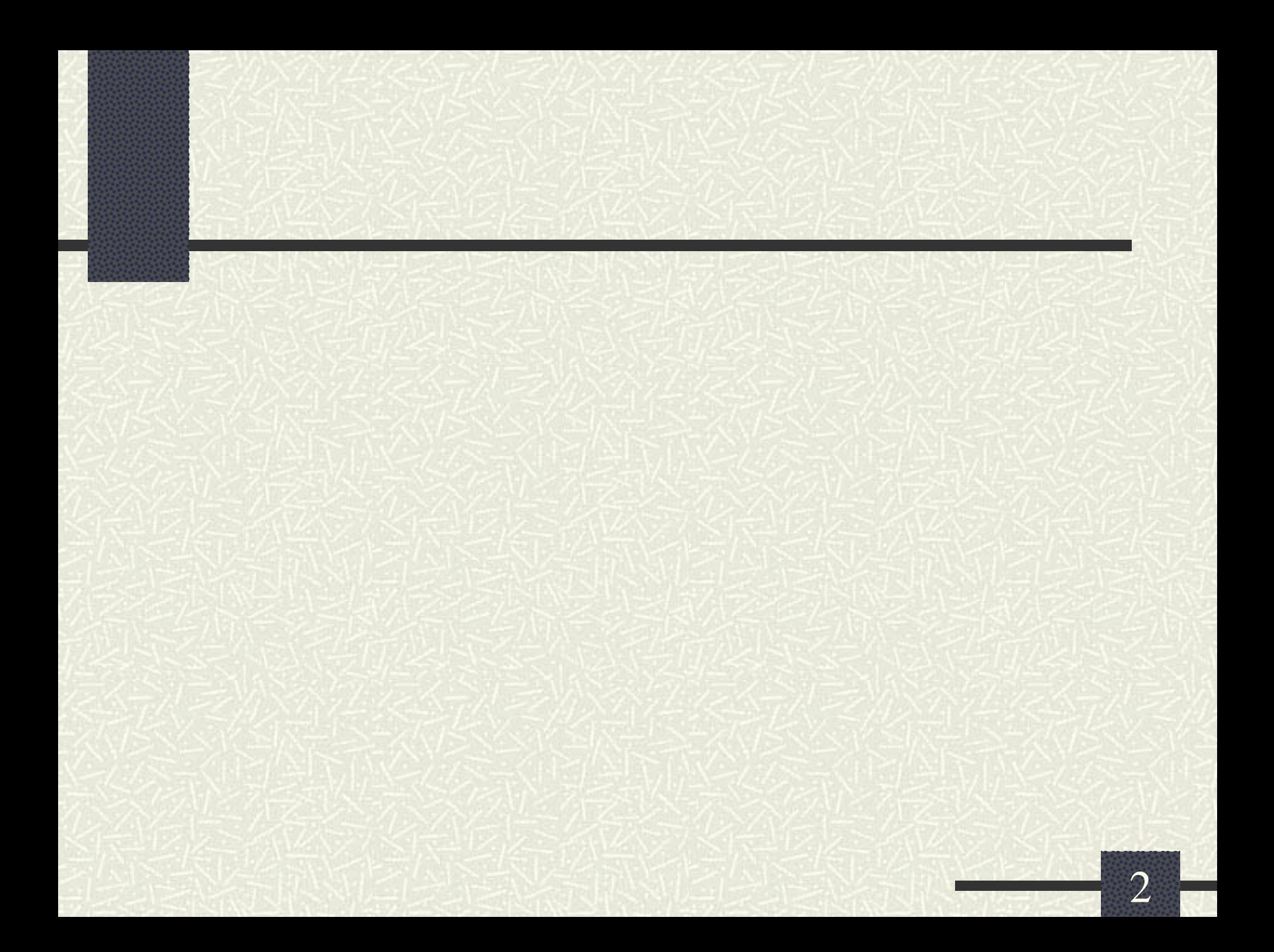

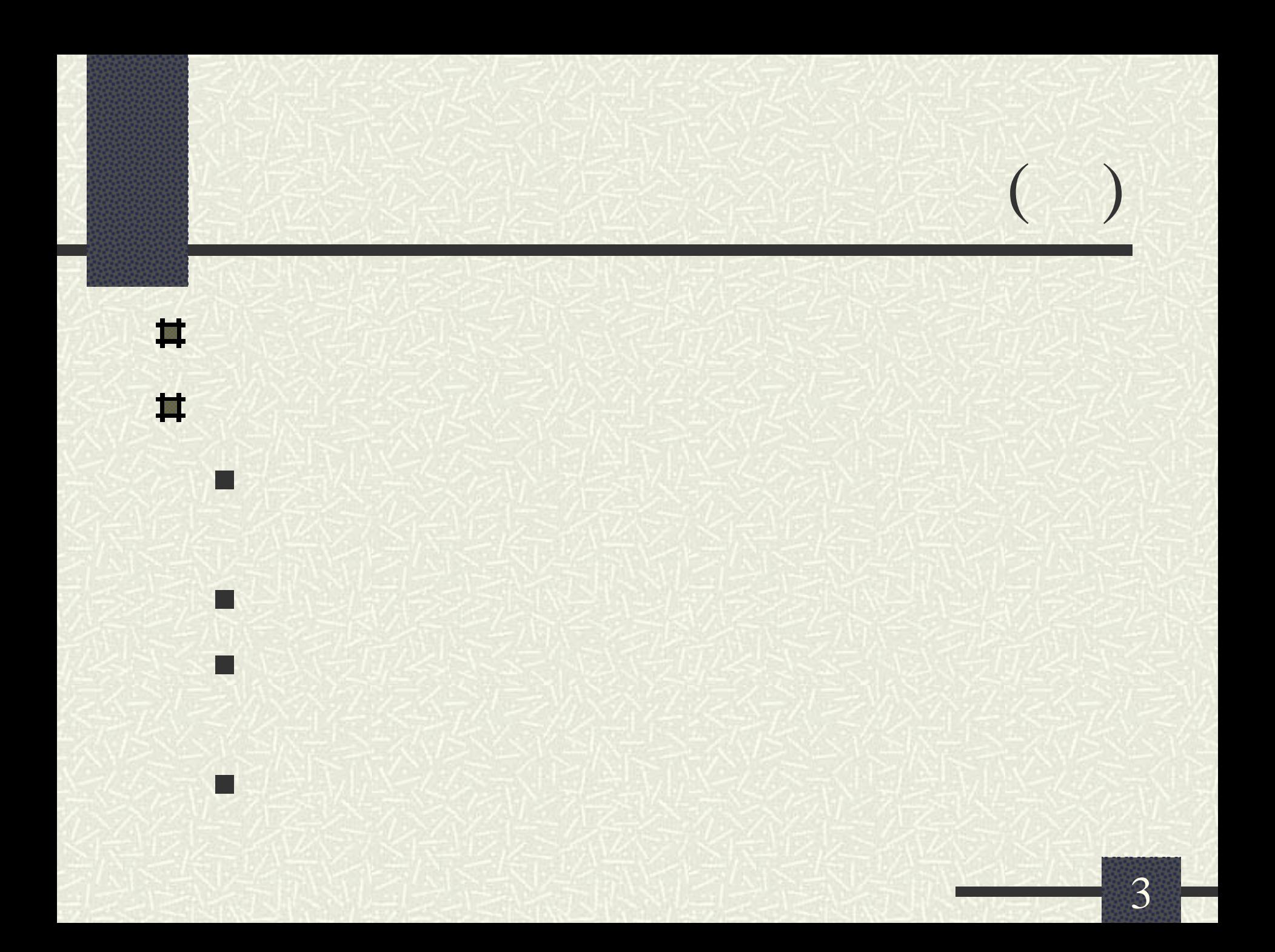

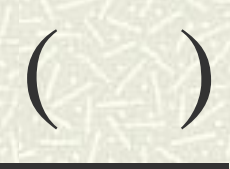

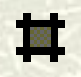

eri<br>1970

eria<br>Ka

н.

- 1

П

F

- http://web.pcc.gov.tw
	- http://www.geps.gov.tw
	- http://sucon.pcc.gov.tw
- http://pccep.seed.net.tw

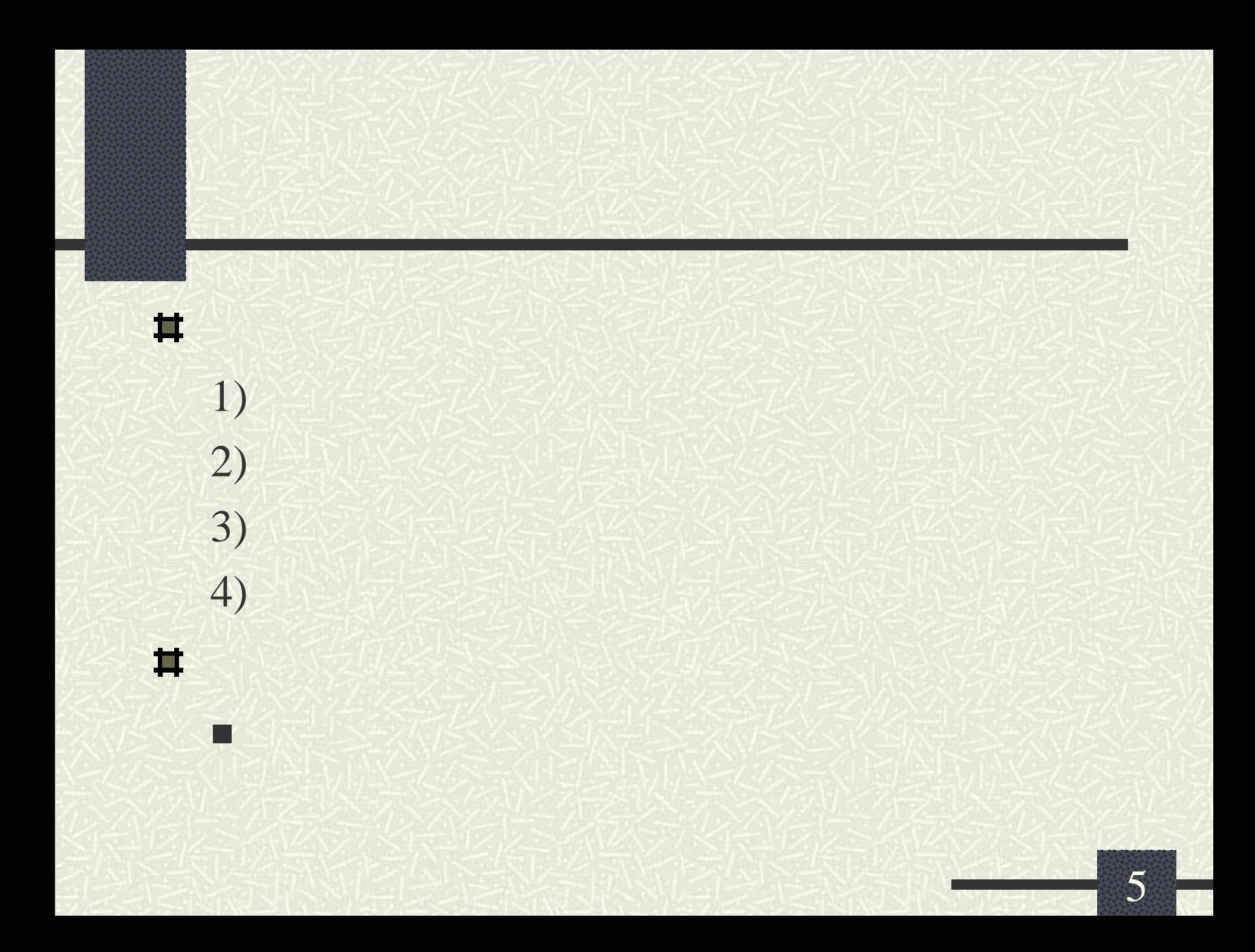

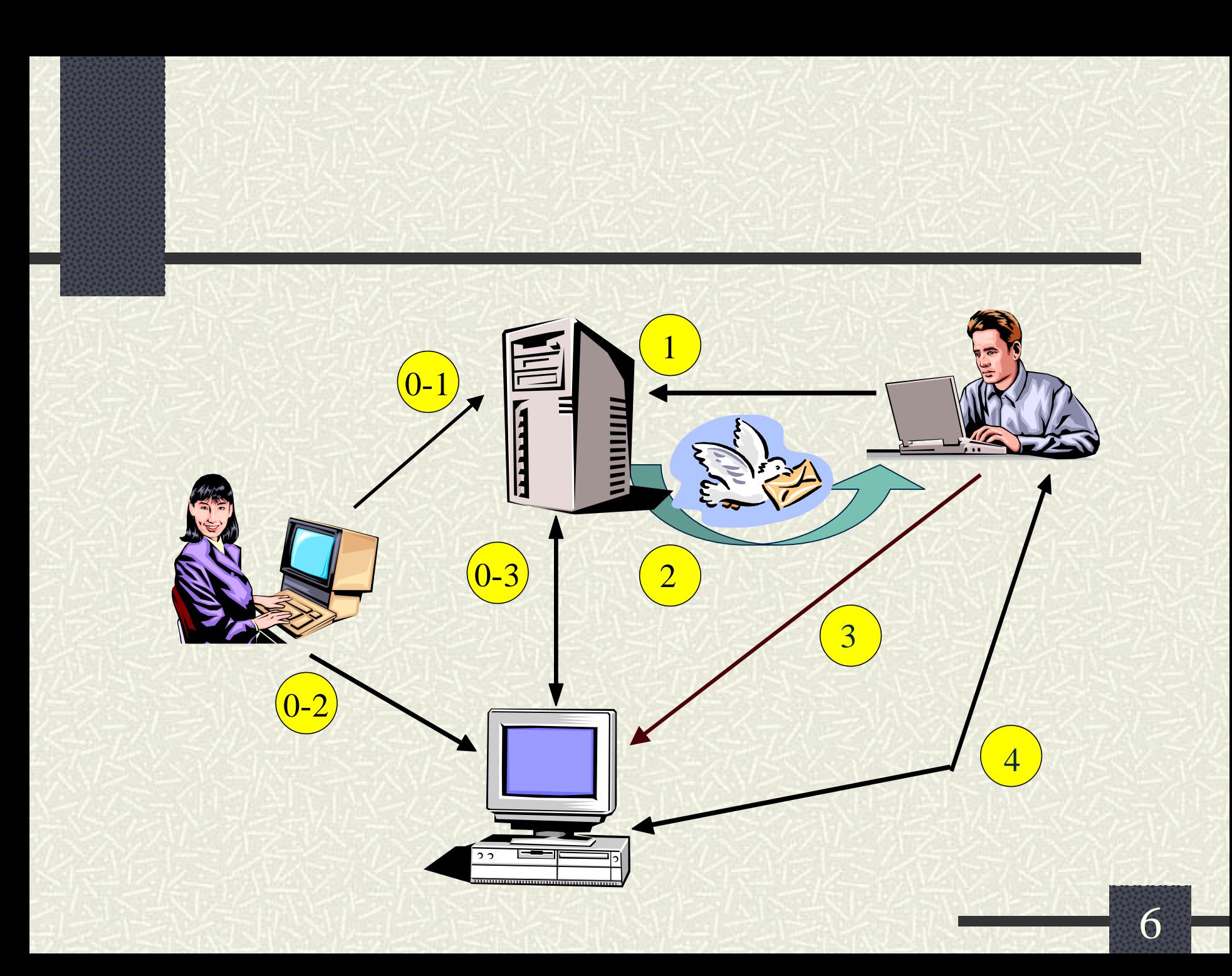

圖

p. 10

- p. 10,000
- F 每月約有30萬人次查詢
- г  $\blacksquare$  8,000 (54) 10,000  $(50)$  10,000
- $(46)$  1,000  $(5)$
- p. 每月約50萬使用人次,累計使用人數約1千6百萬人
- $(1 -91 4)$
- 1 網路訂戶約12萬人。

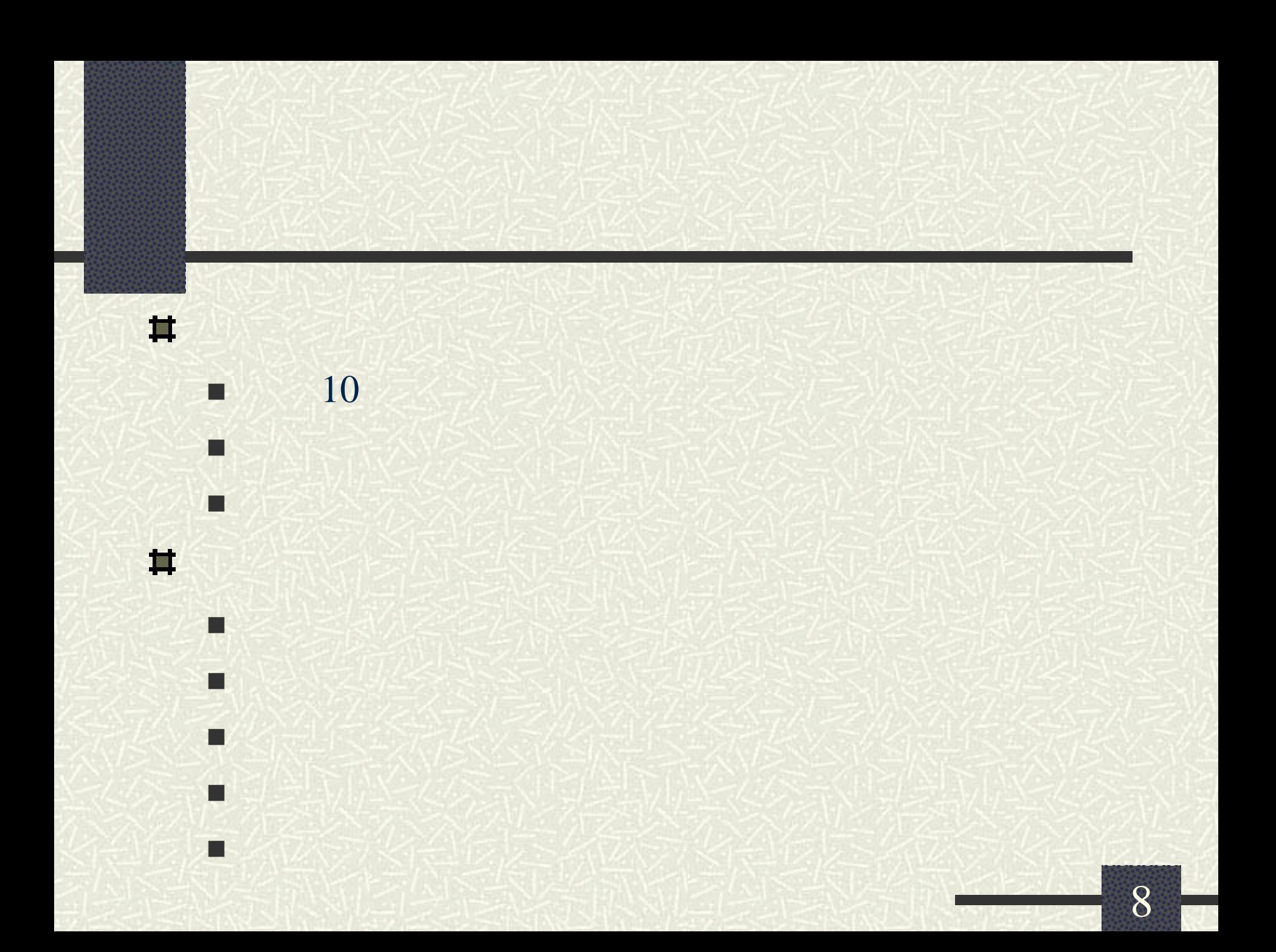

# **(http://web.pcc.gov.tw)**

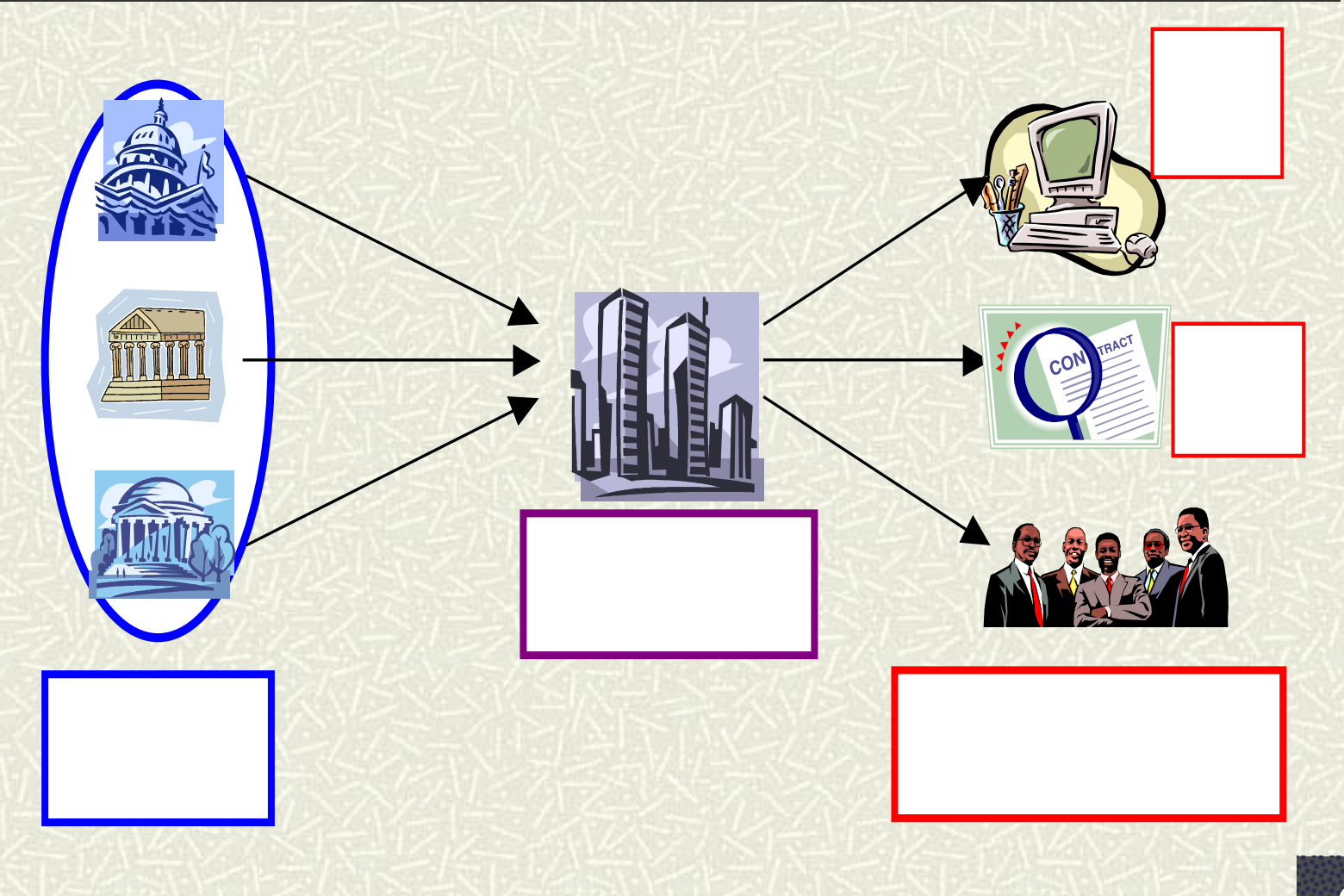

政府採購資訊公告系統

# (htt p://web.pcc.gov.tw )

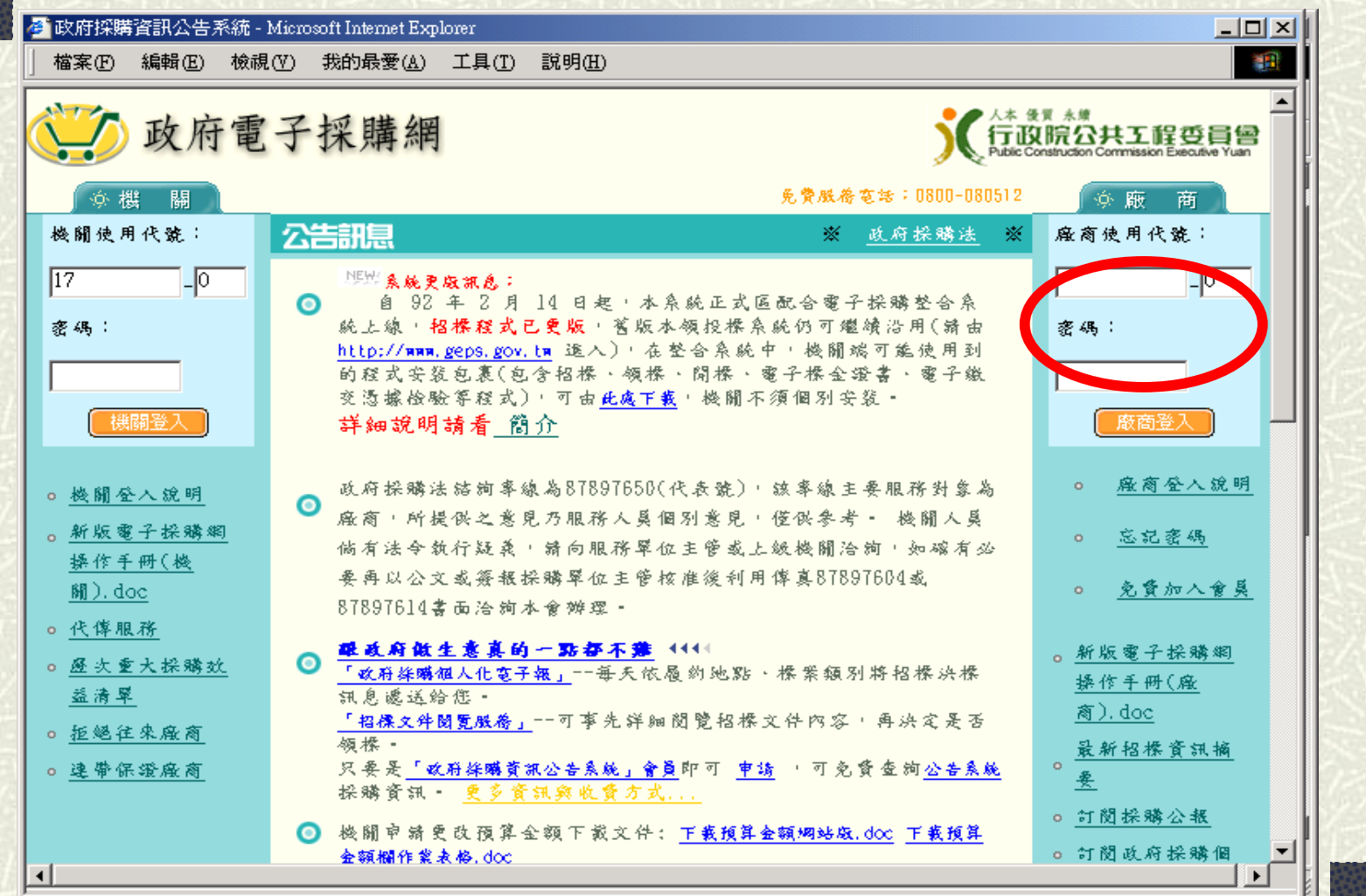

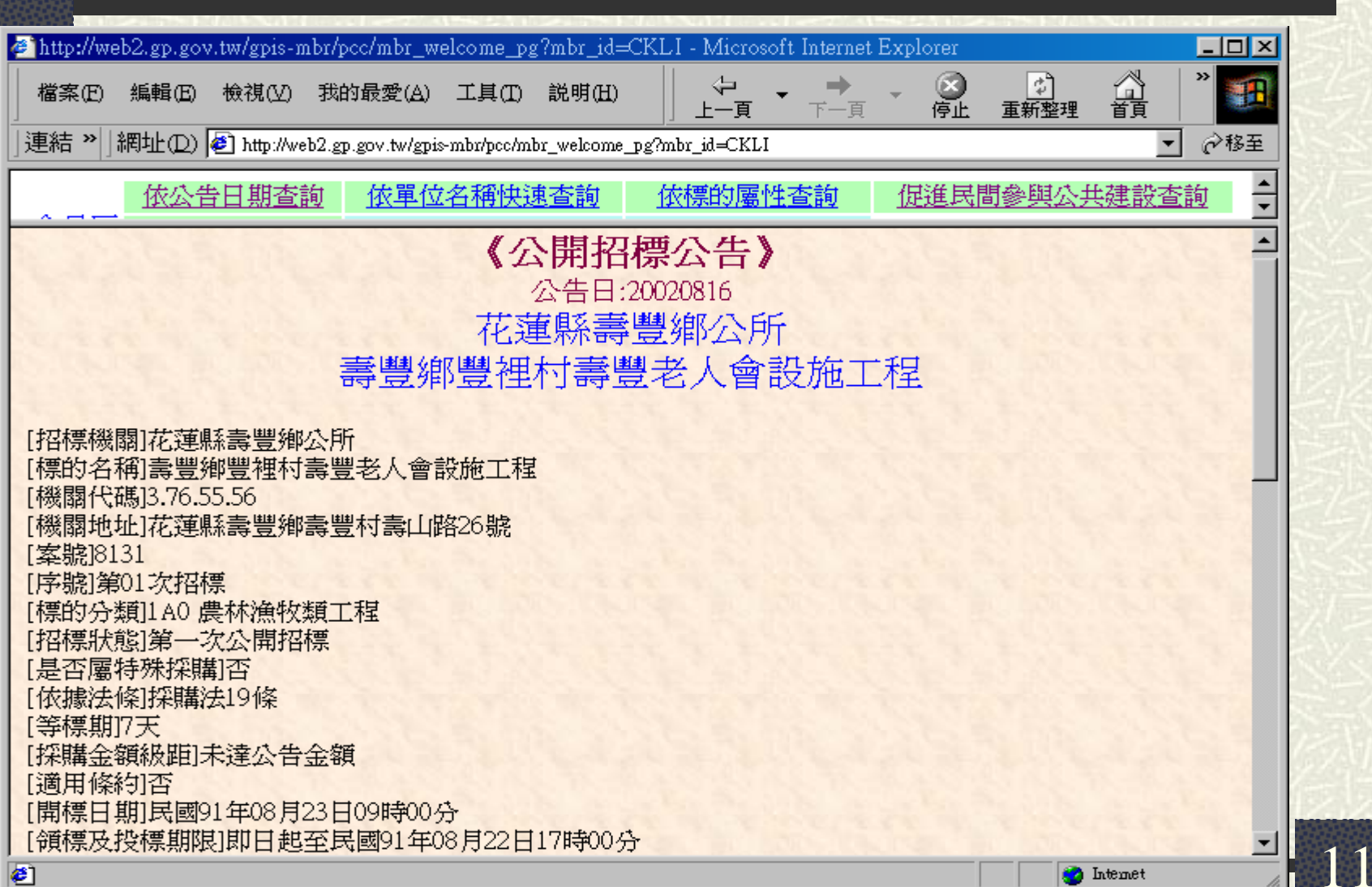

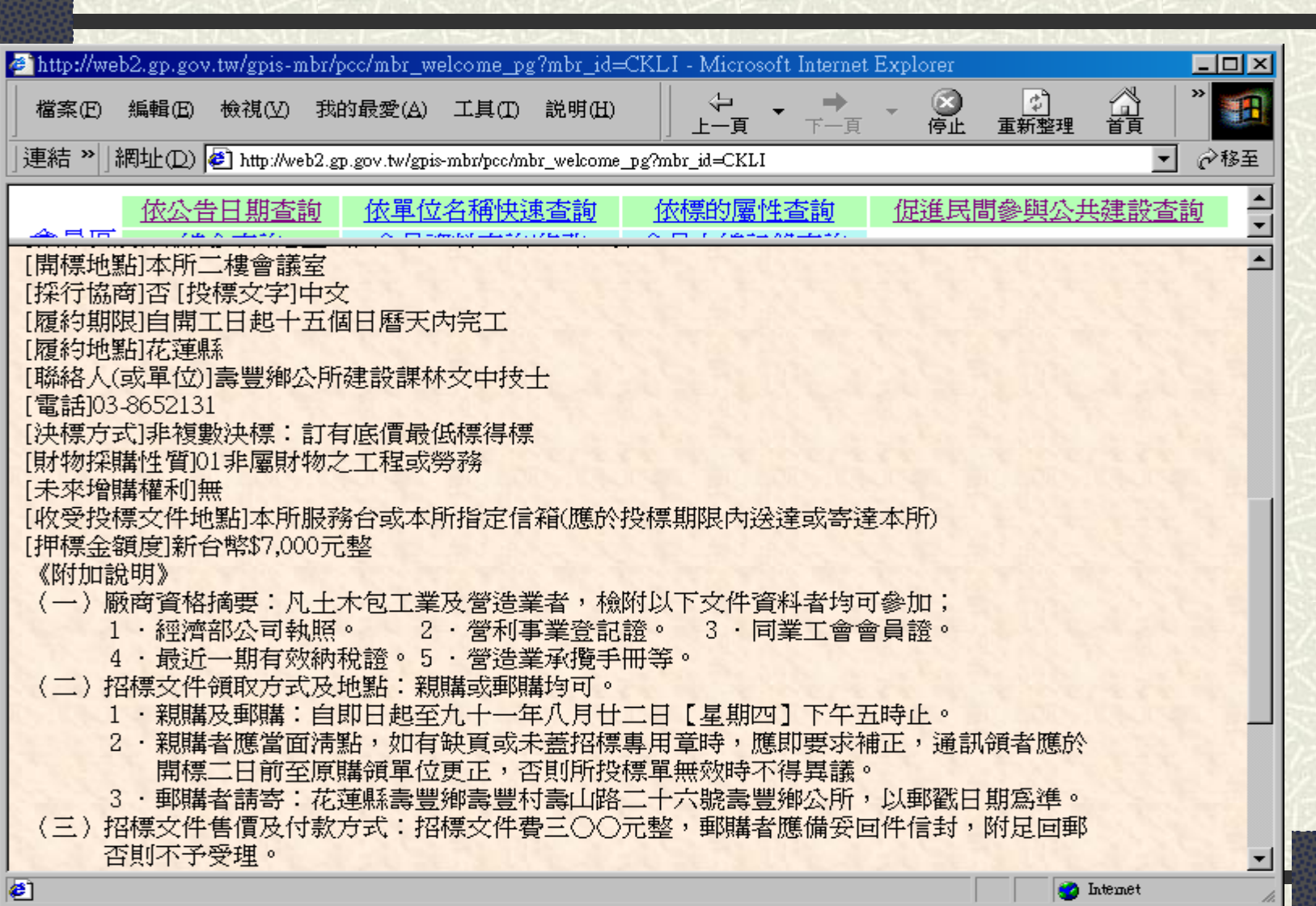

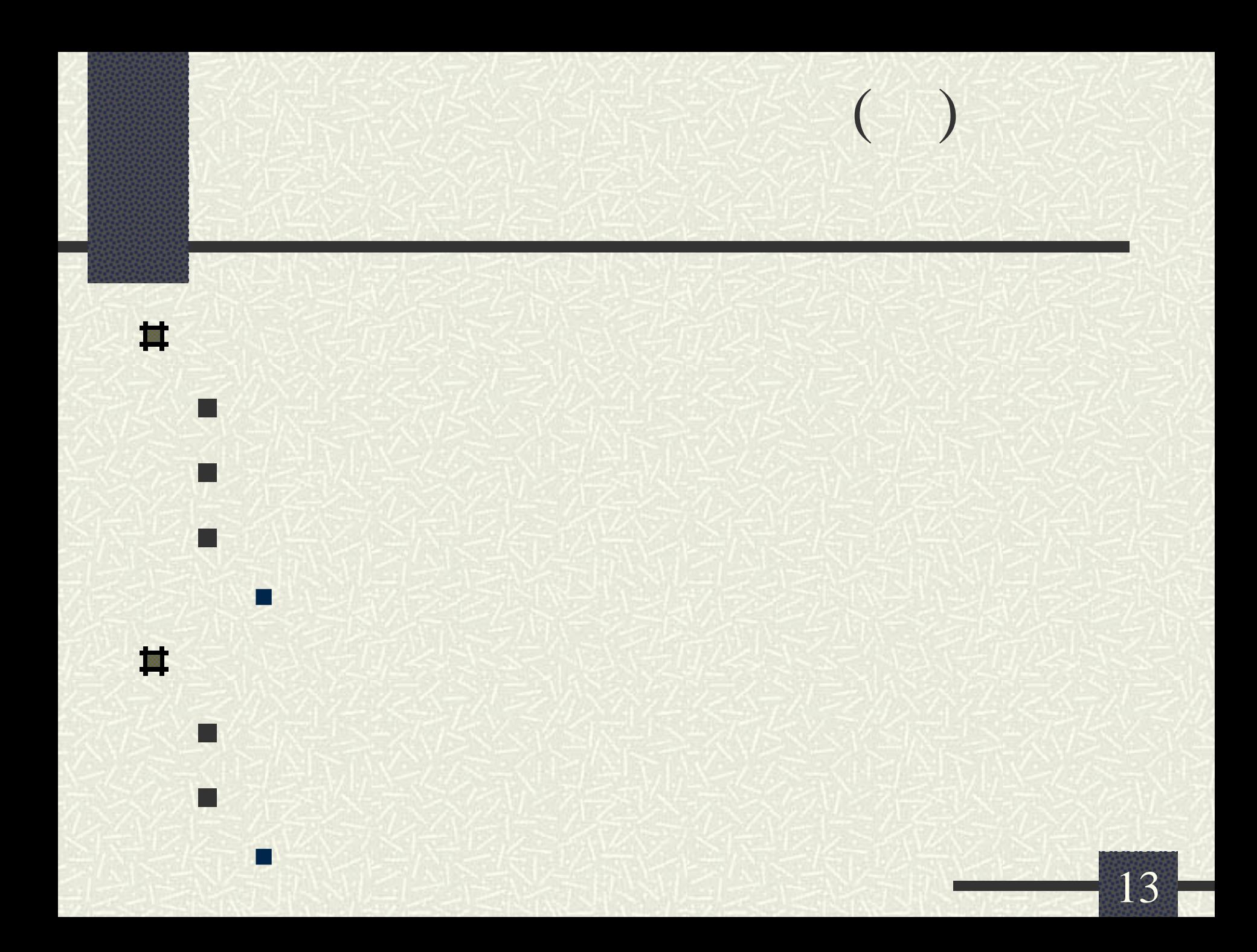

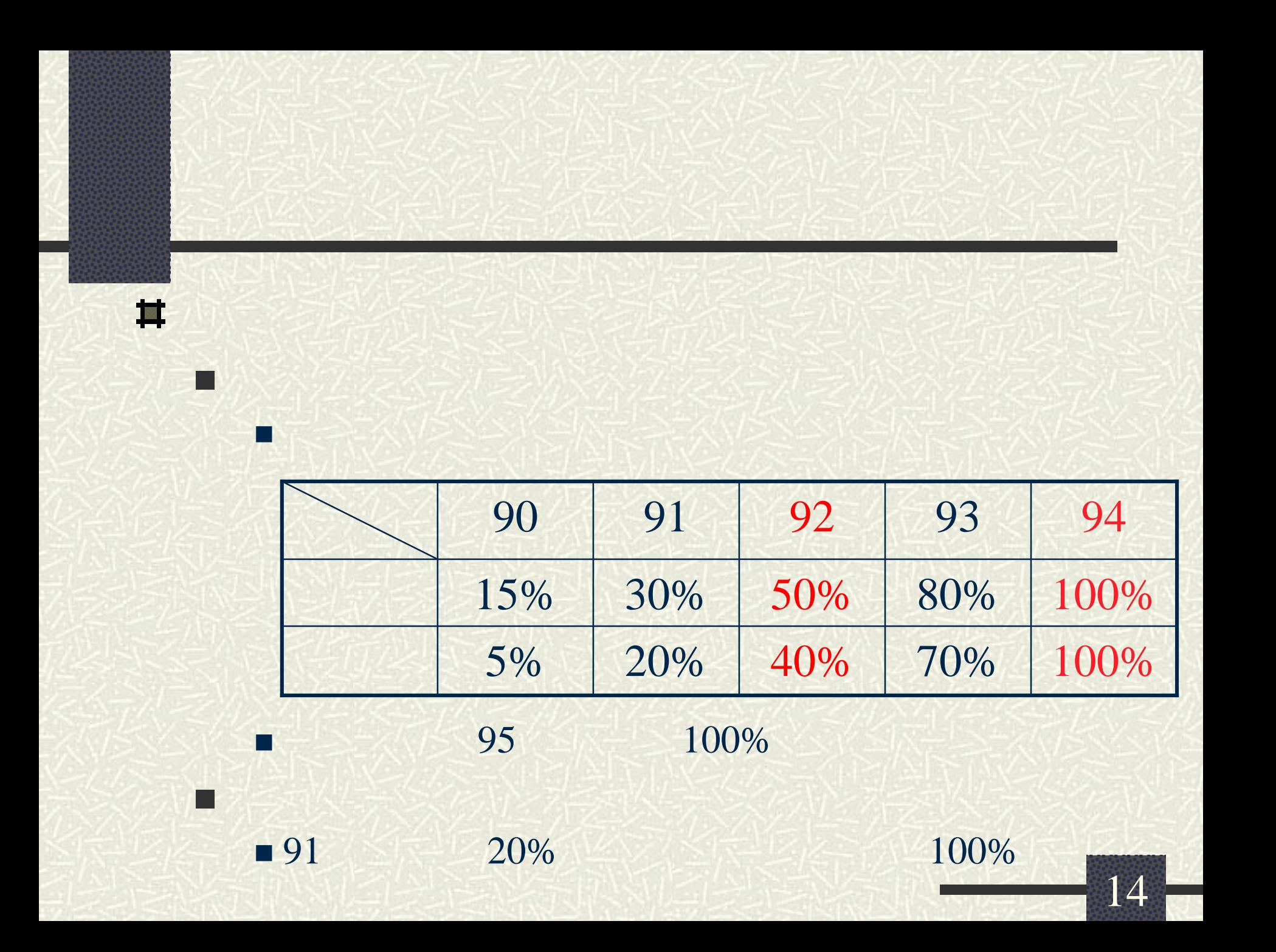

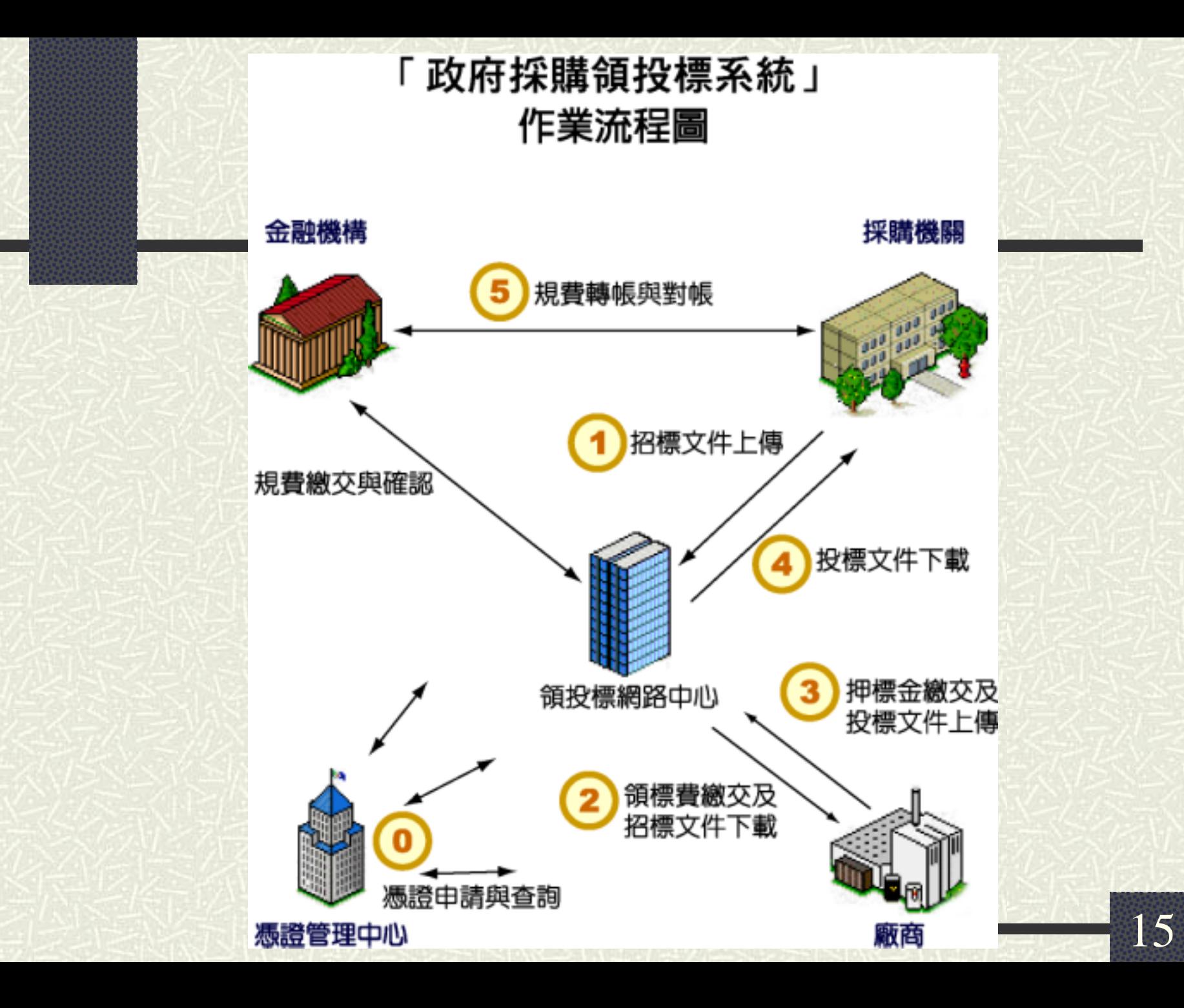

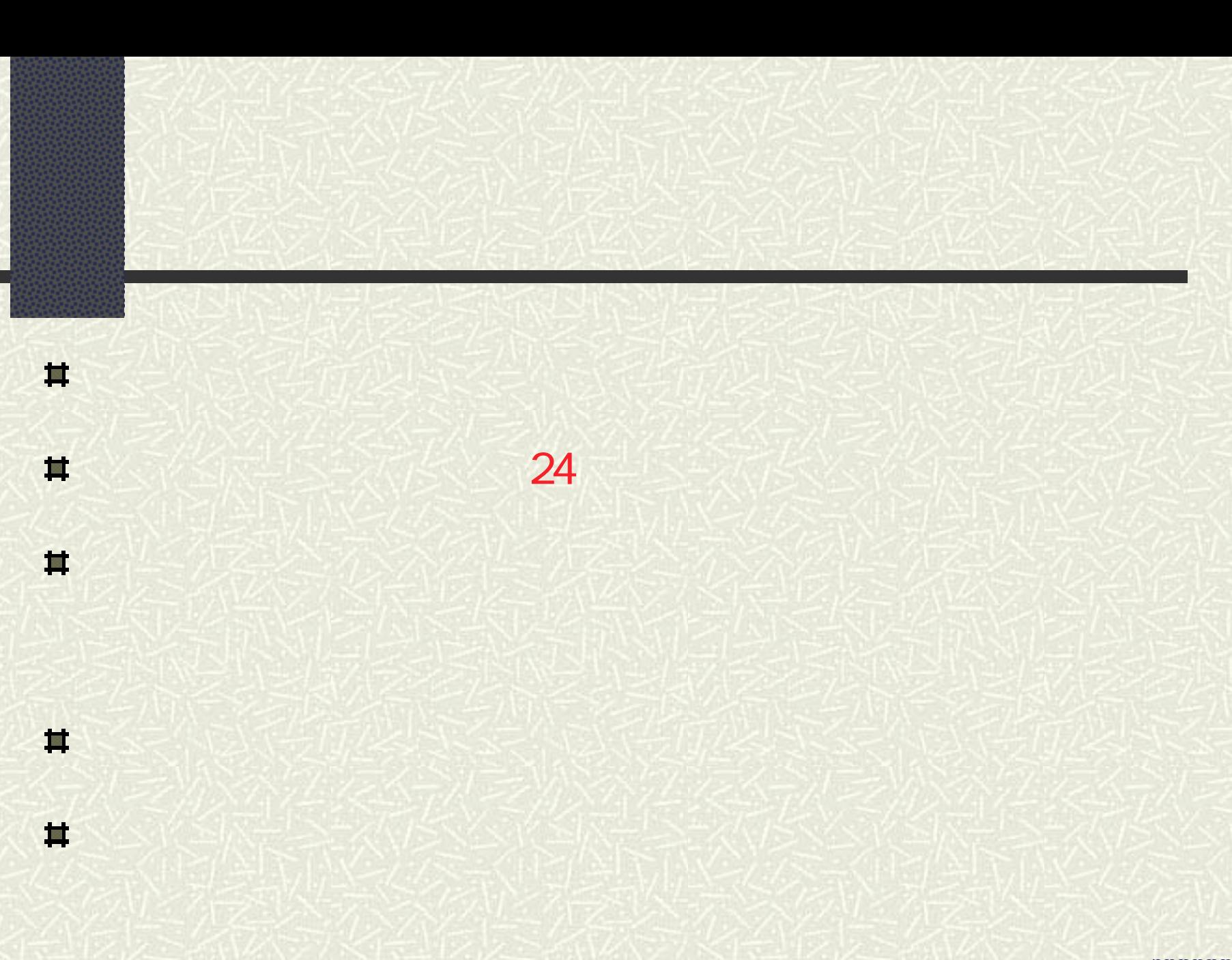

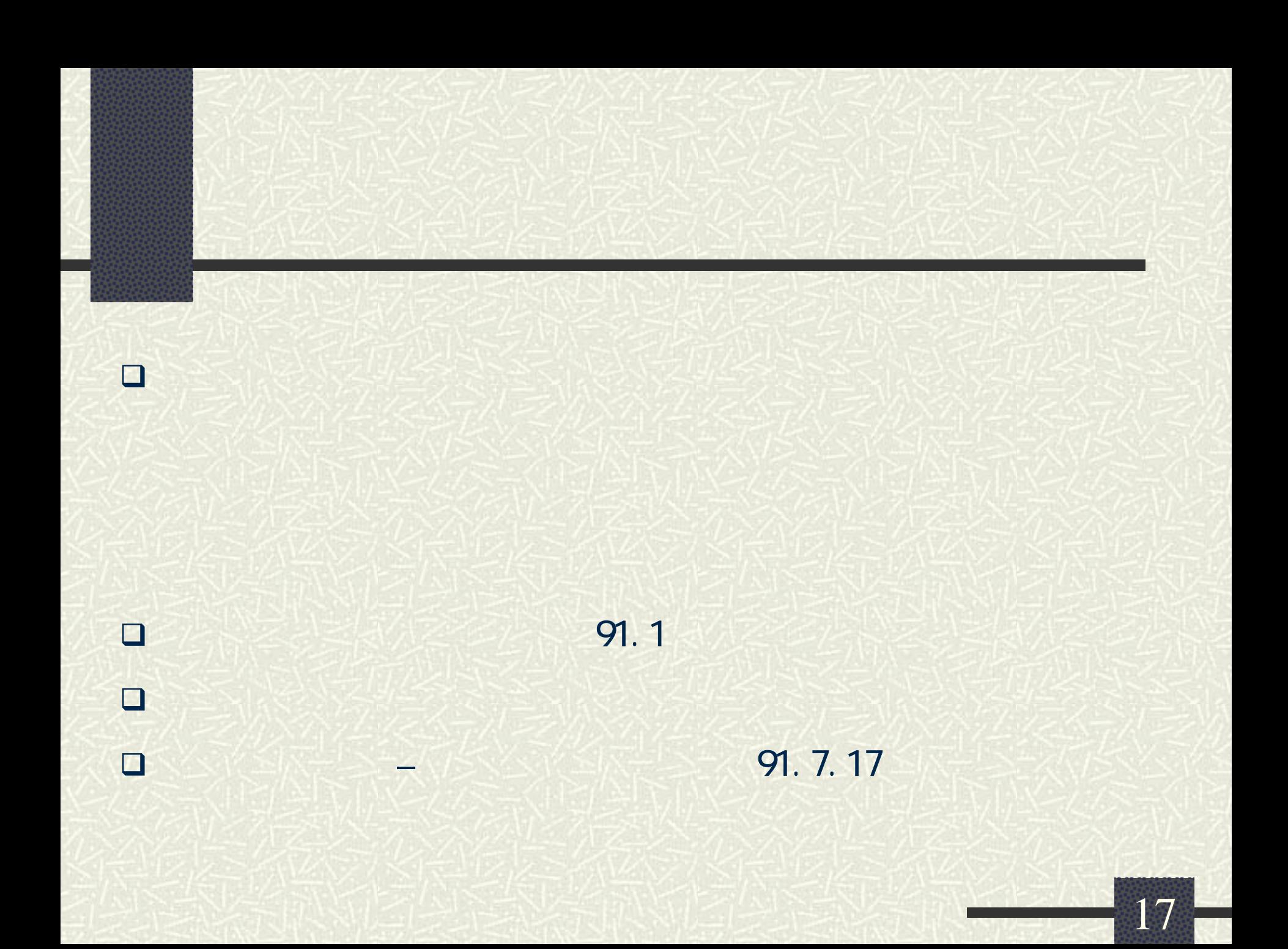

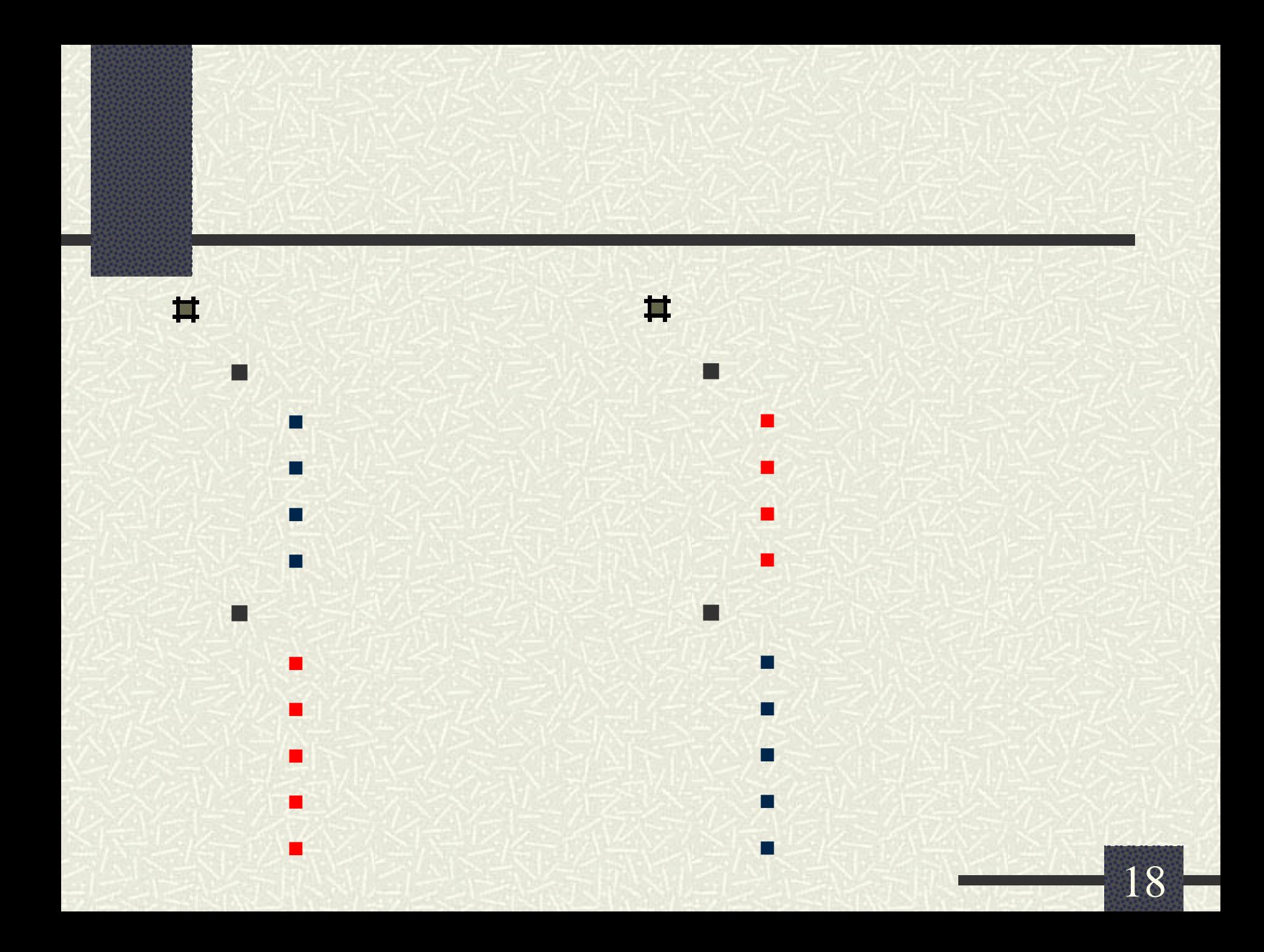

## (http://www.geps.gov.tw)

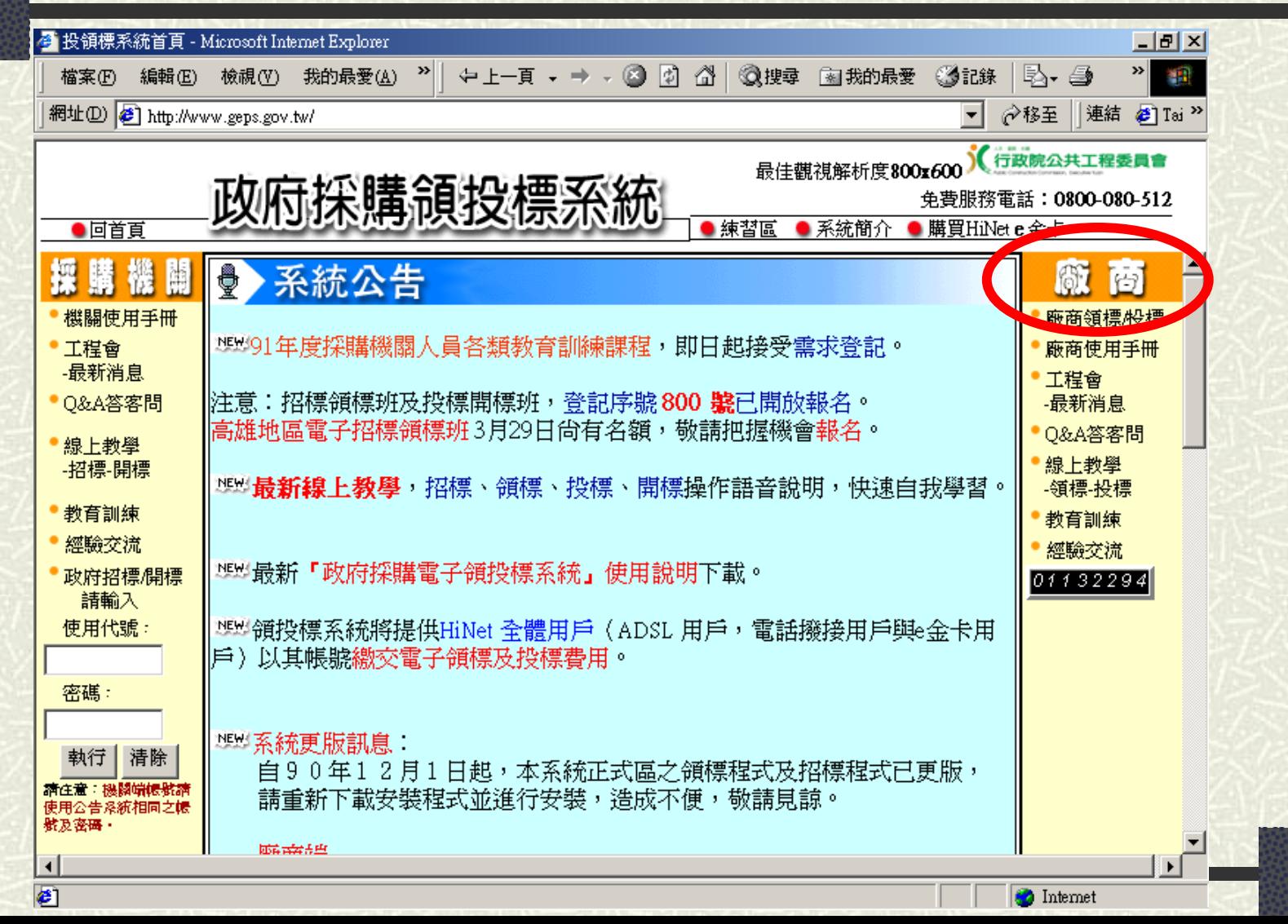

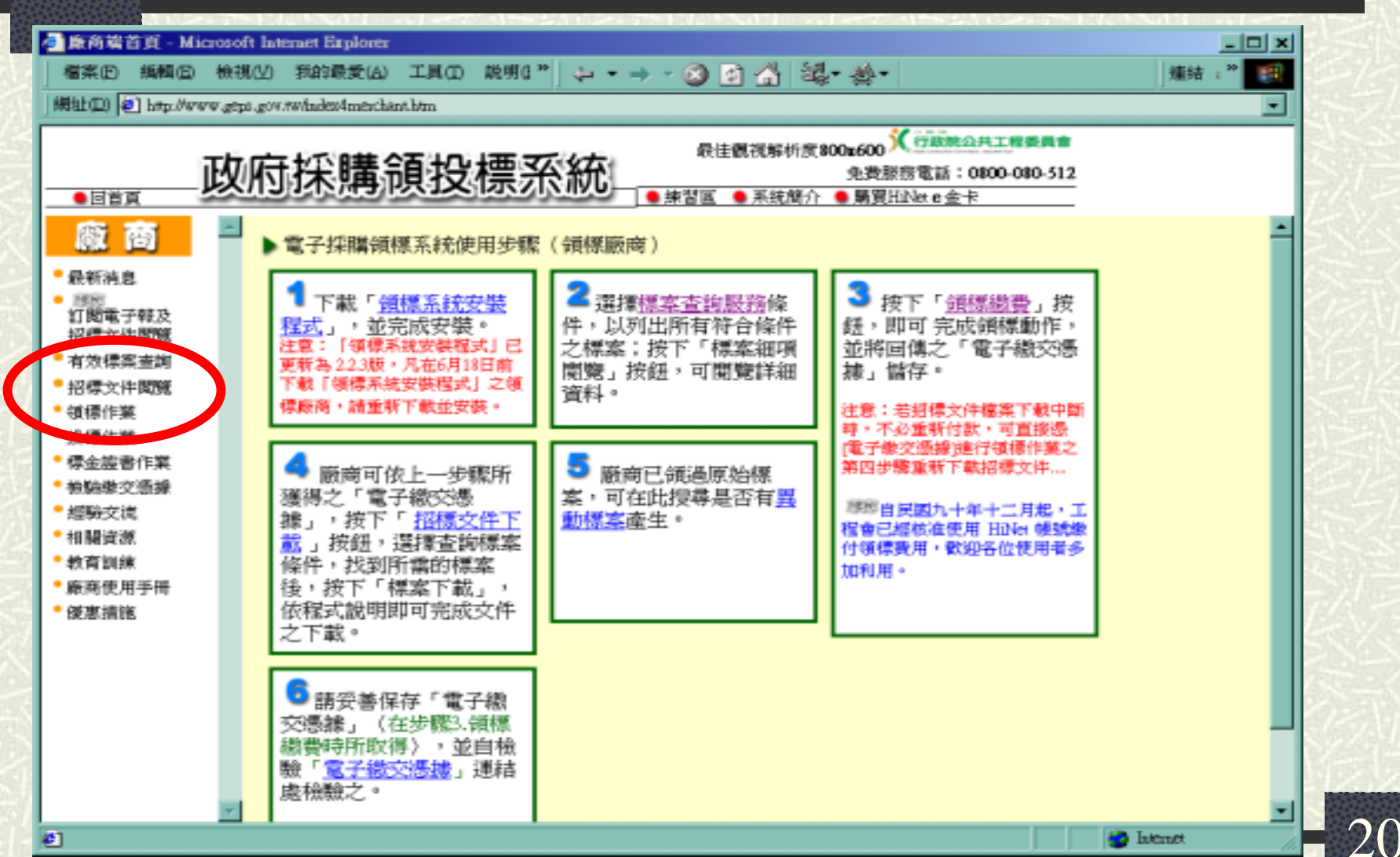

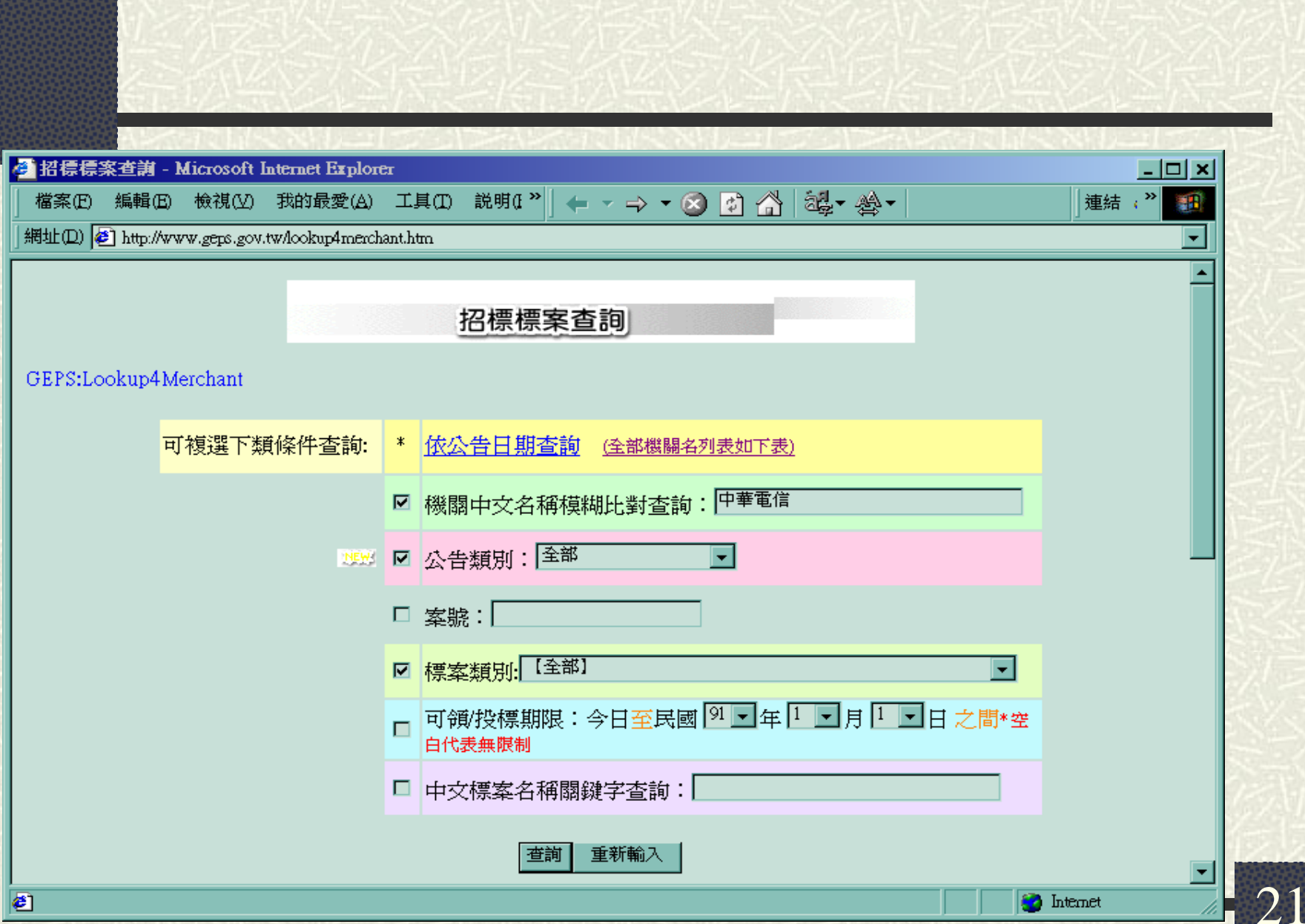

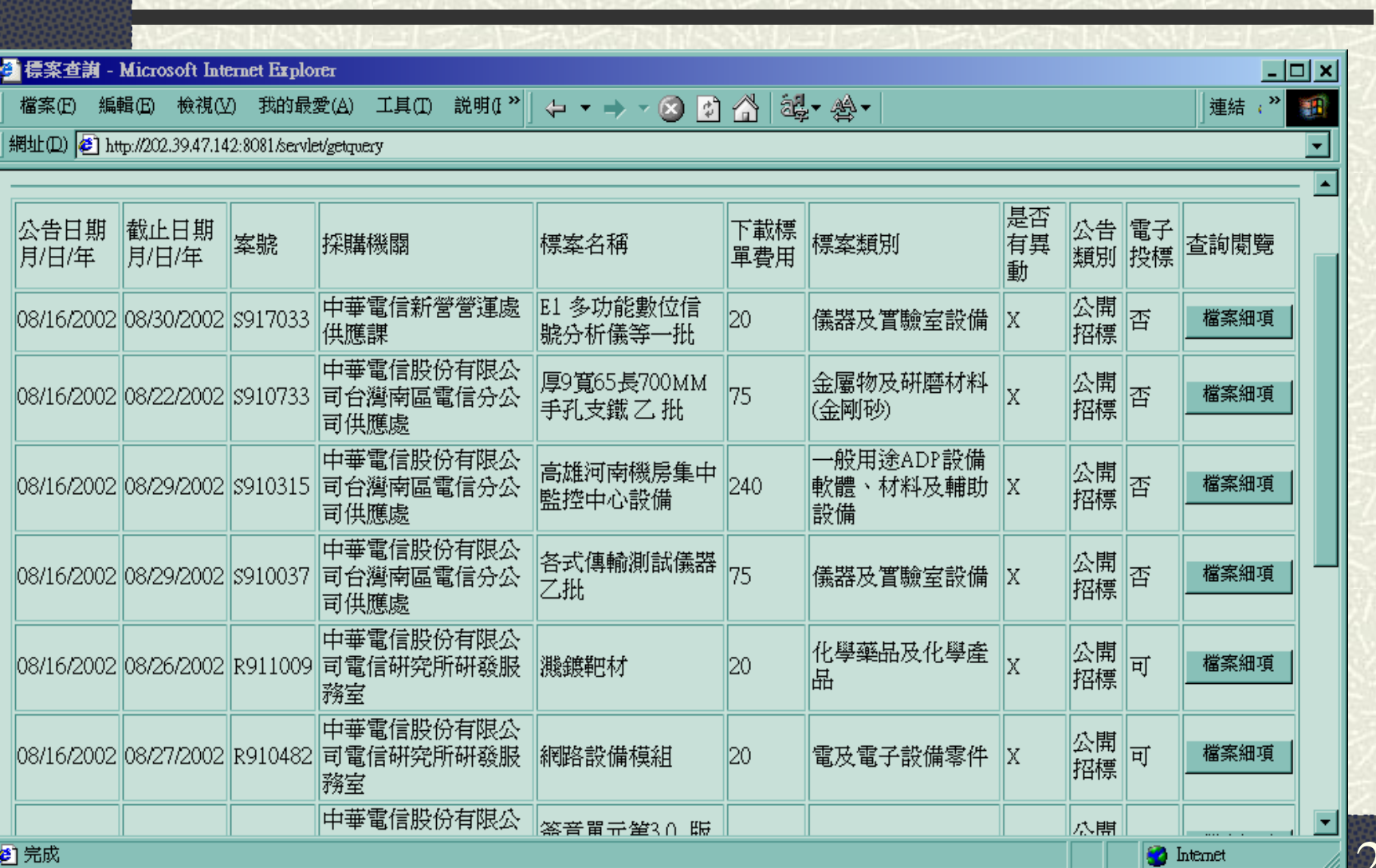

铝元网

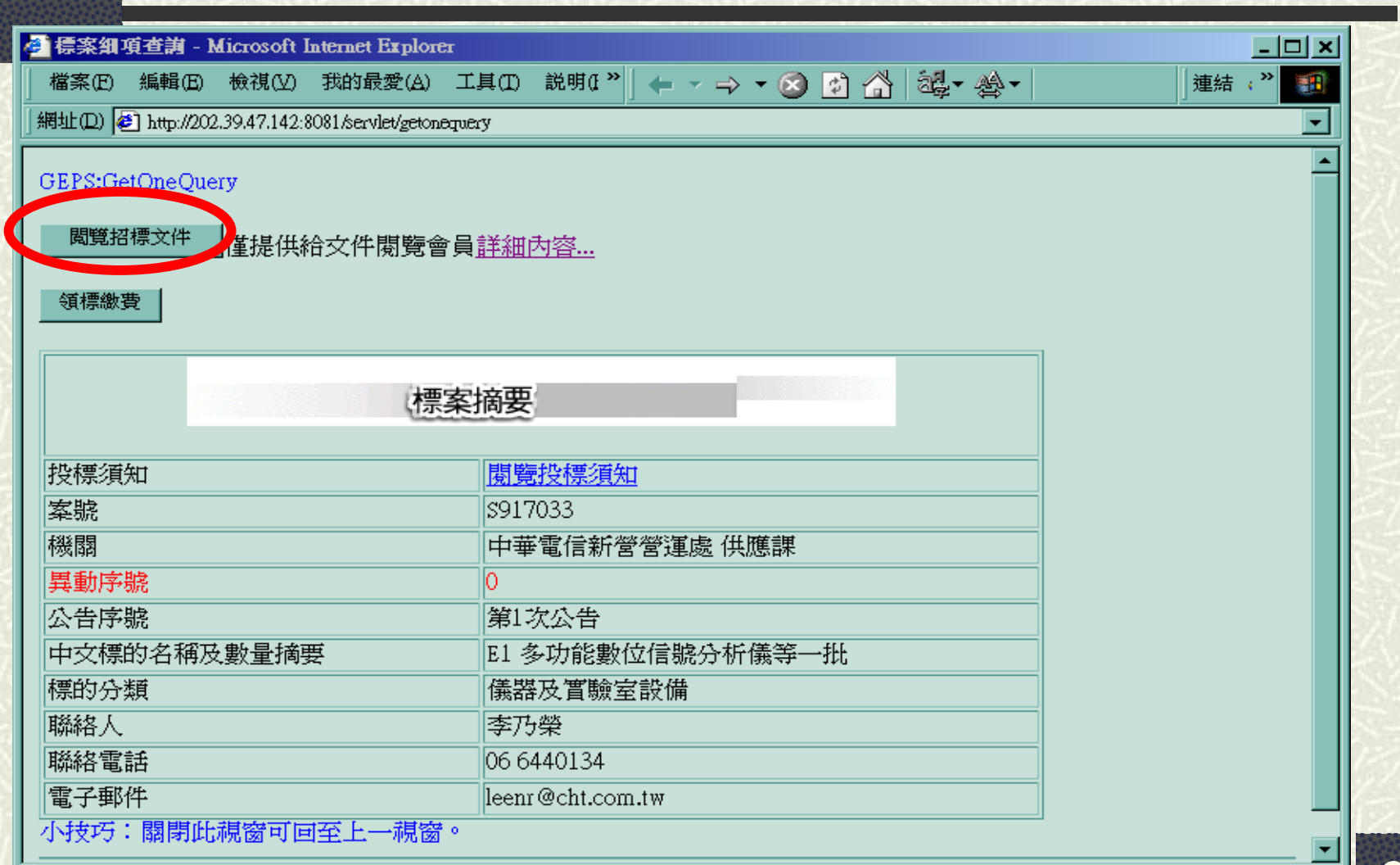

**D** Internet

23

 $\mathbb{Z}^n$ 

 $\bigcirc$ 

### ● 招標文件費 數費

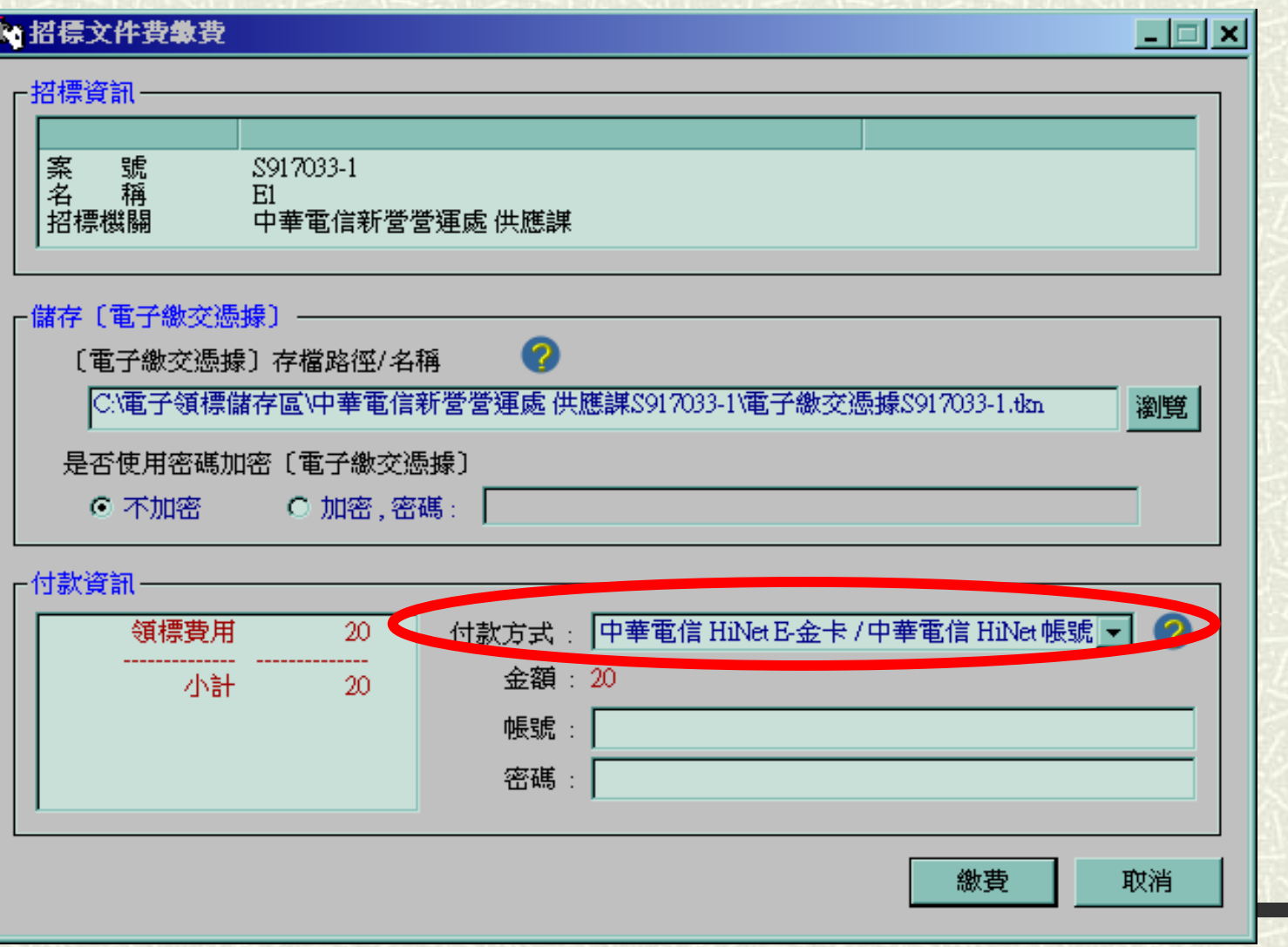

#### 招標文件下載--支援檔案續傳

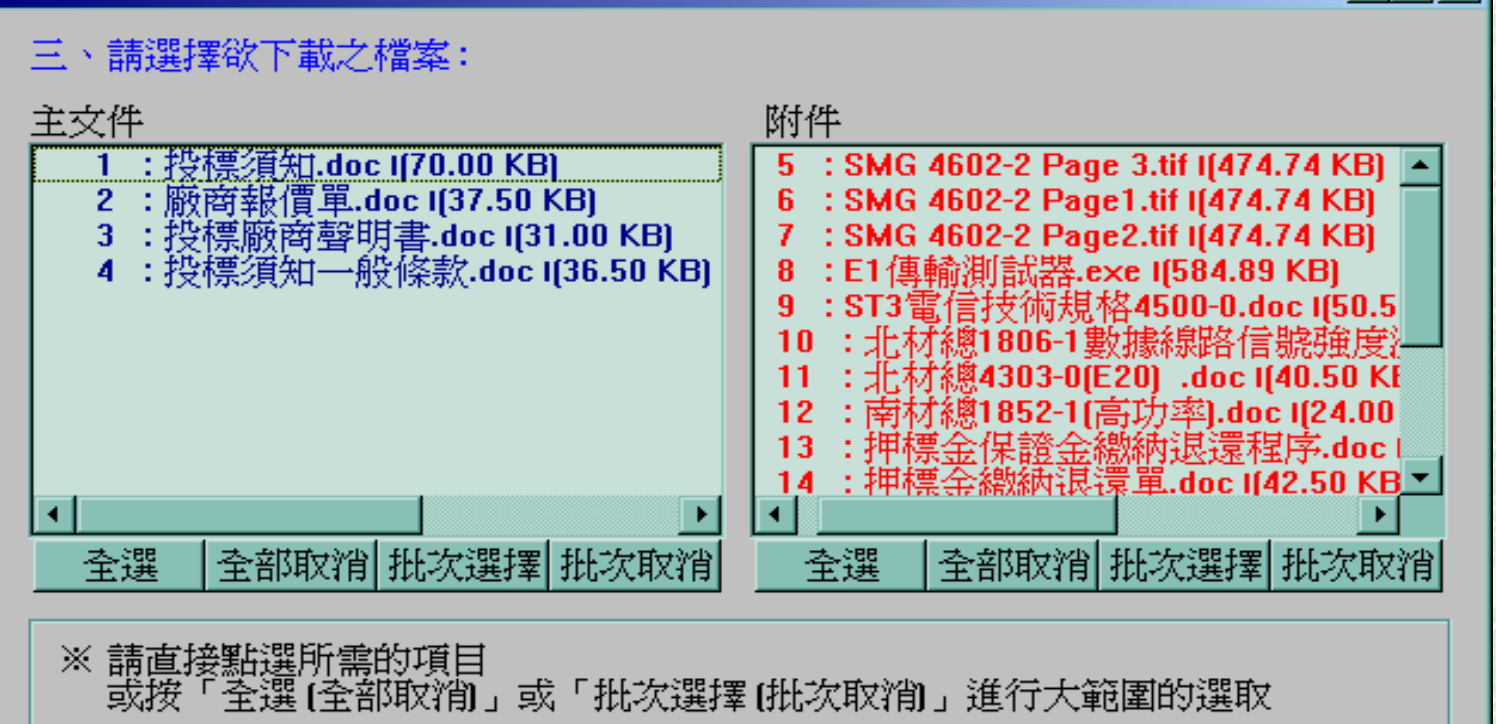

※ 出現「〇」記號, 表示已下載過之文件

※ 索引檔 ?

下載選取的文件

取消\離開

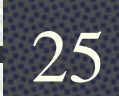

 $\Box$ olxl

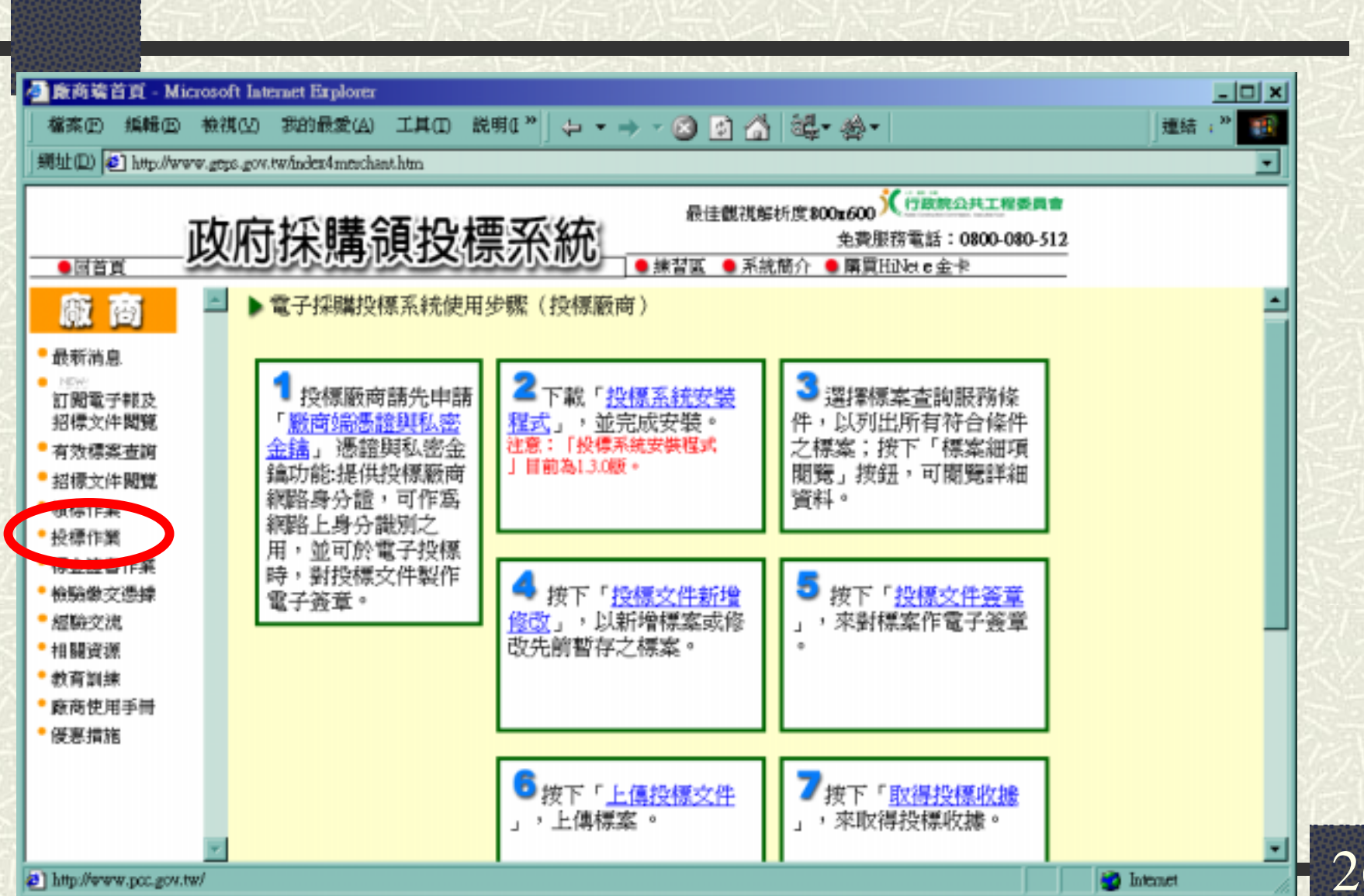

- 0400130927.cer( )
- $\blacksquare$  PrivEnc.pvk $($

Г

ш

П

г

п

п

г

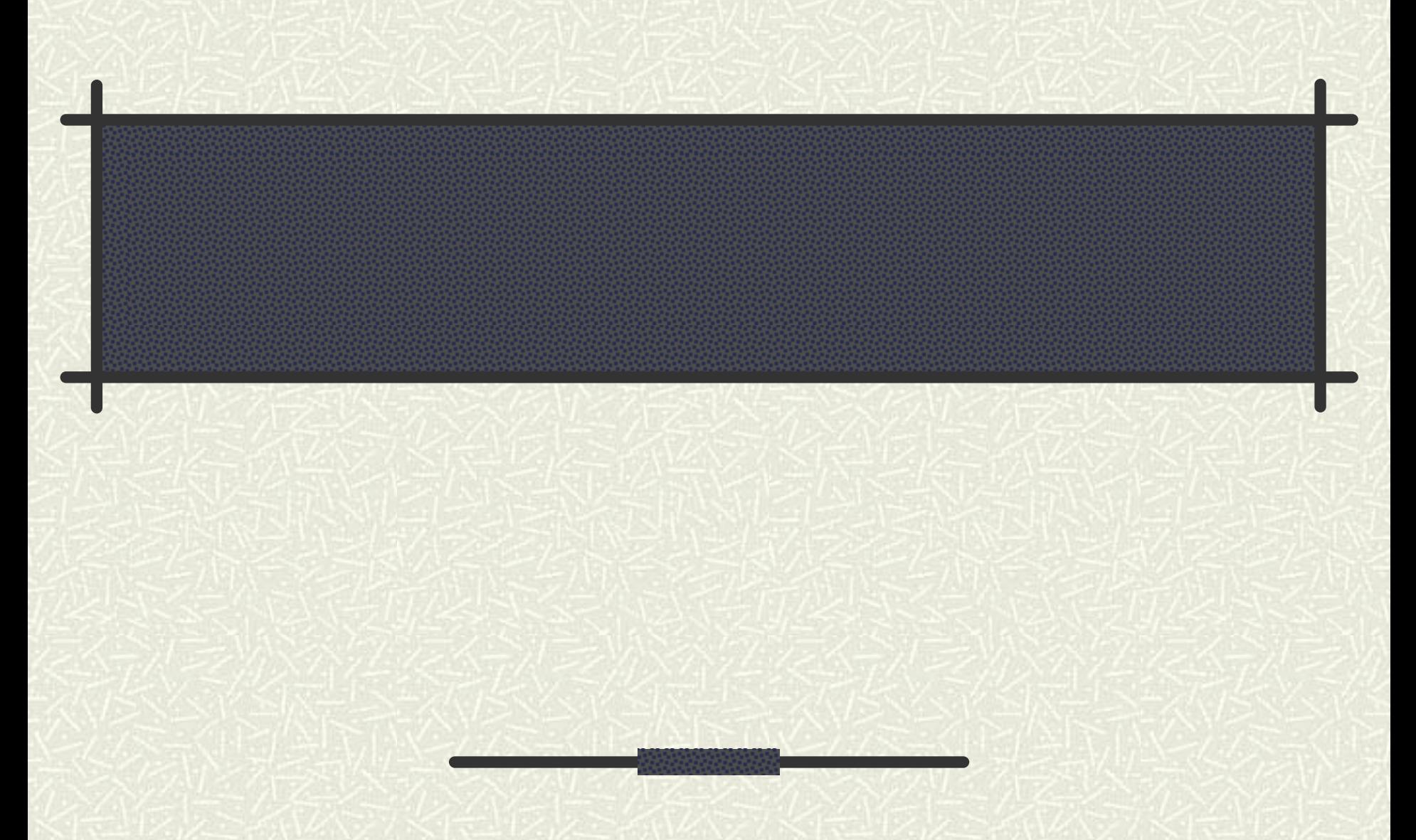

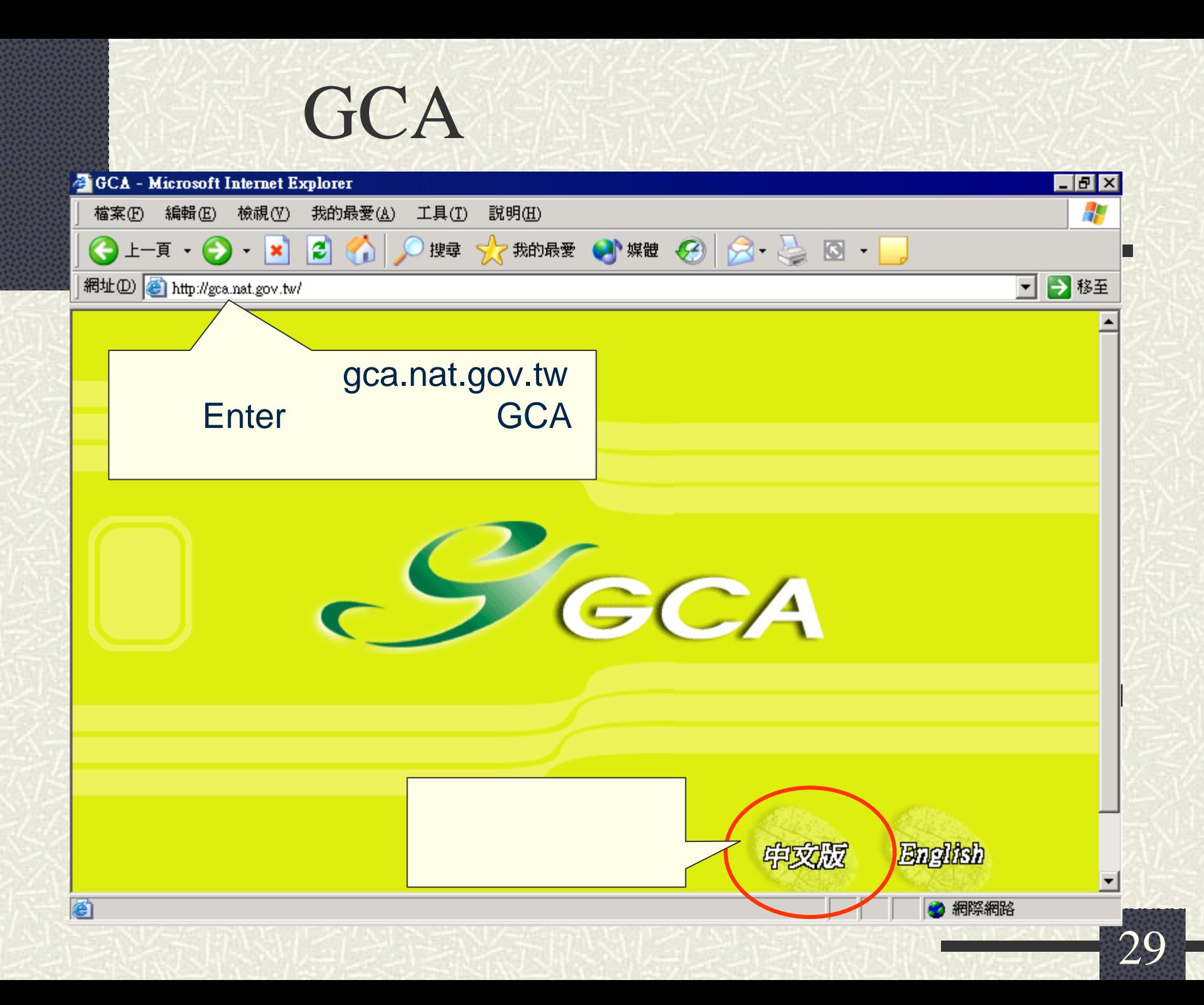

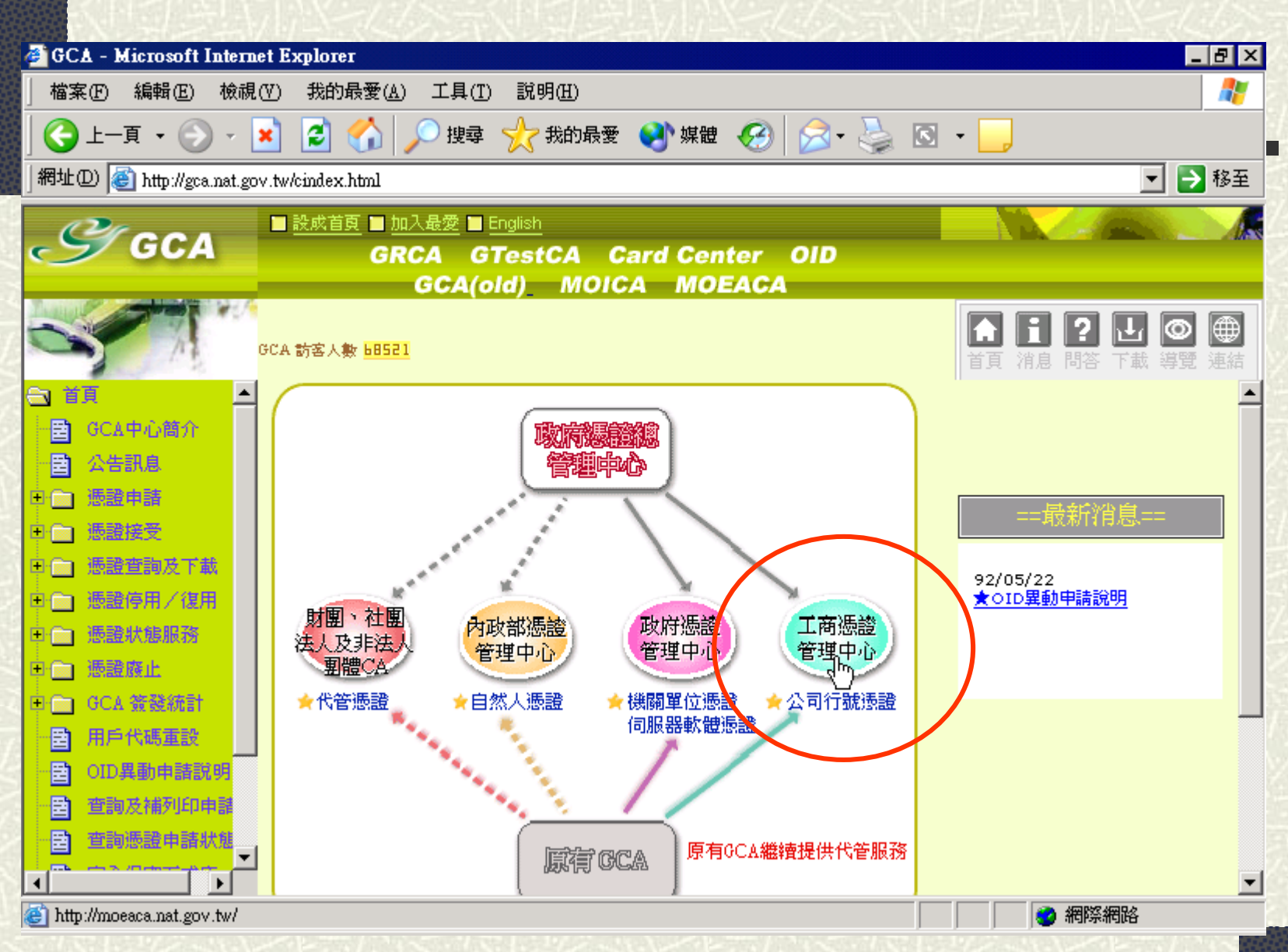

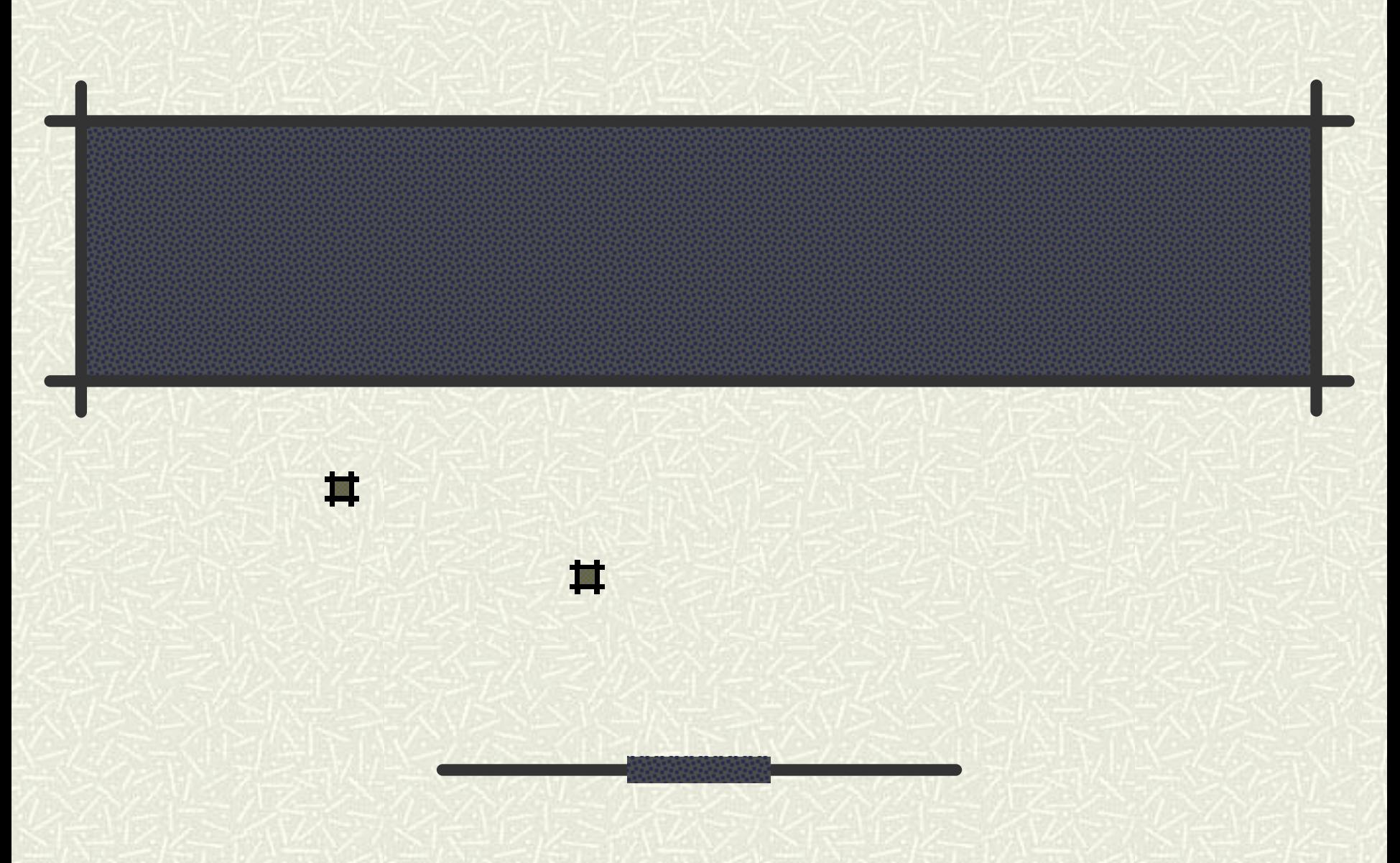

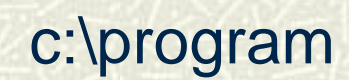

files\GEPS\ Pd\_wallet.exe

П

ш

\*.dll

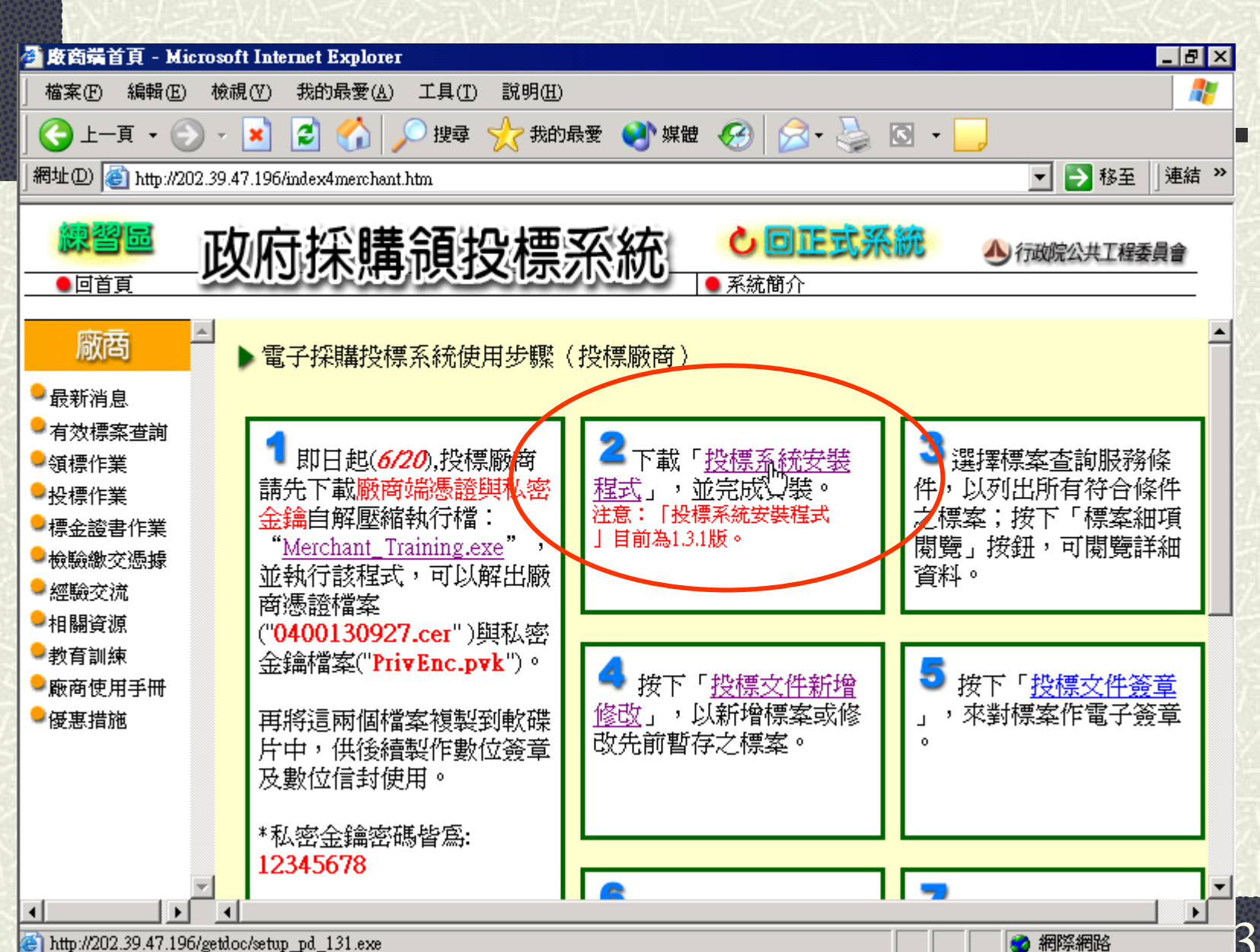

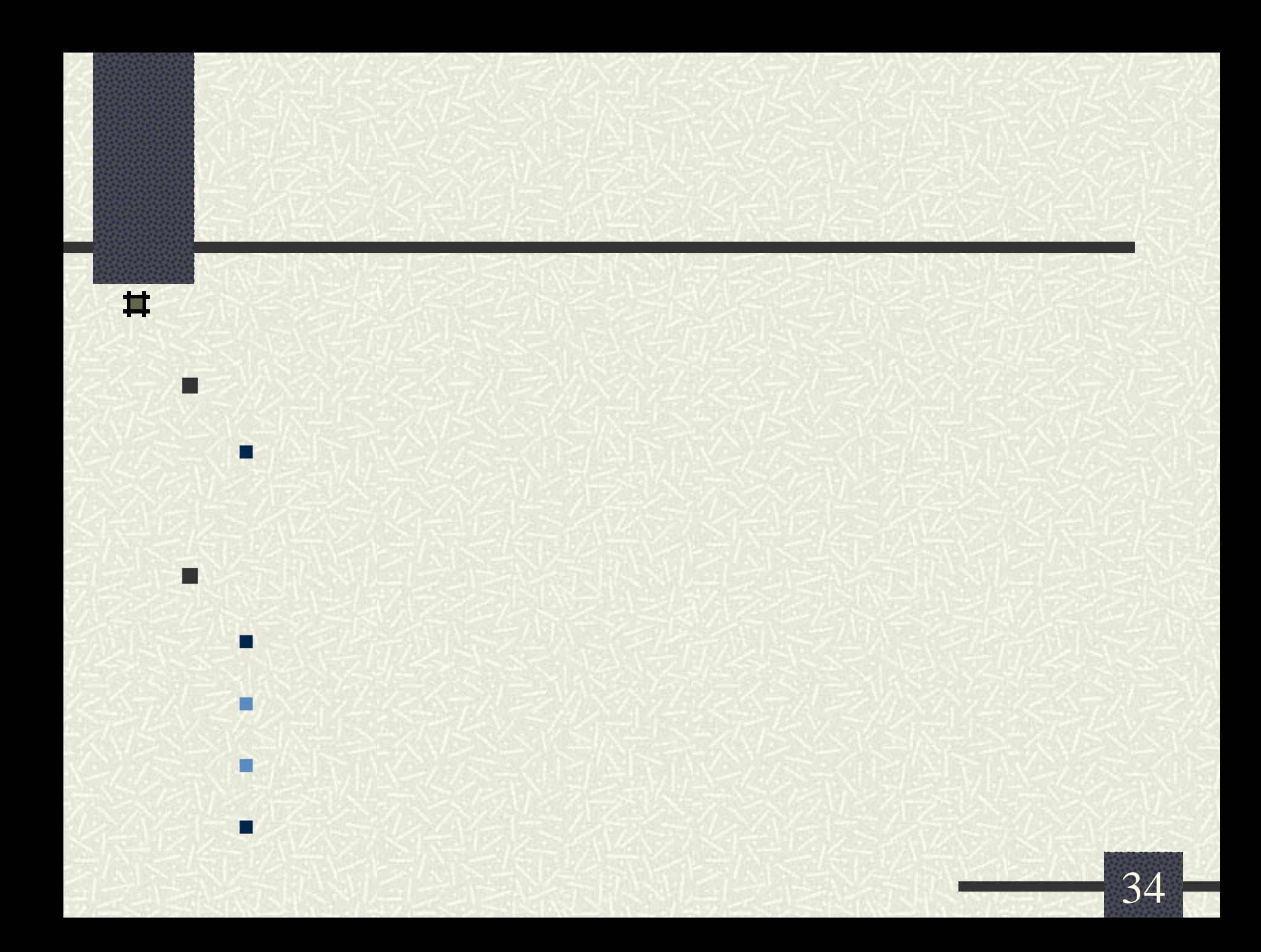

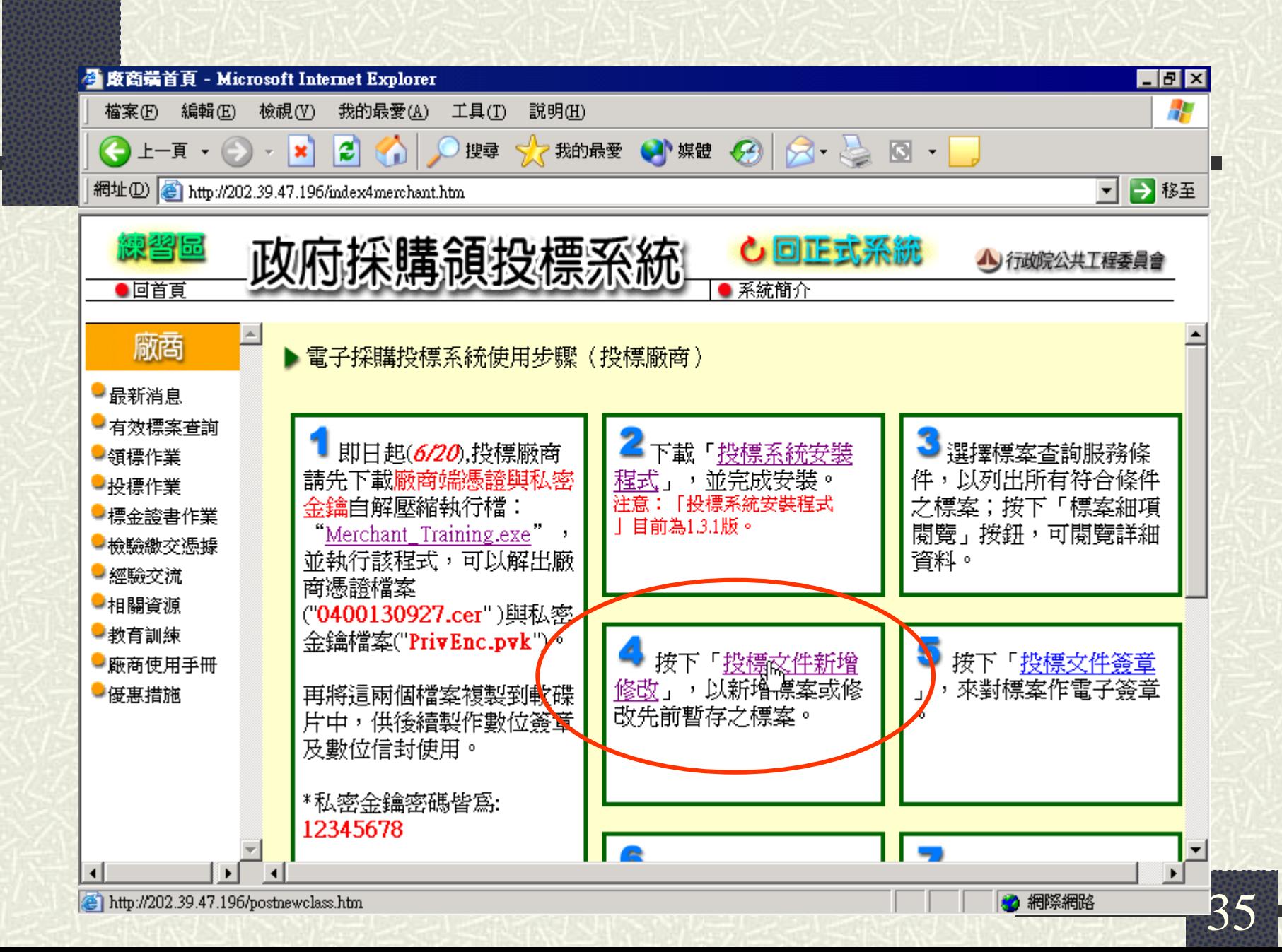

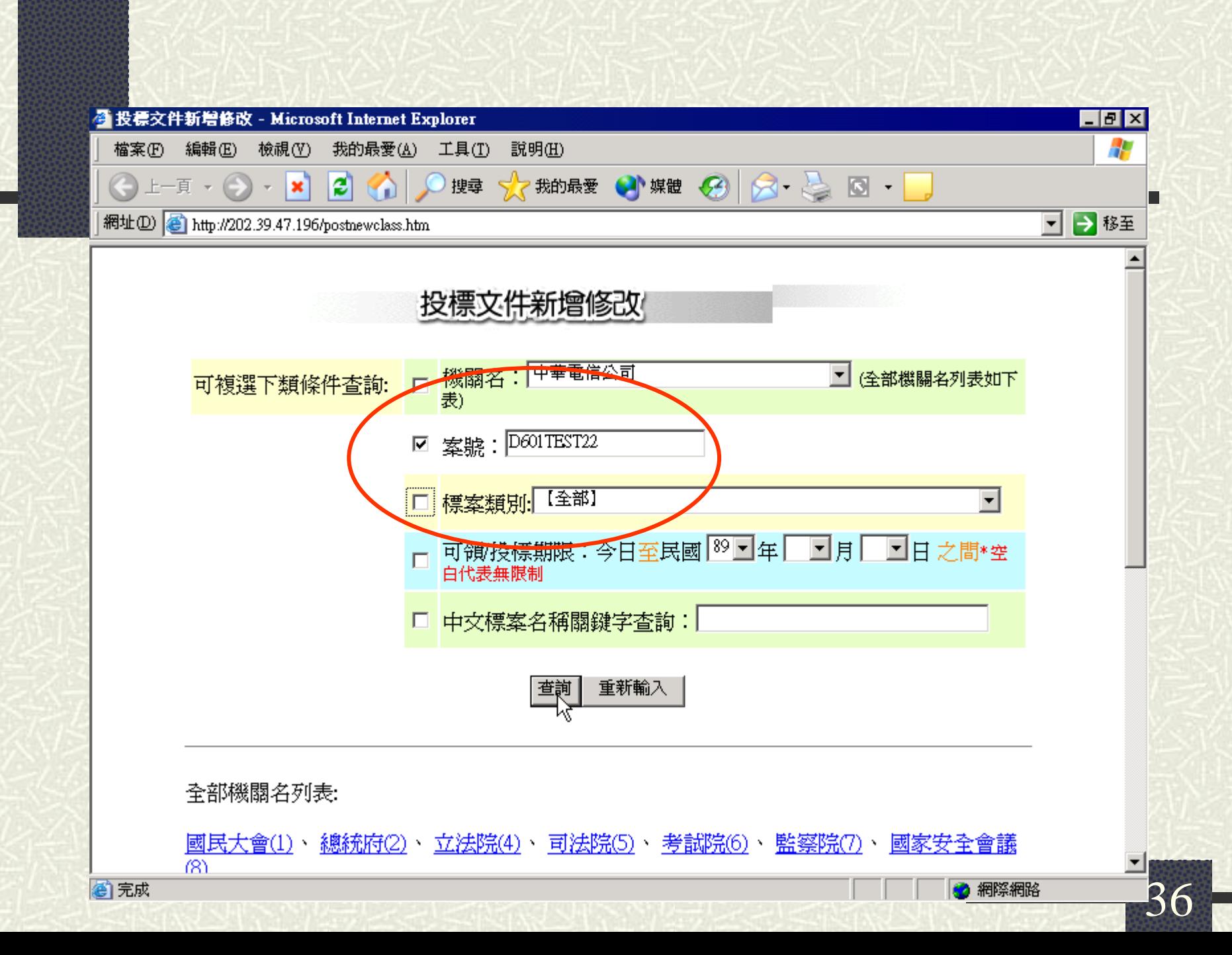
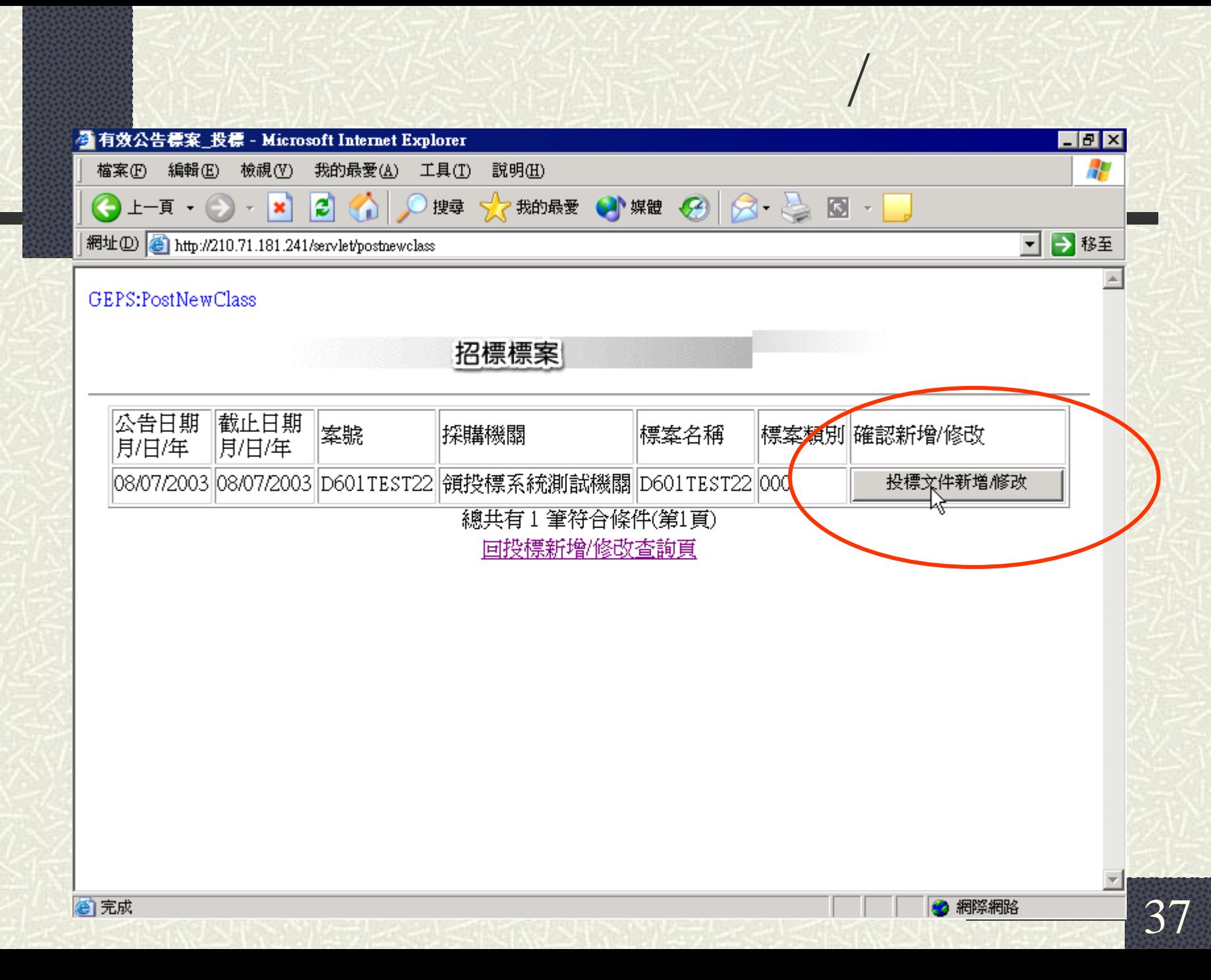

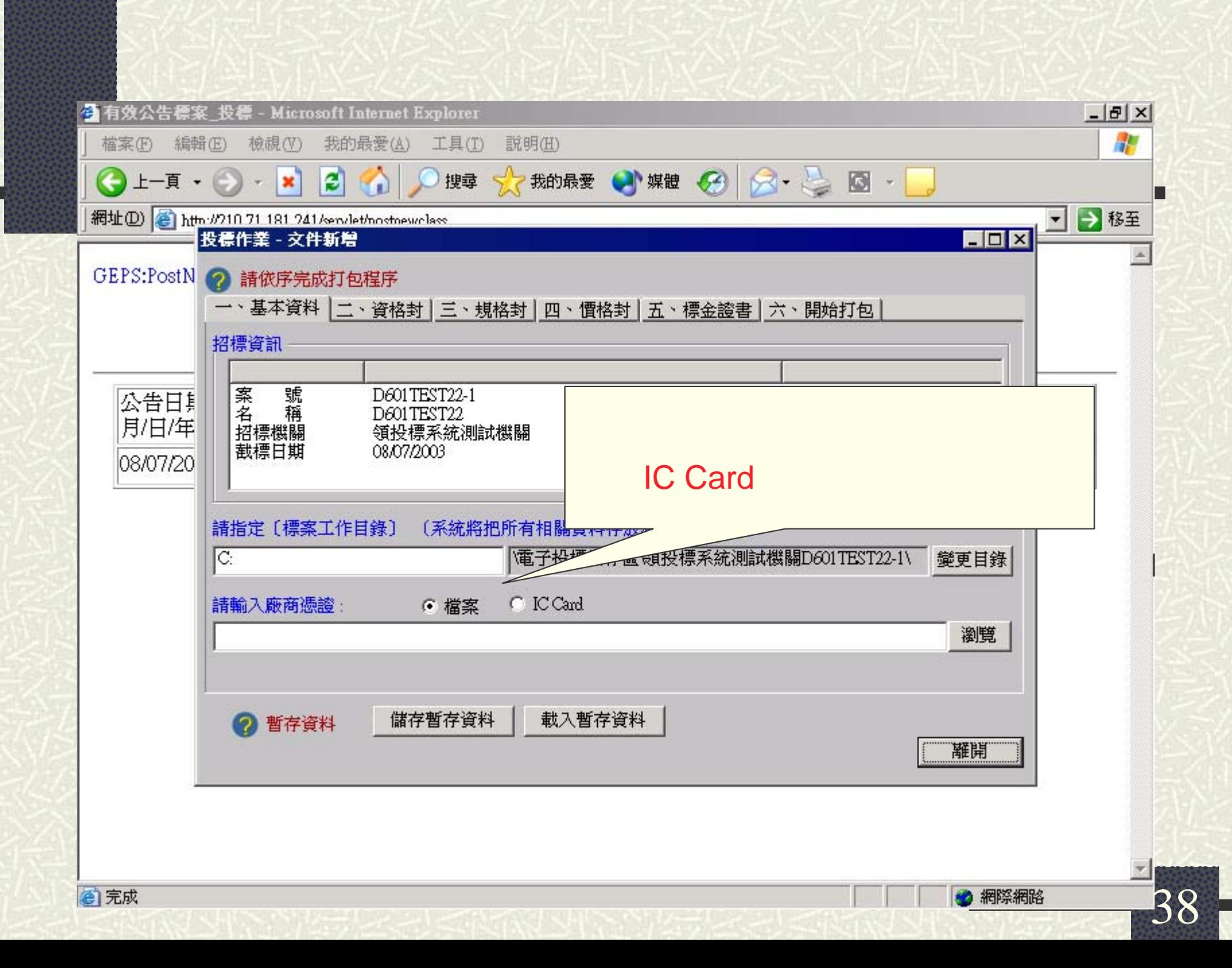

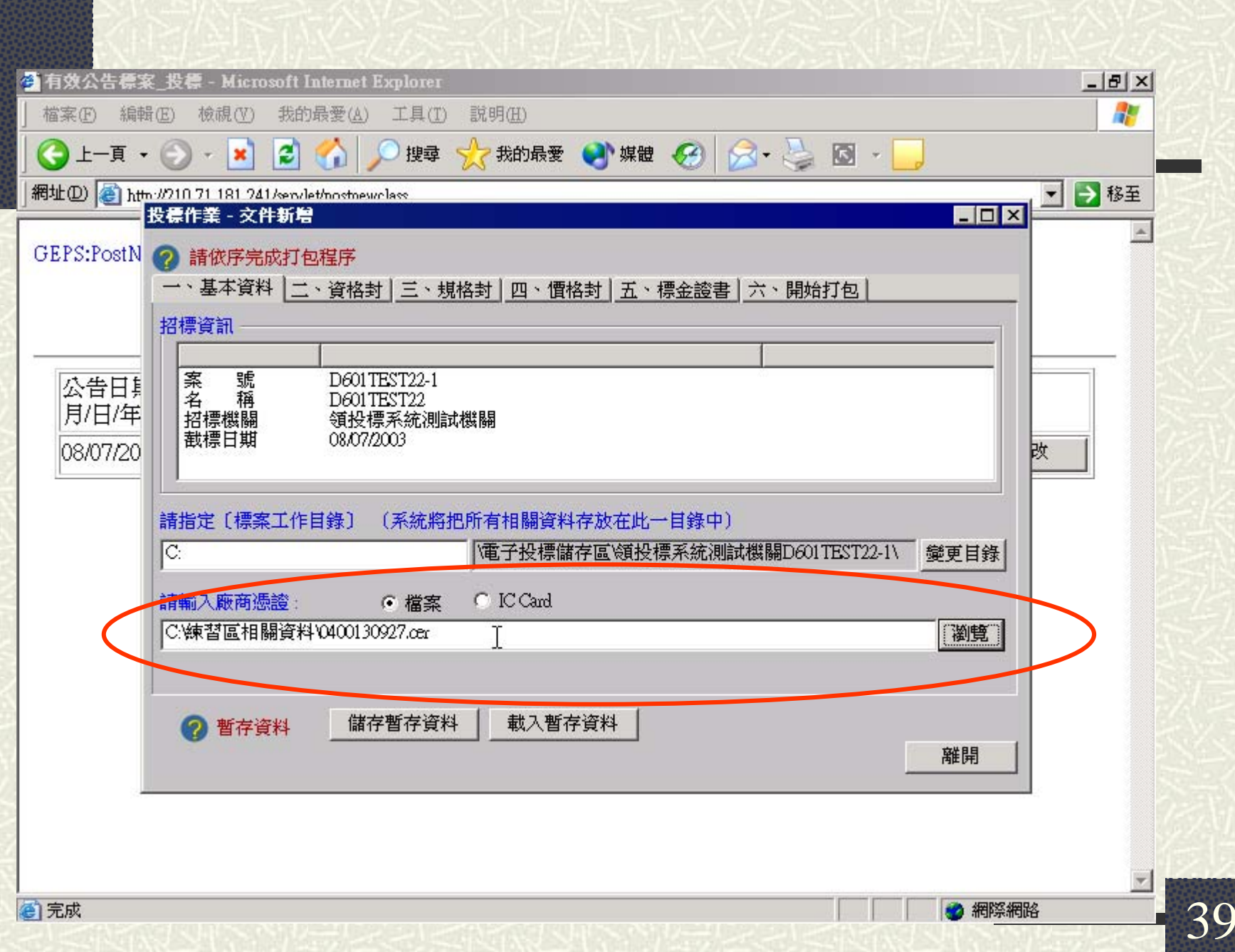

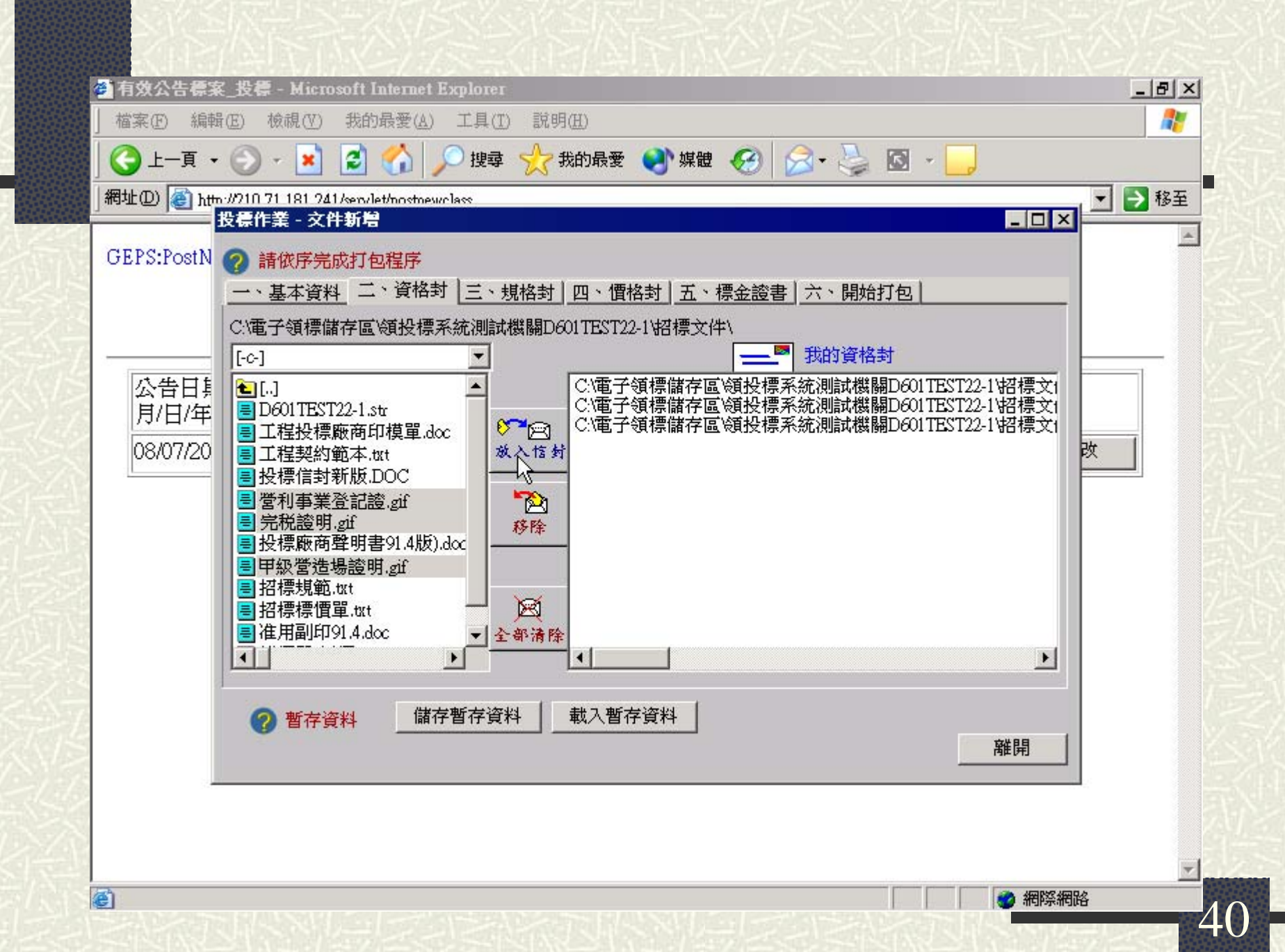

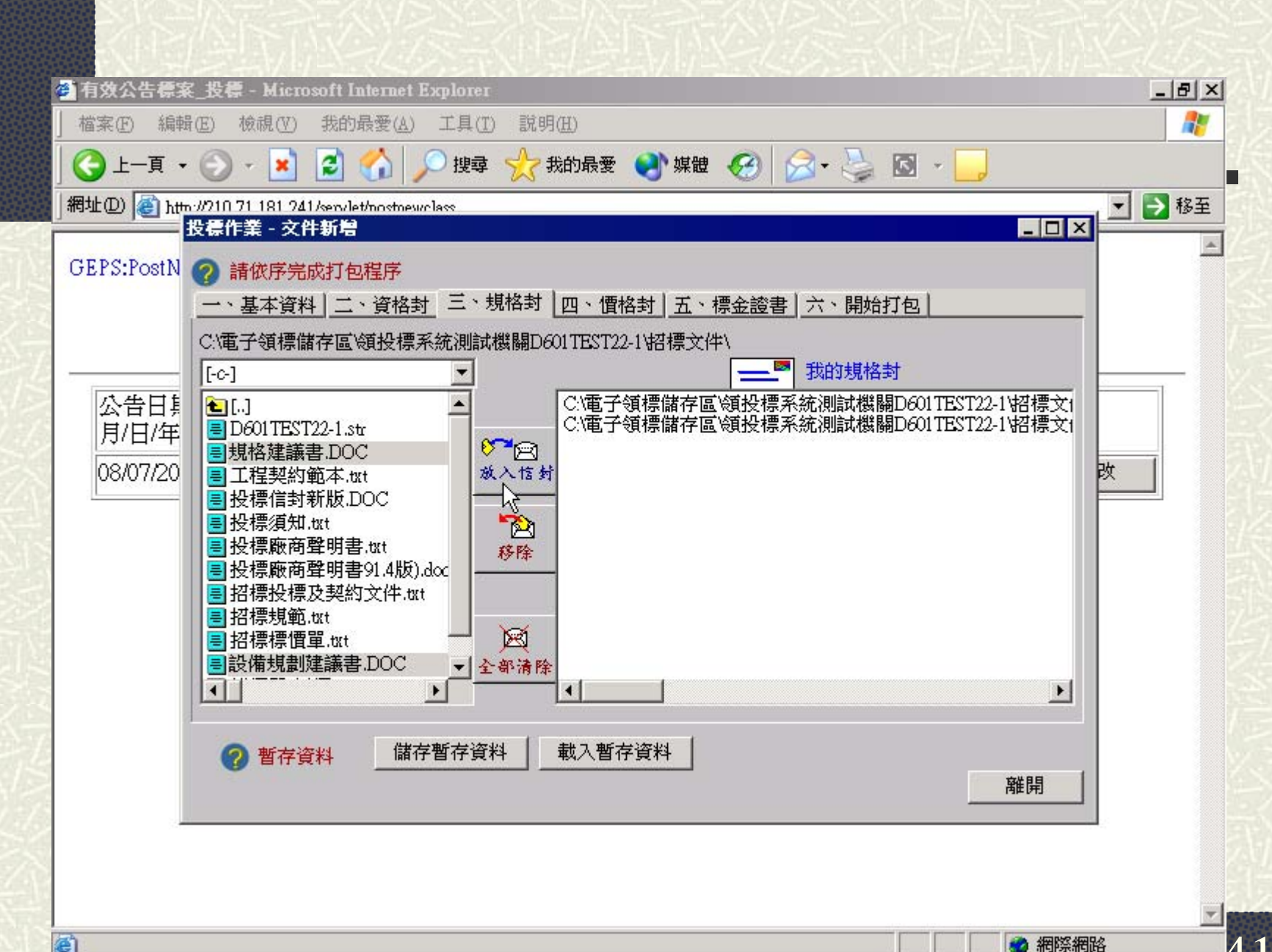

图

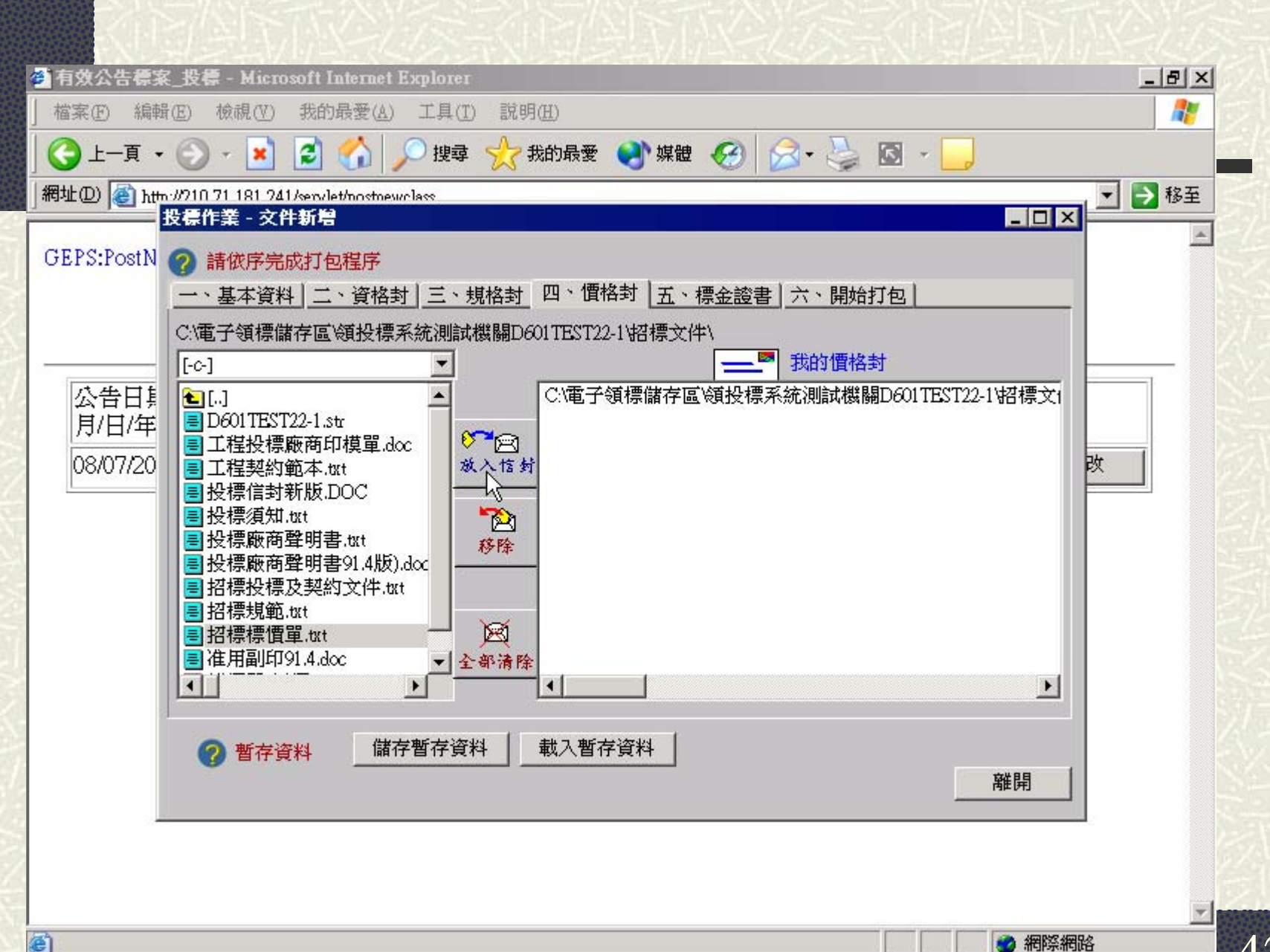

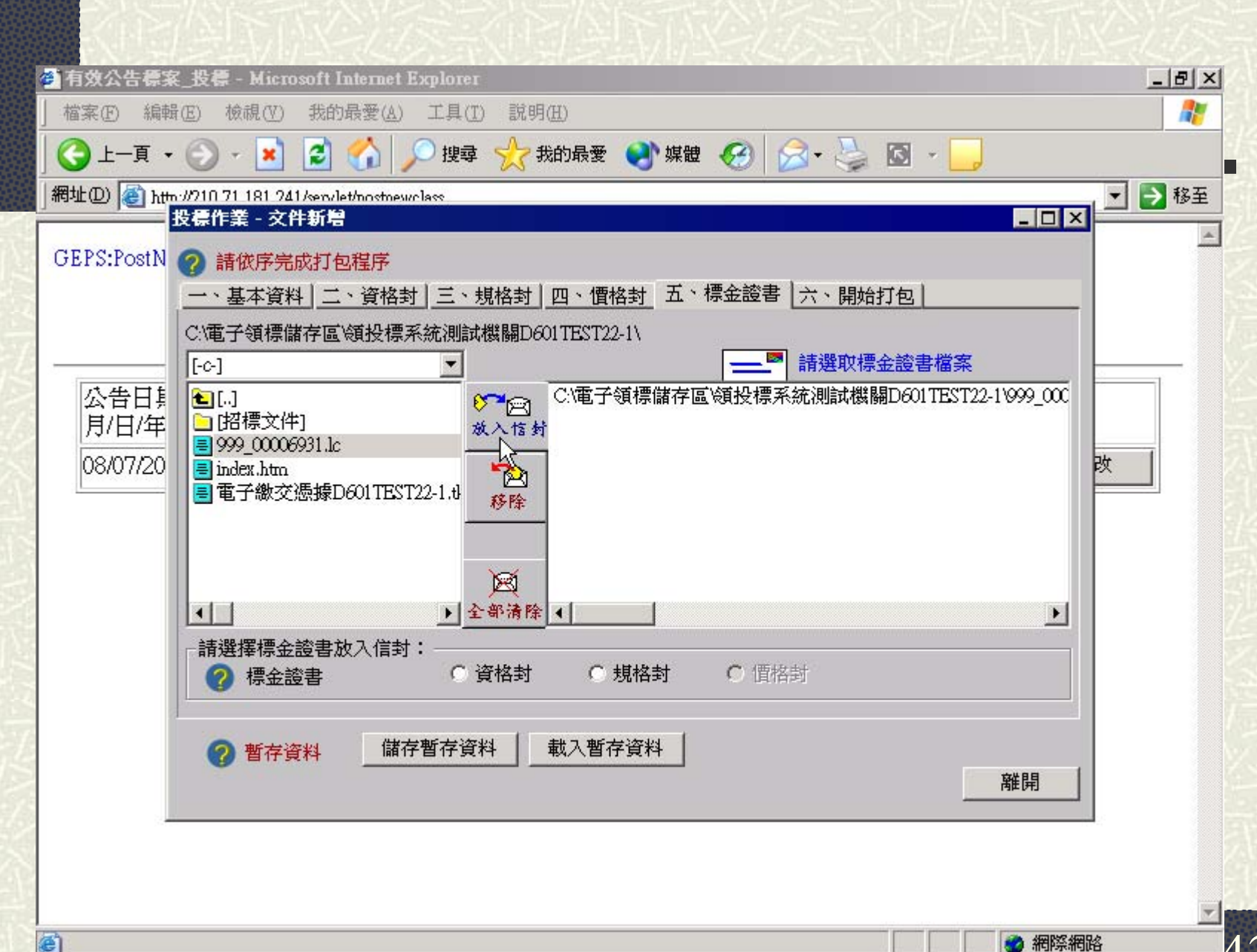

图

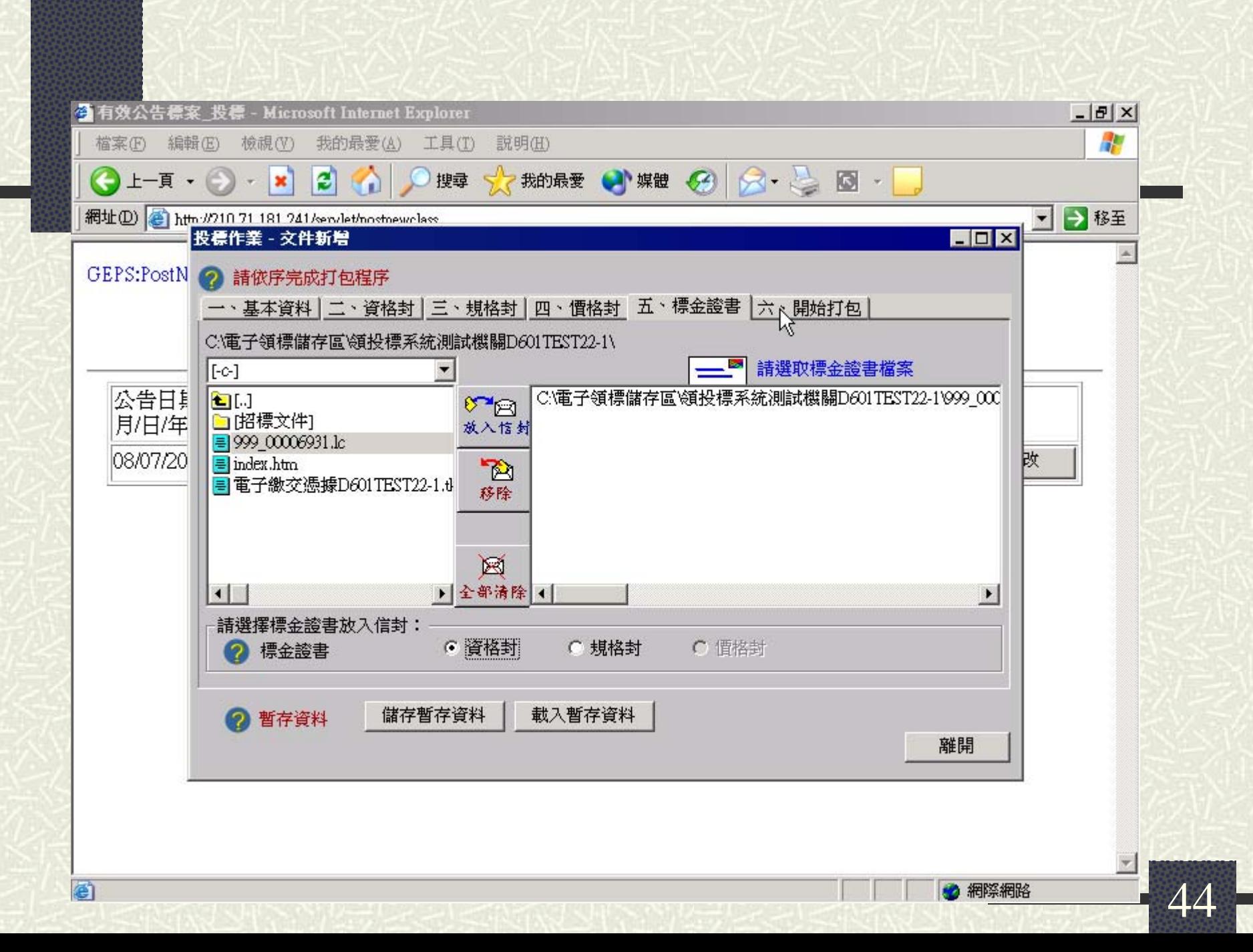

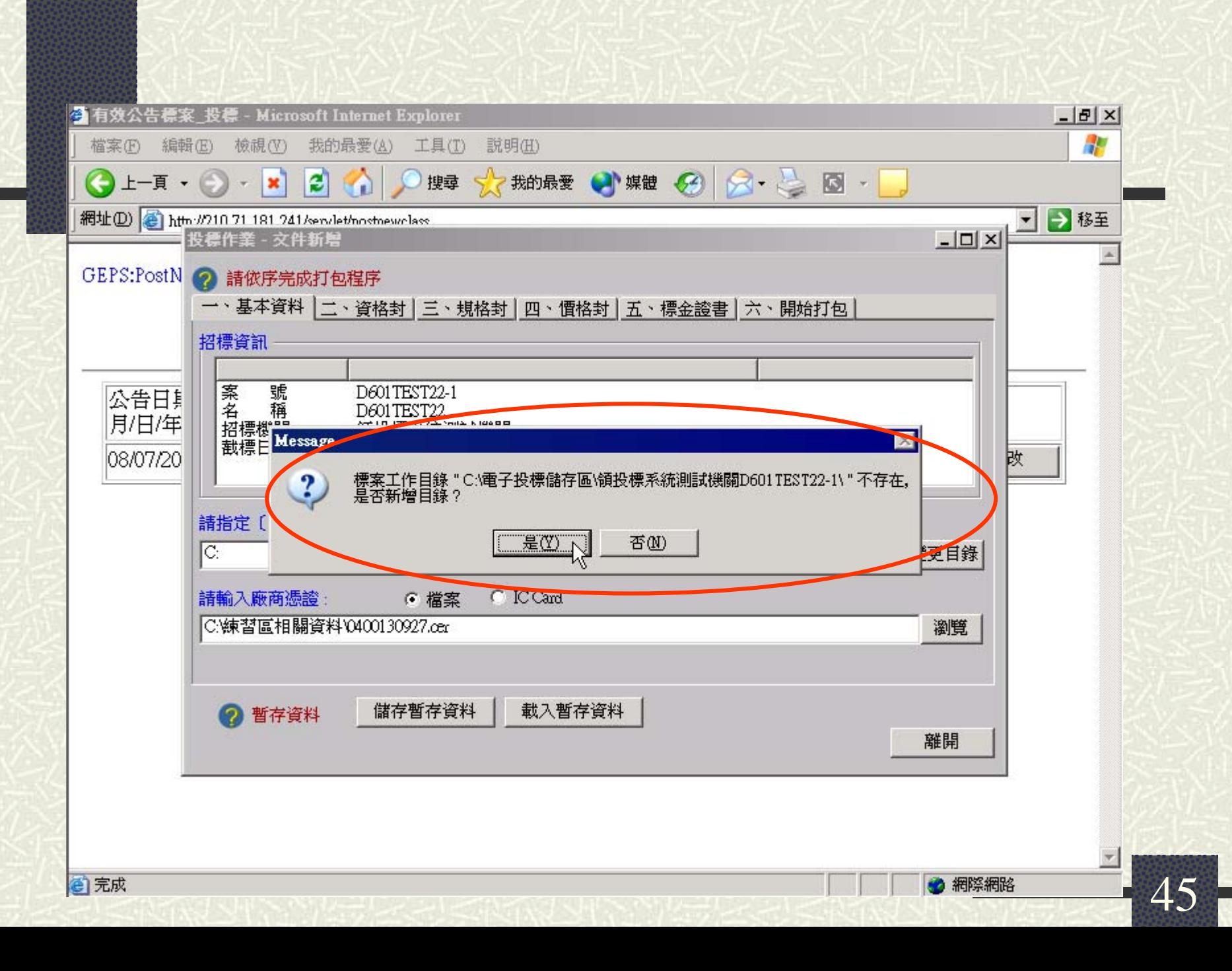

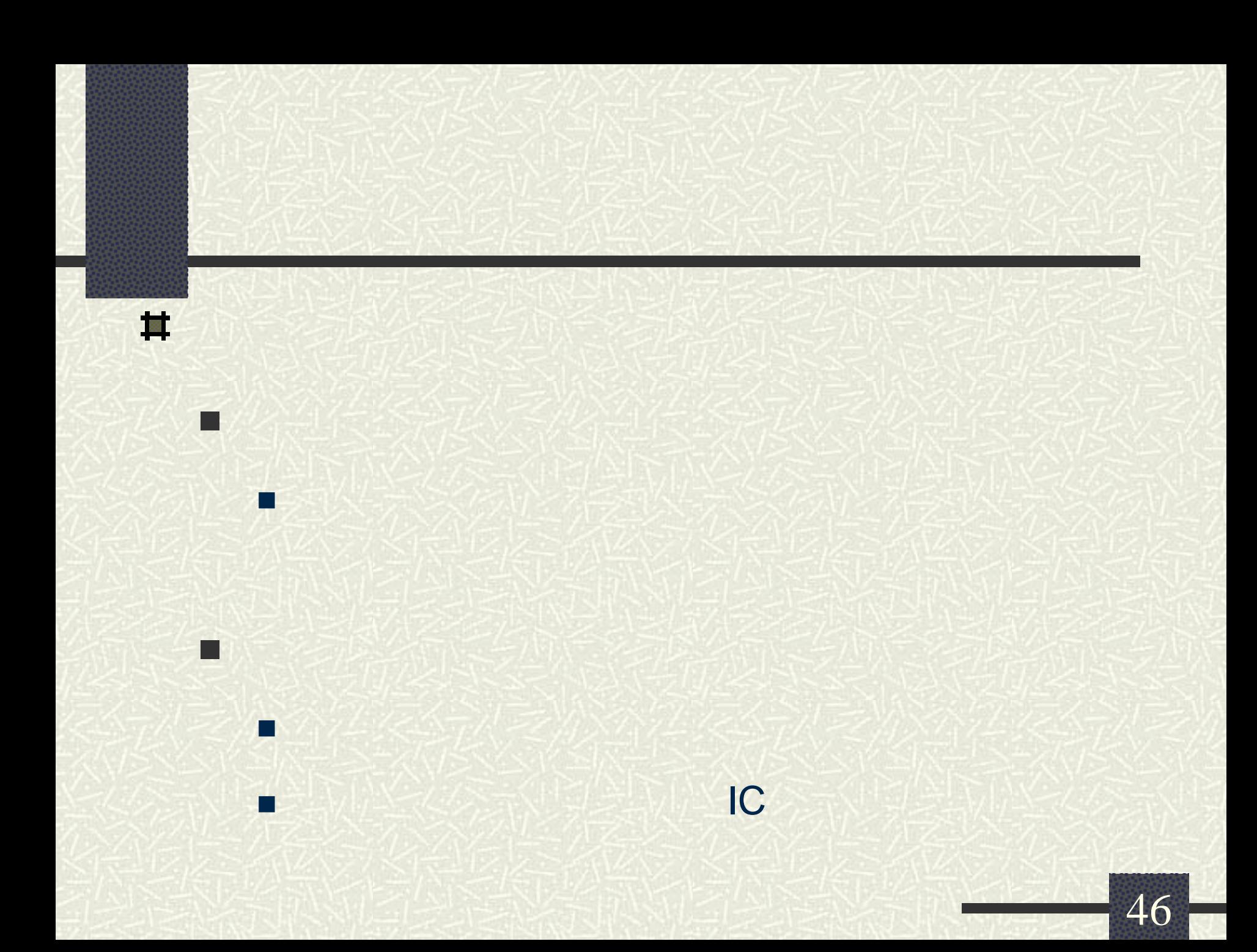

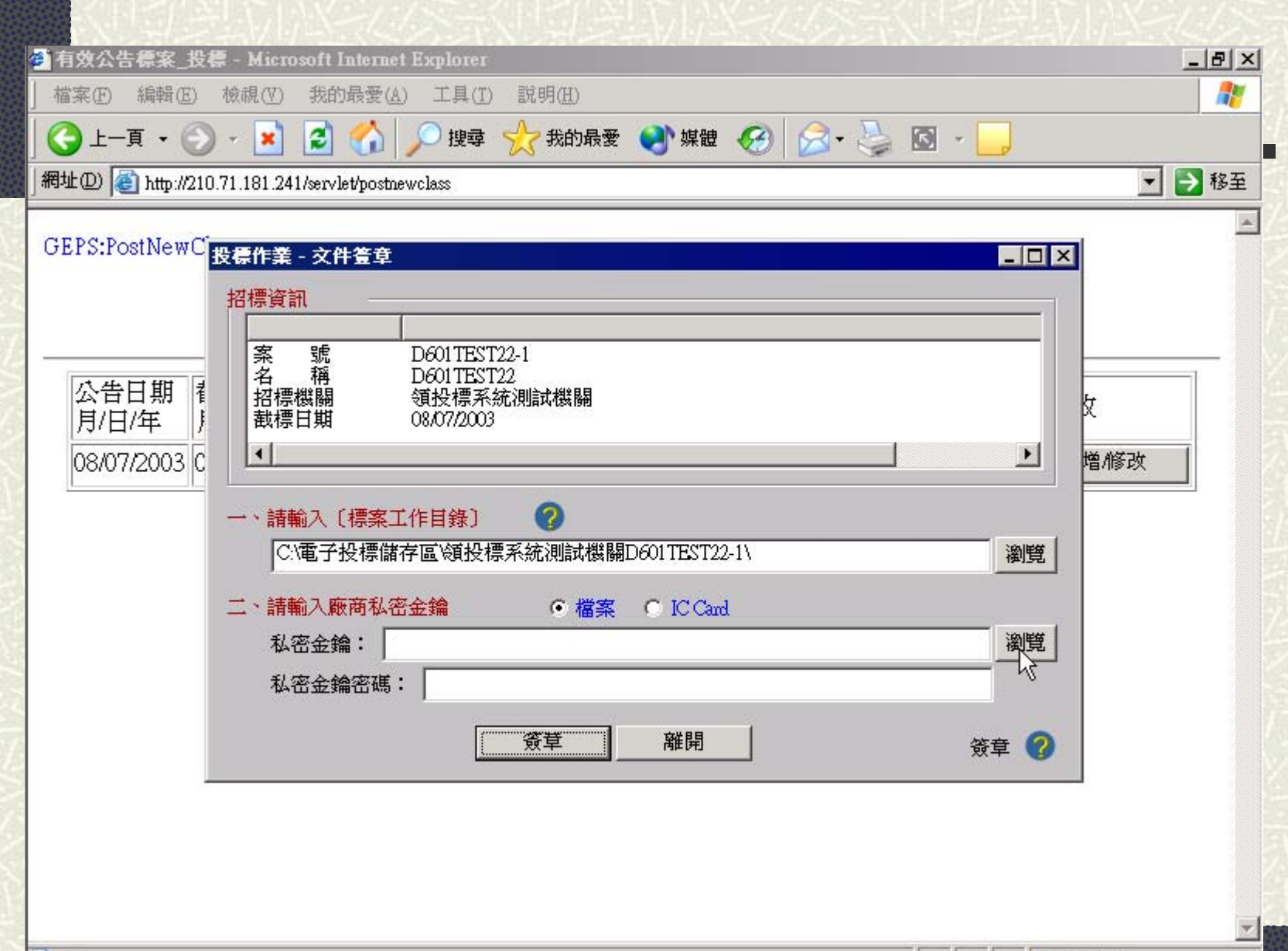

43/

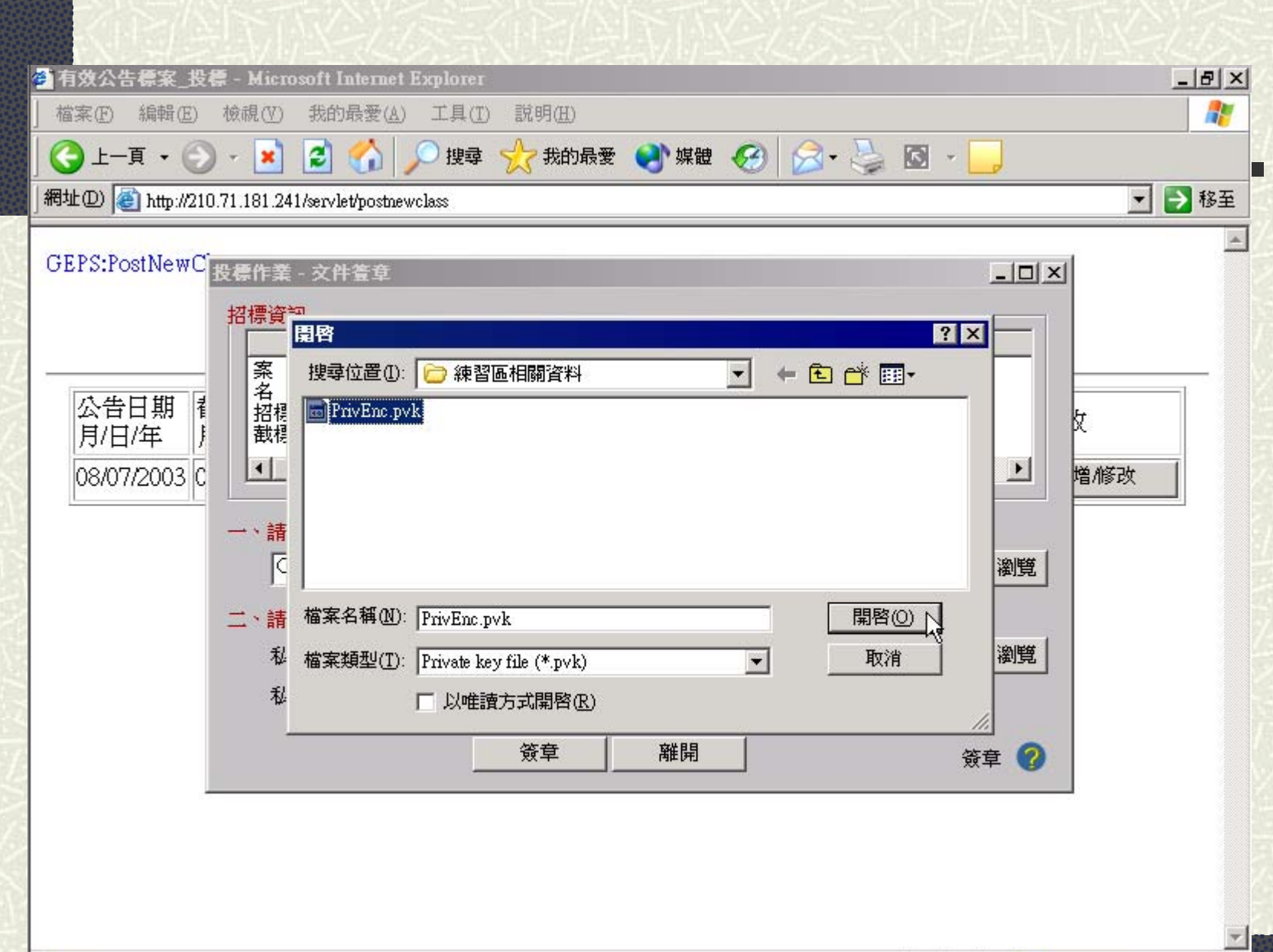

● 網際網路

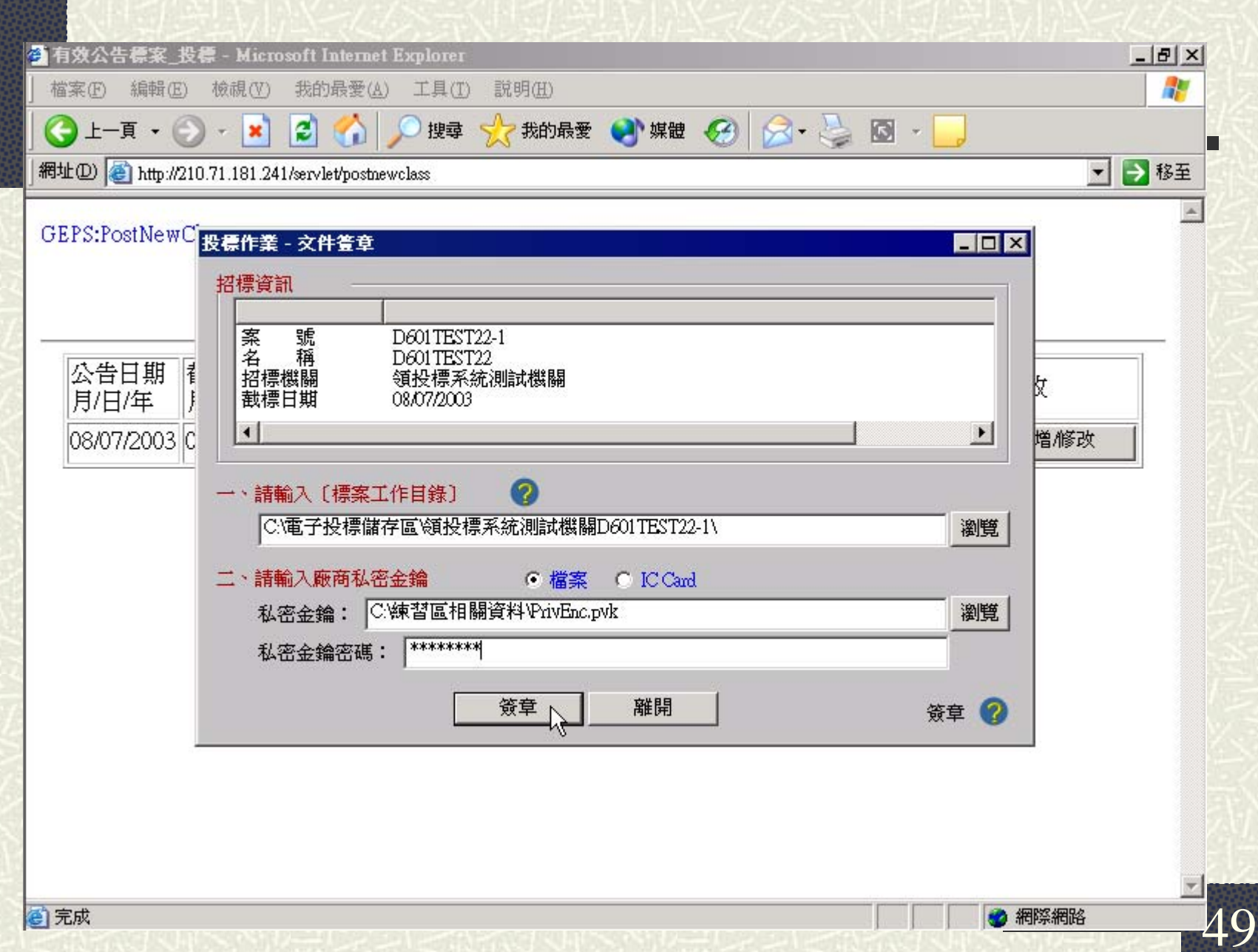

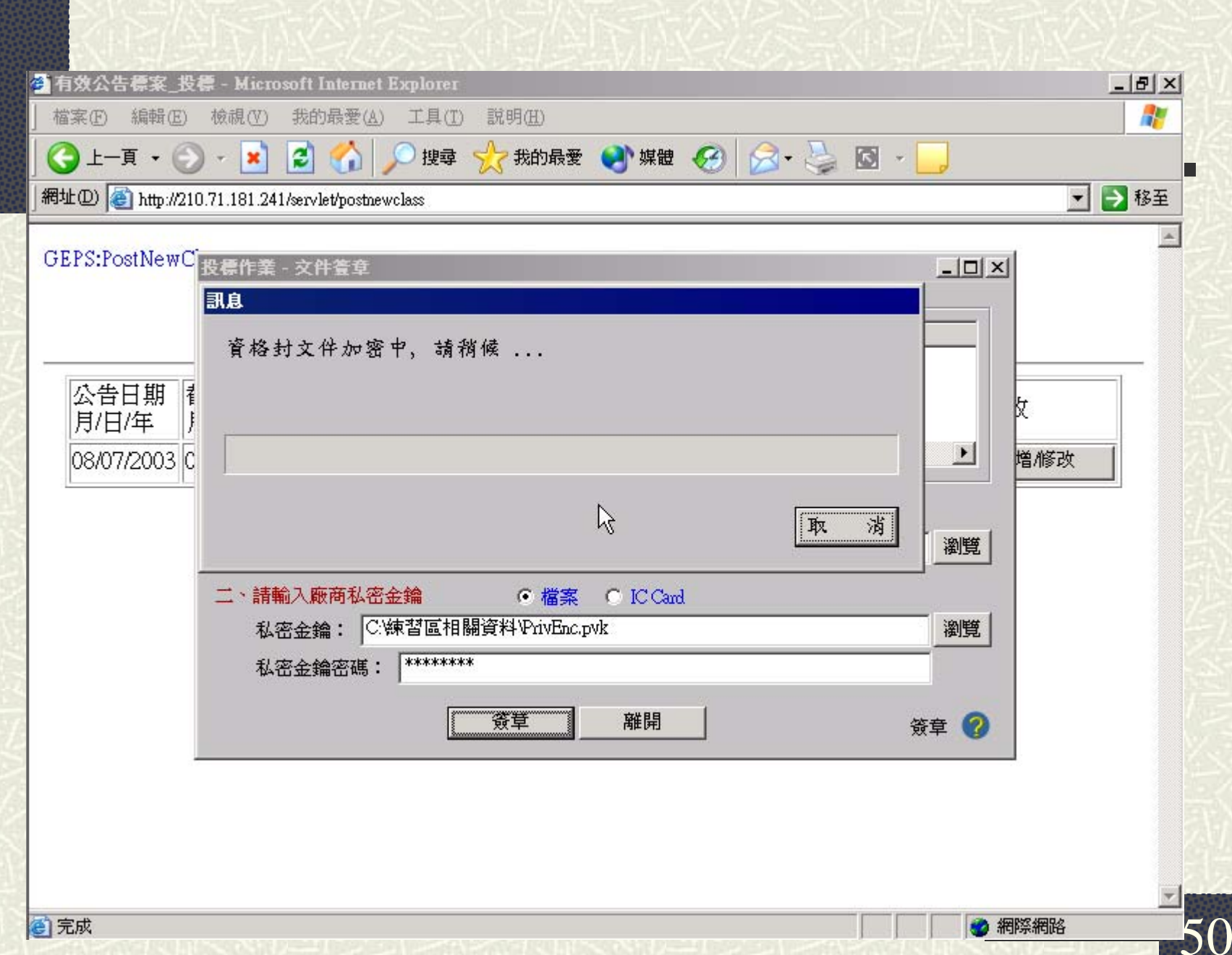

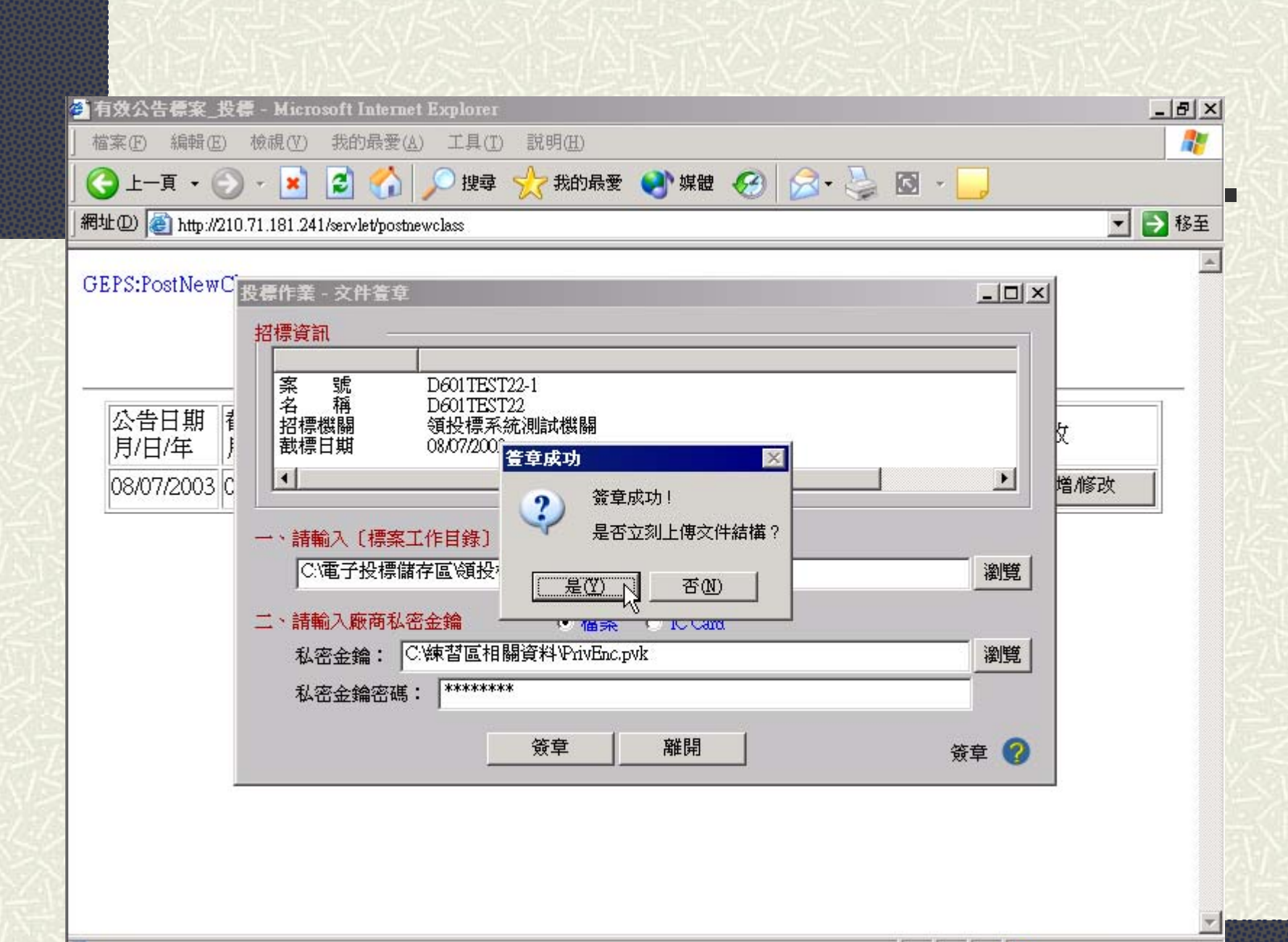

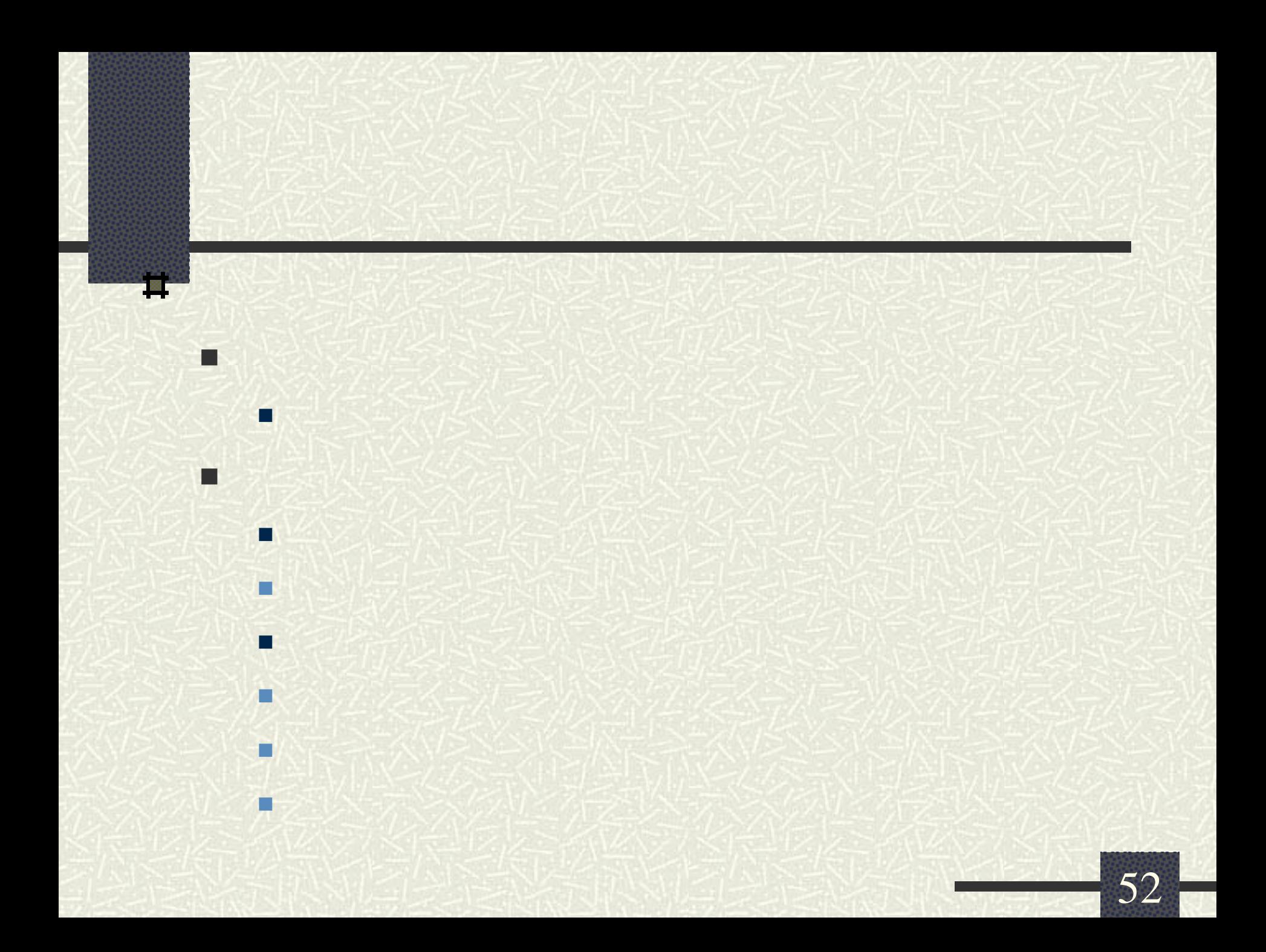

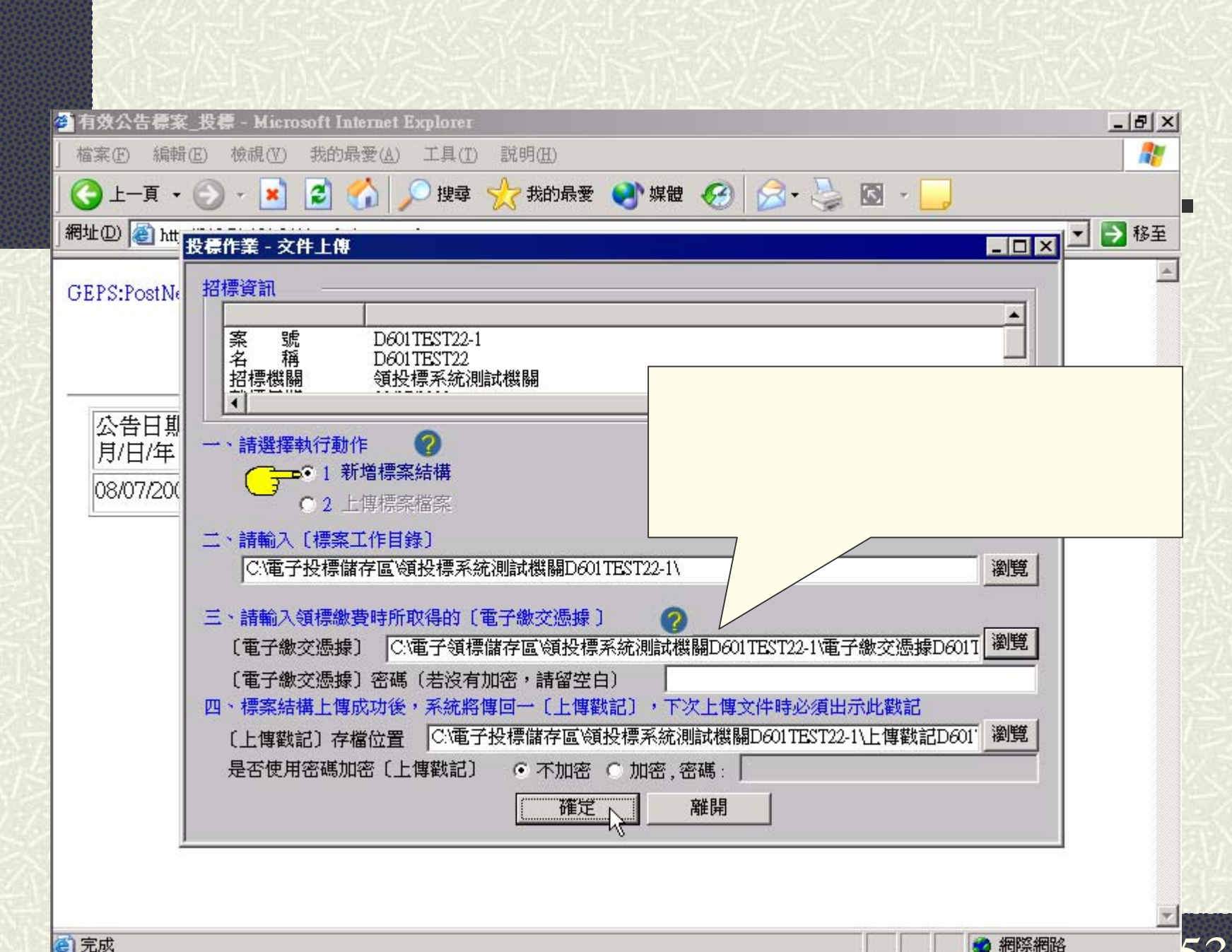

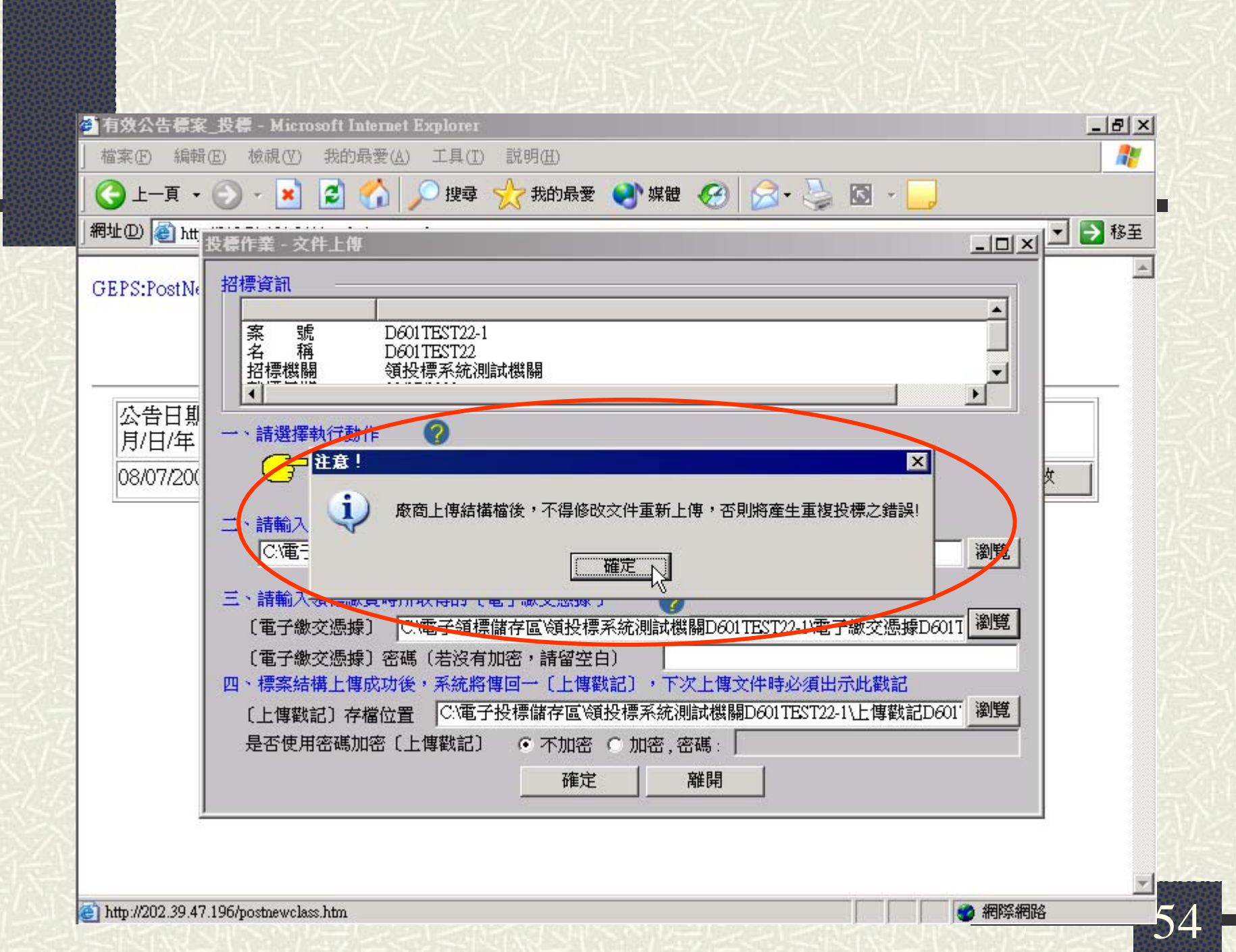

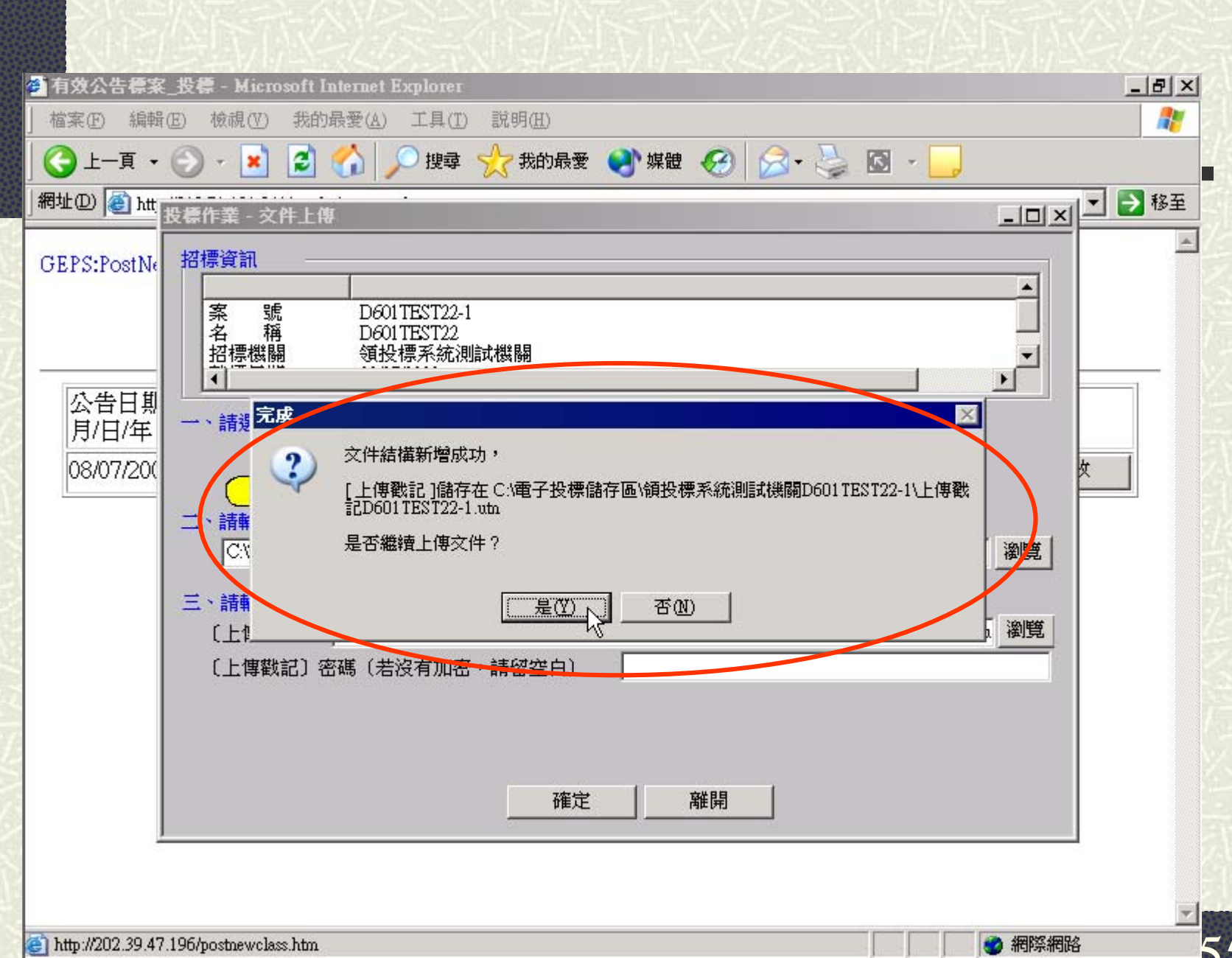

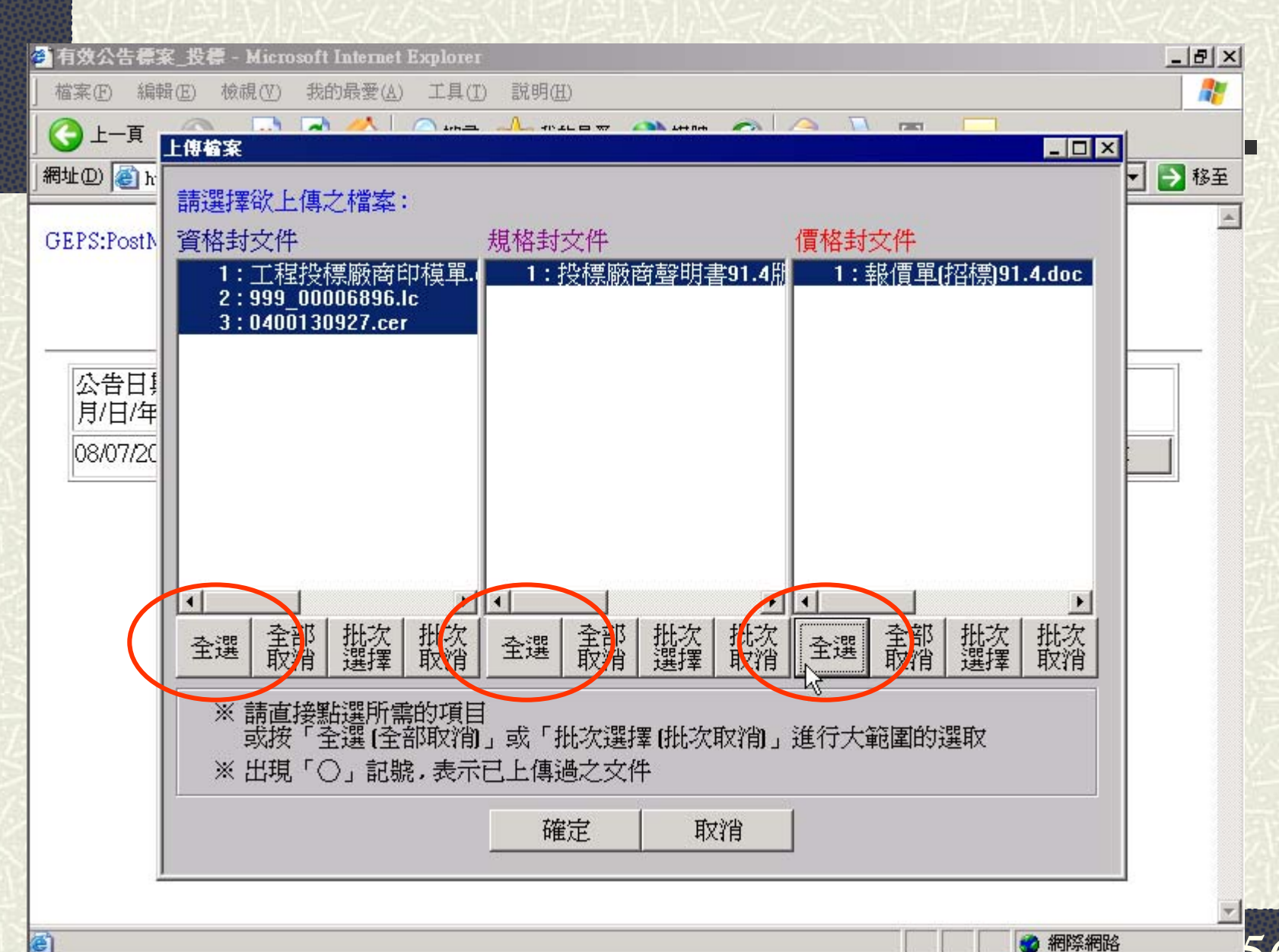

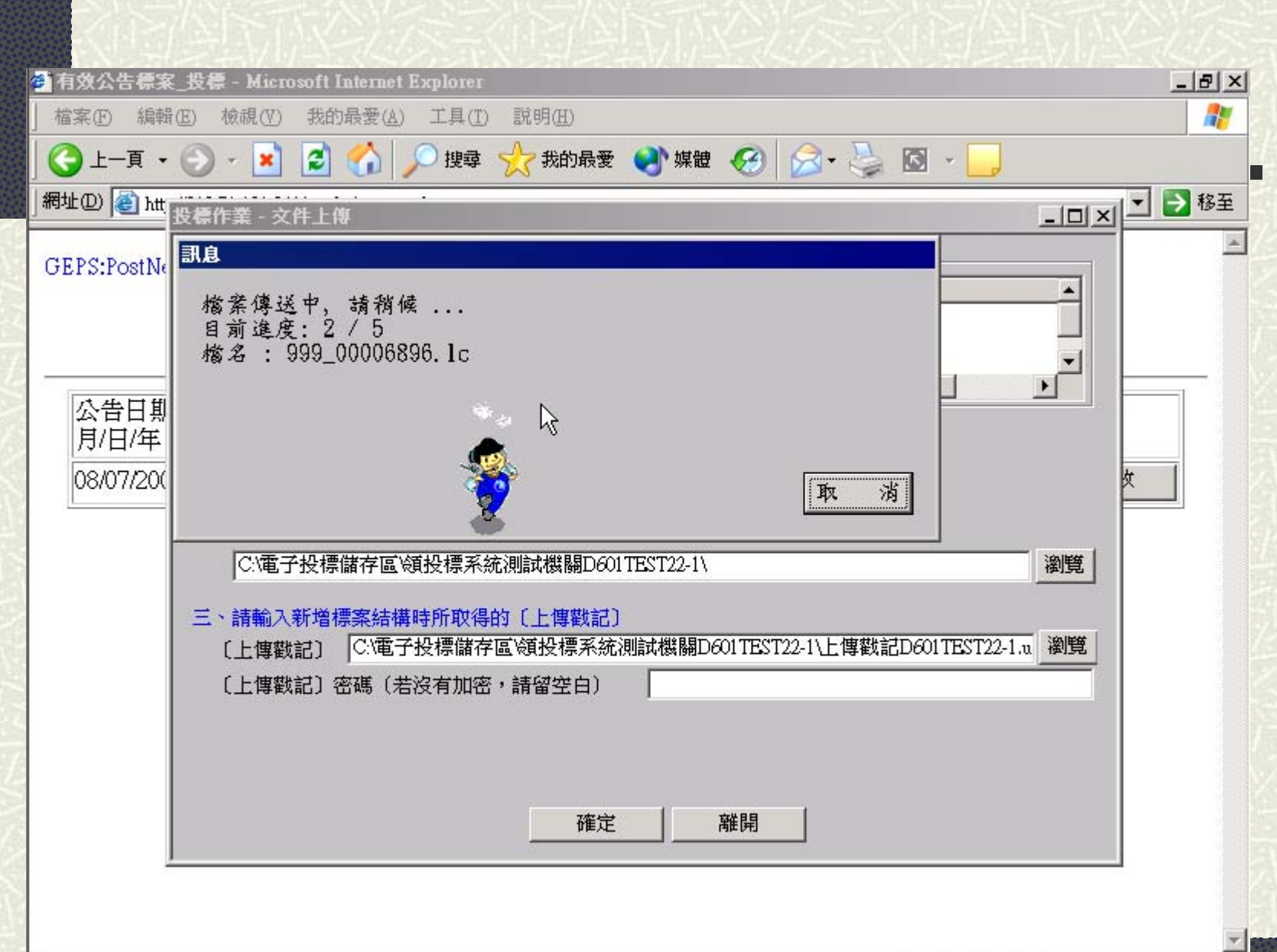

€

IJ

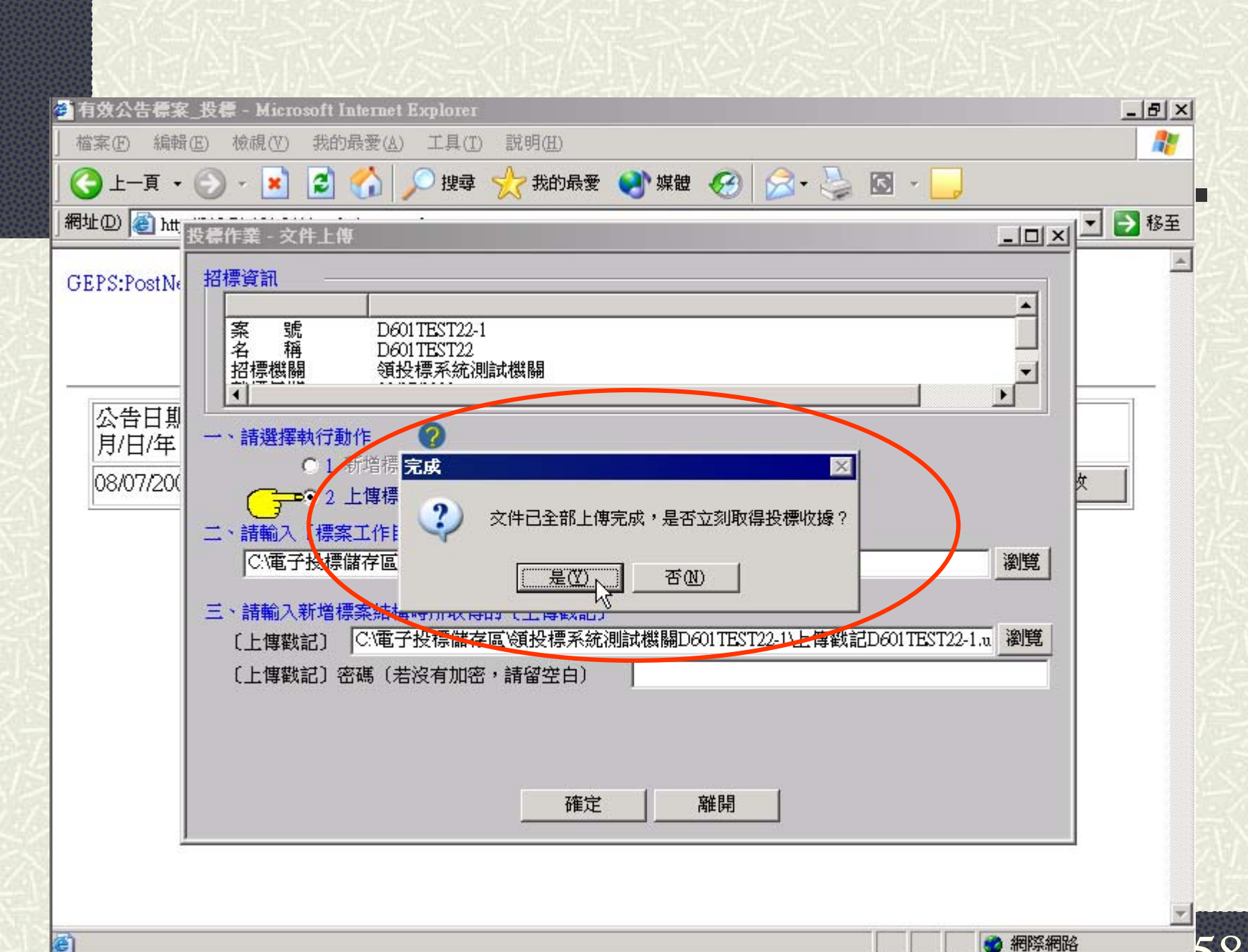

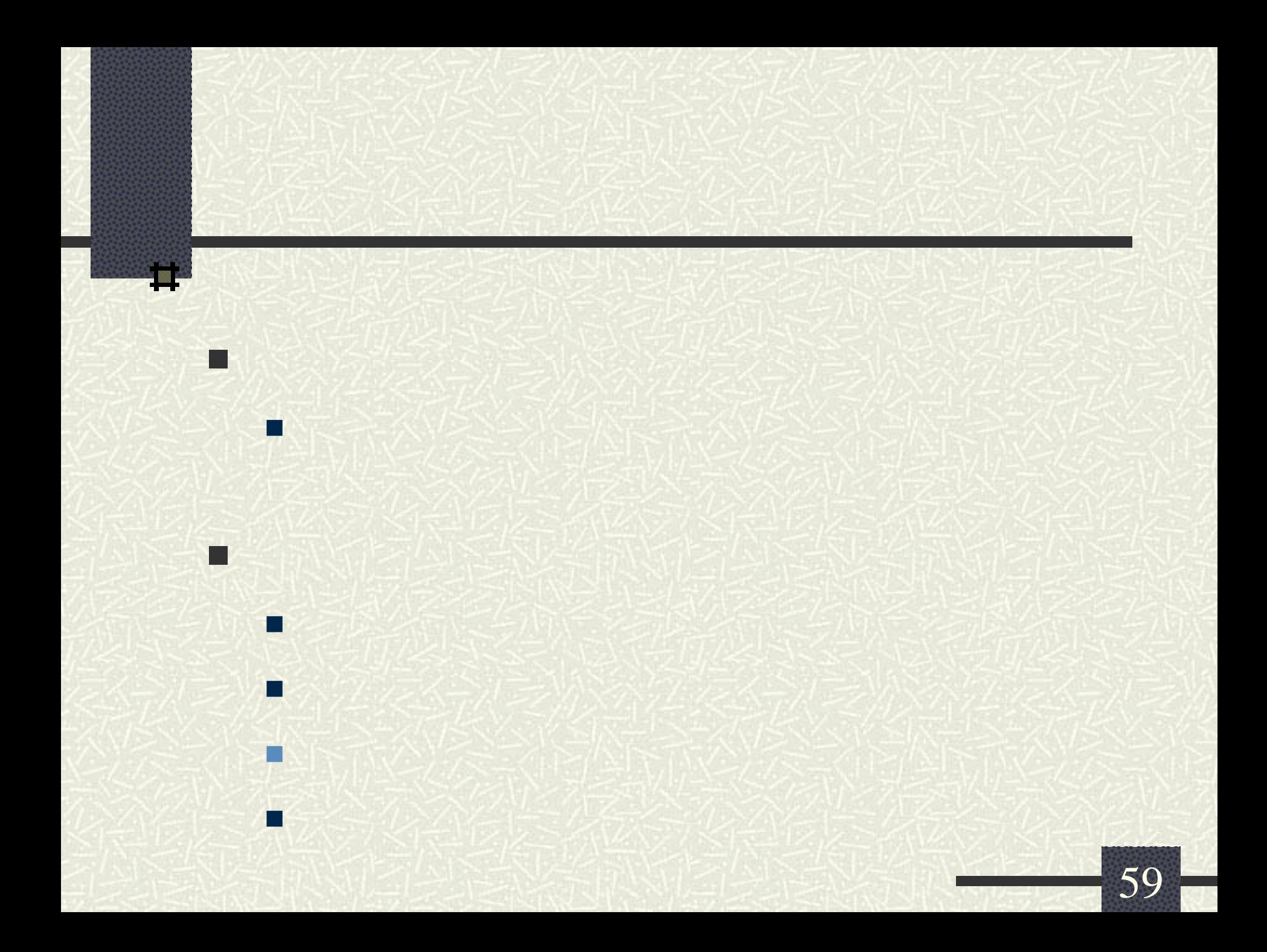

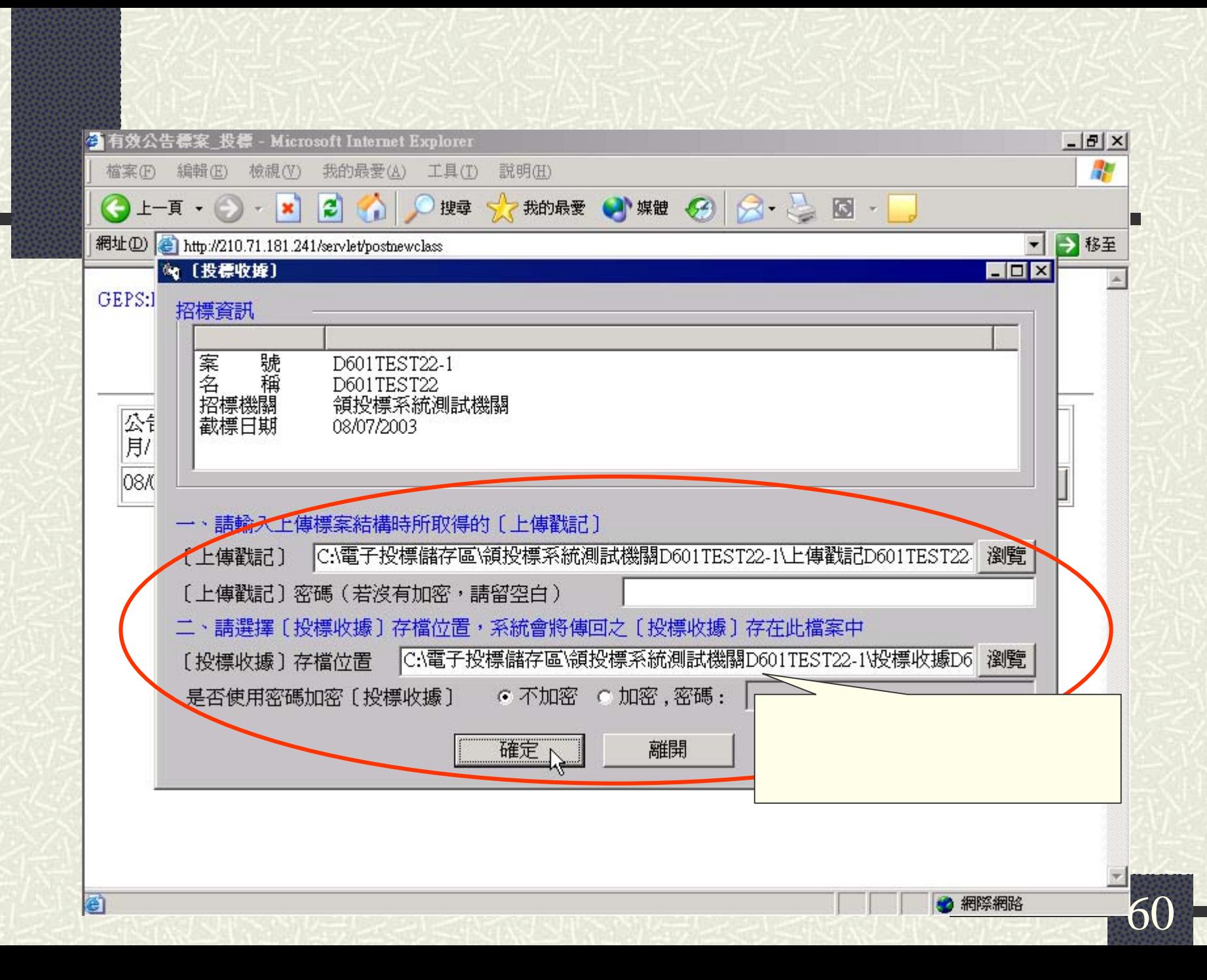

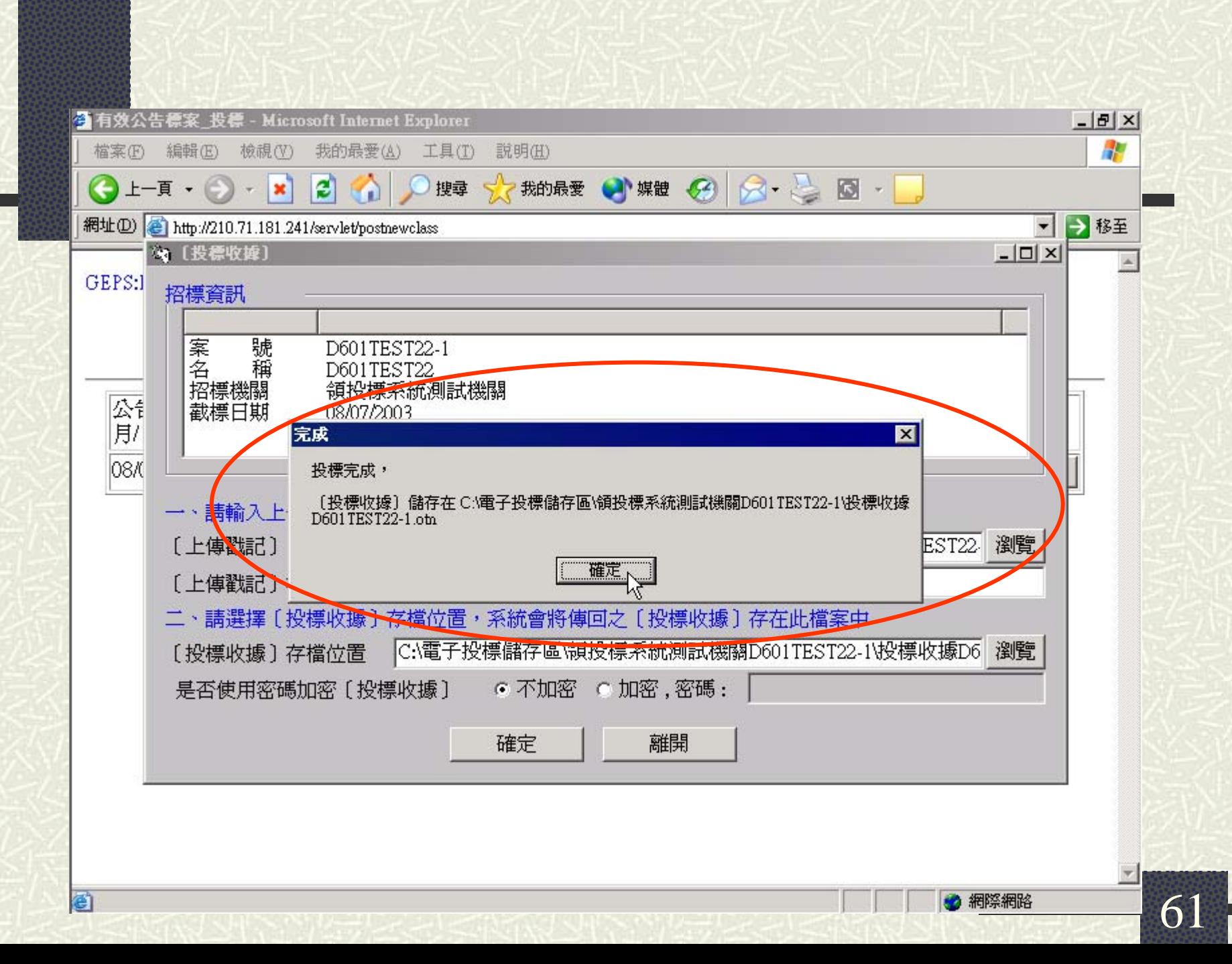

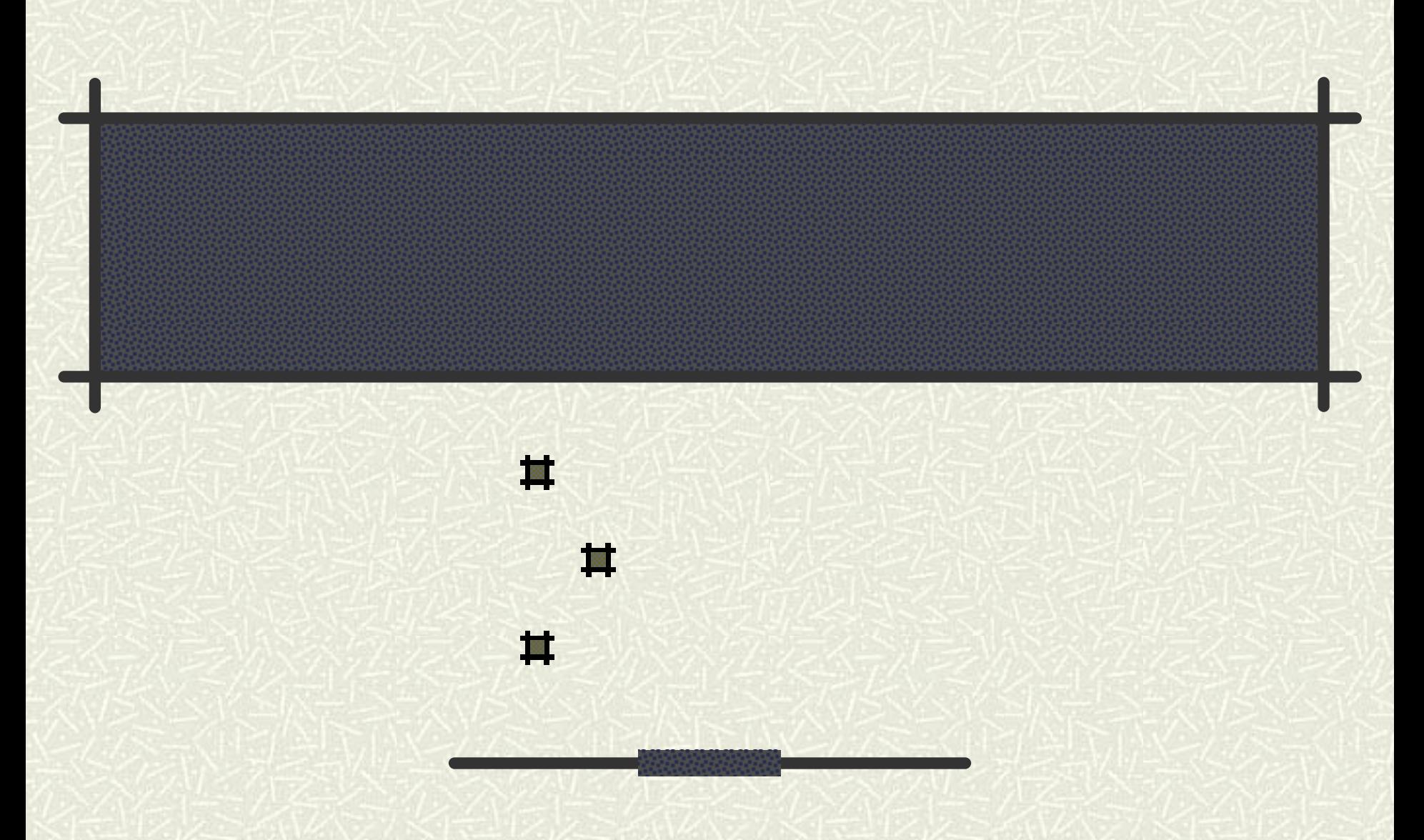

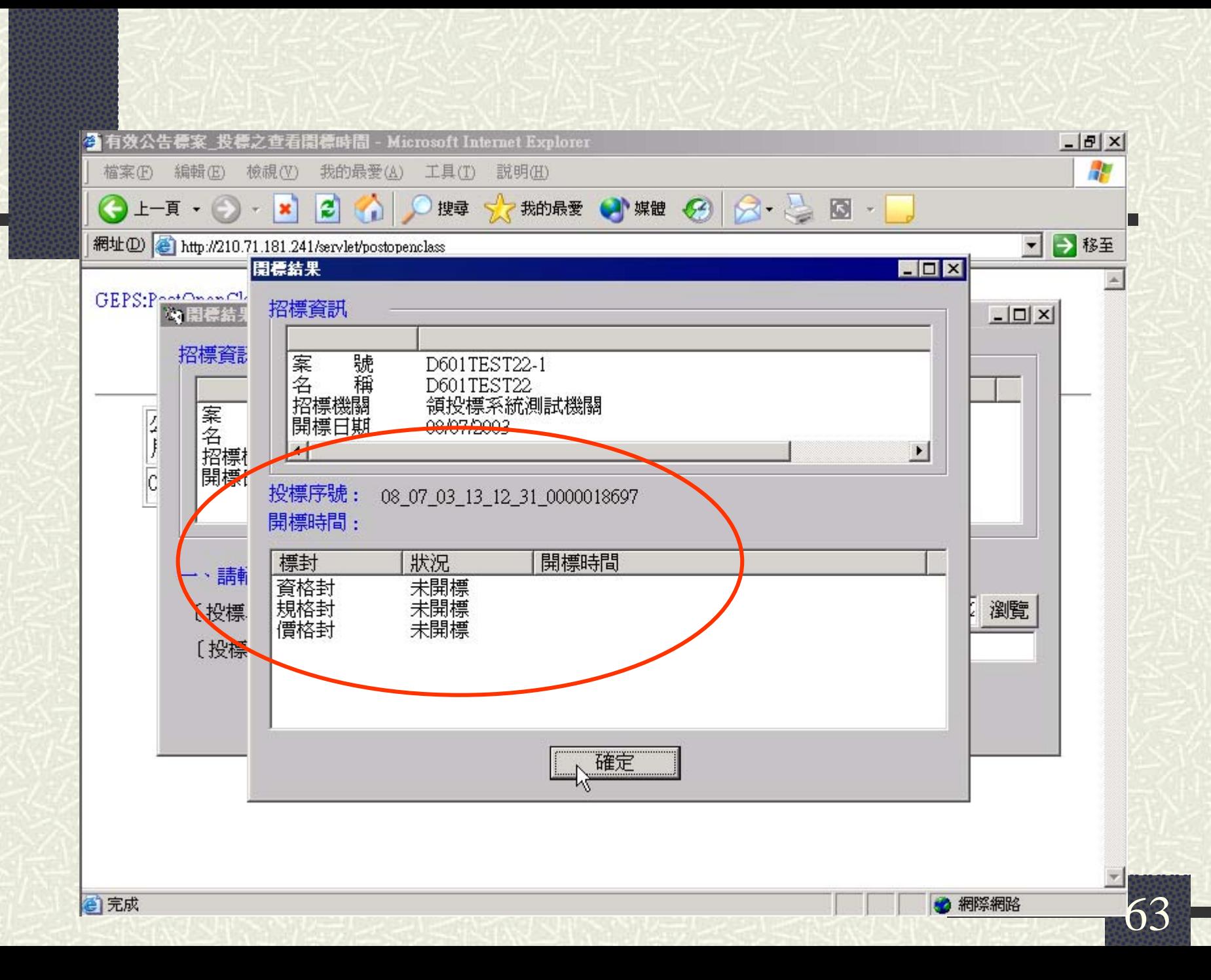

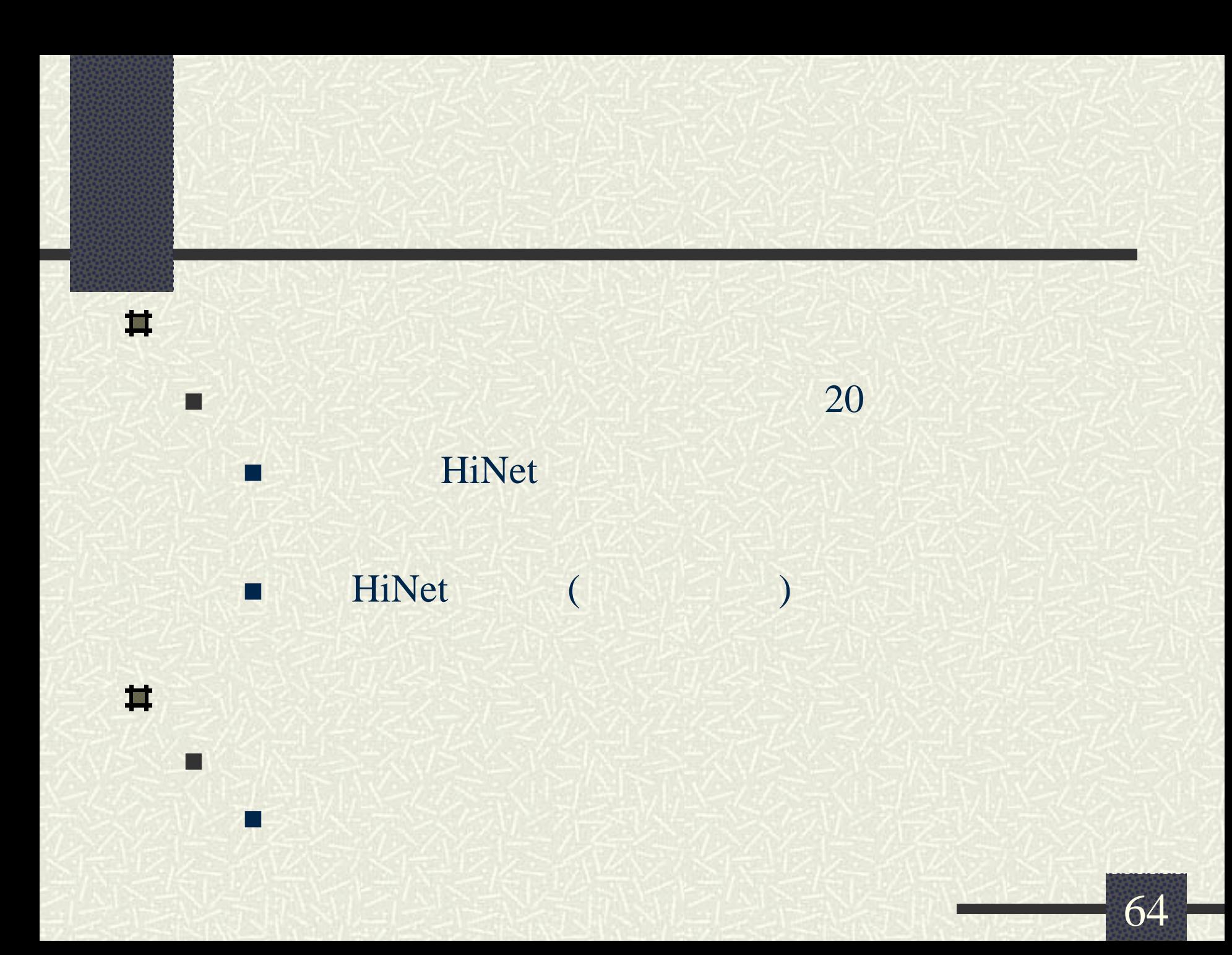

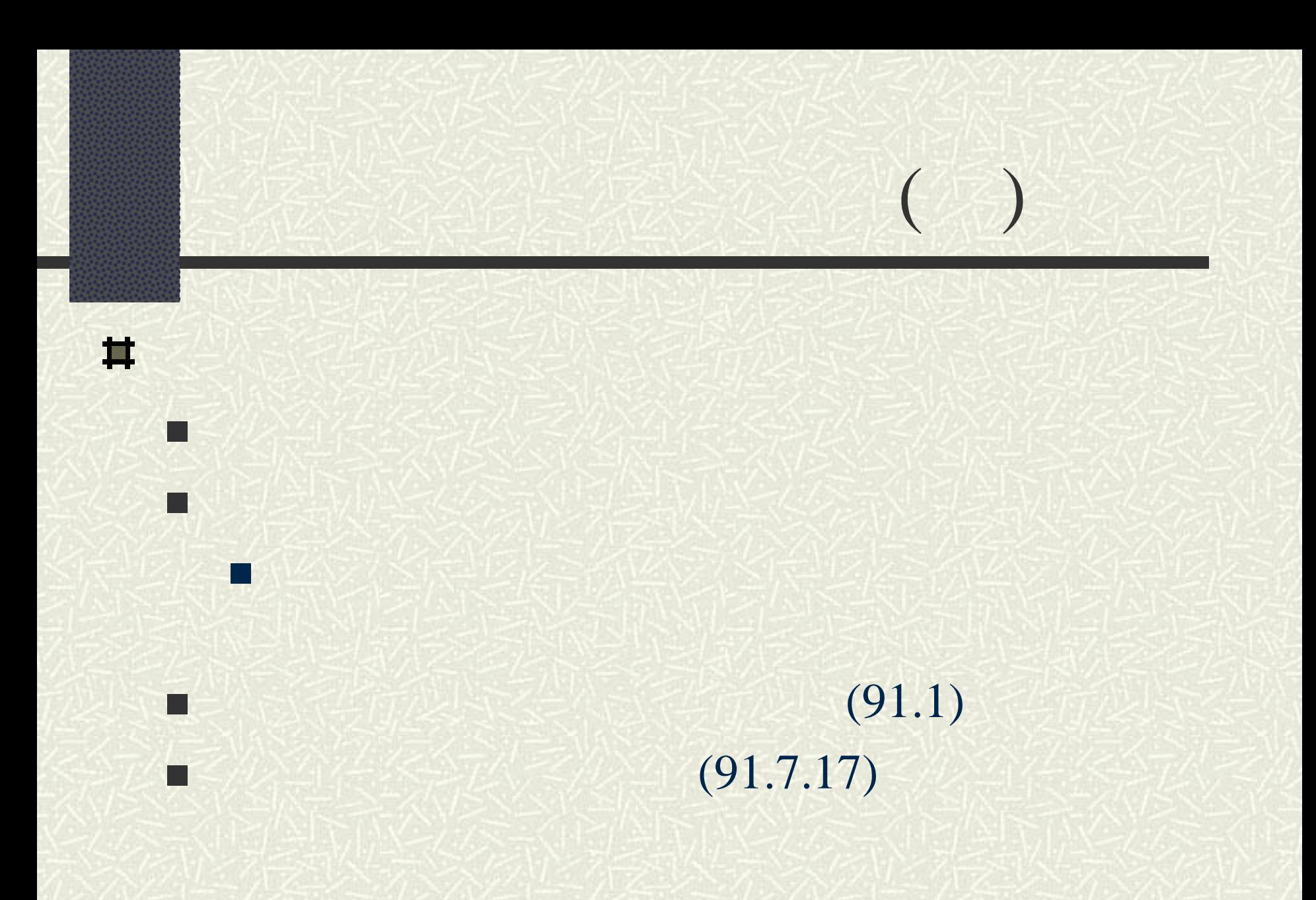

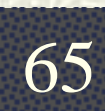

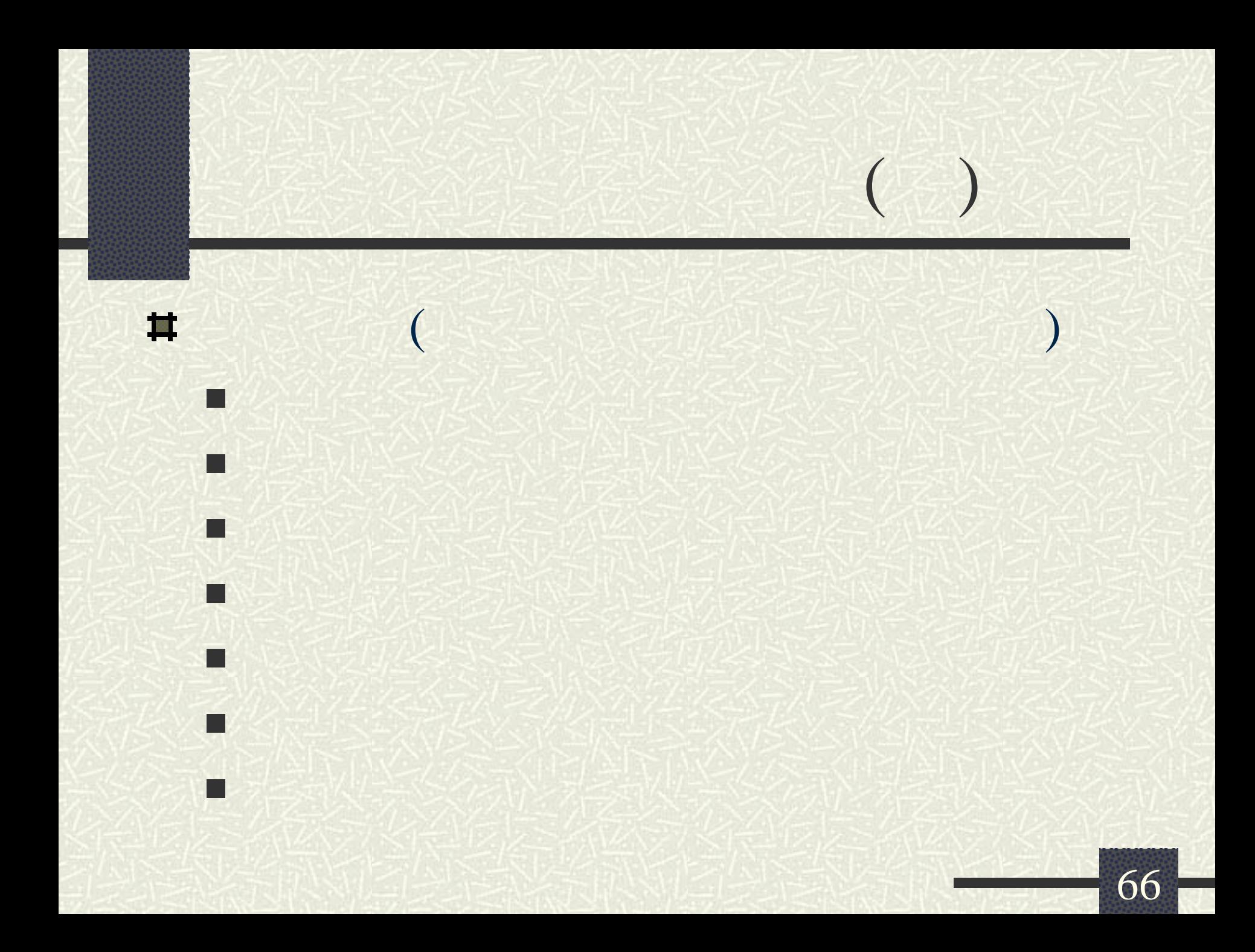

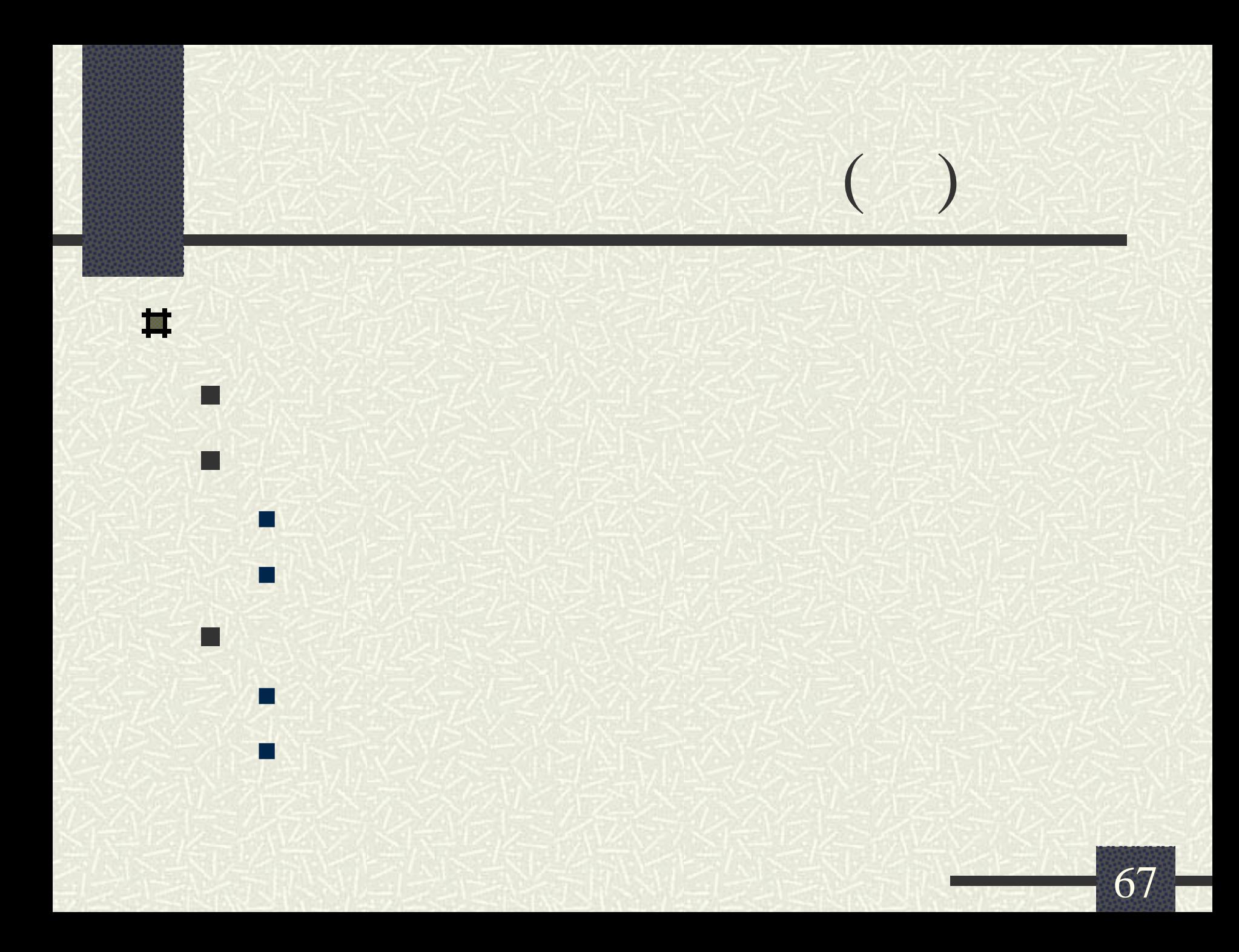

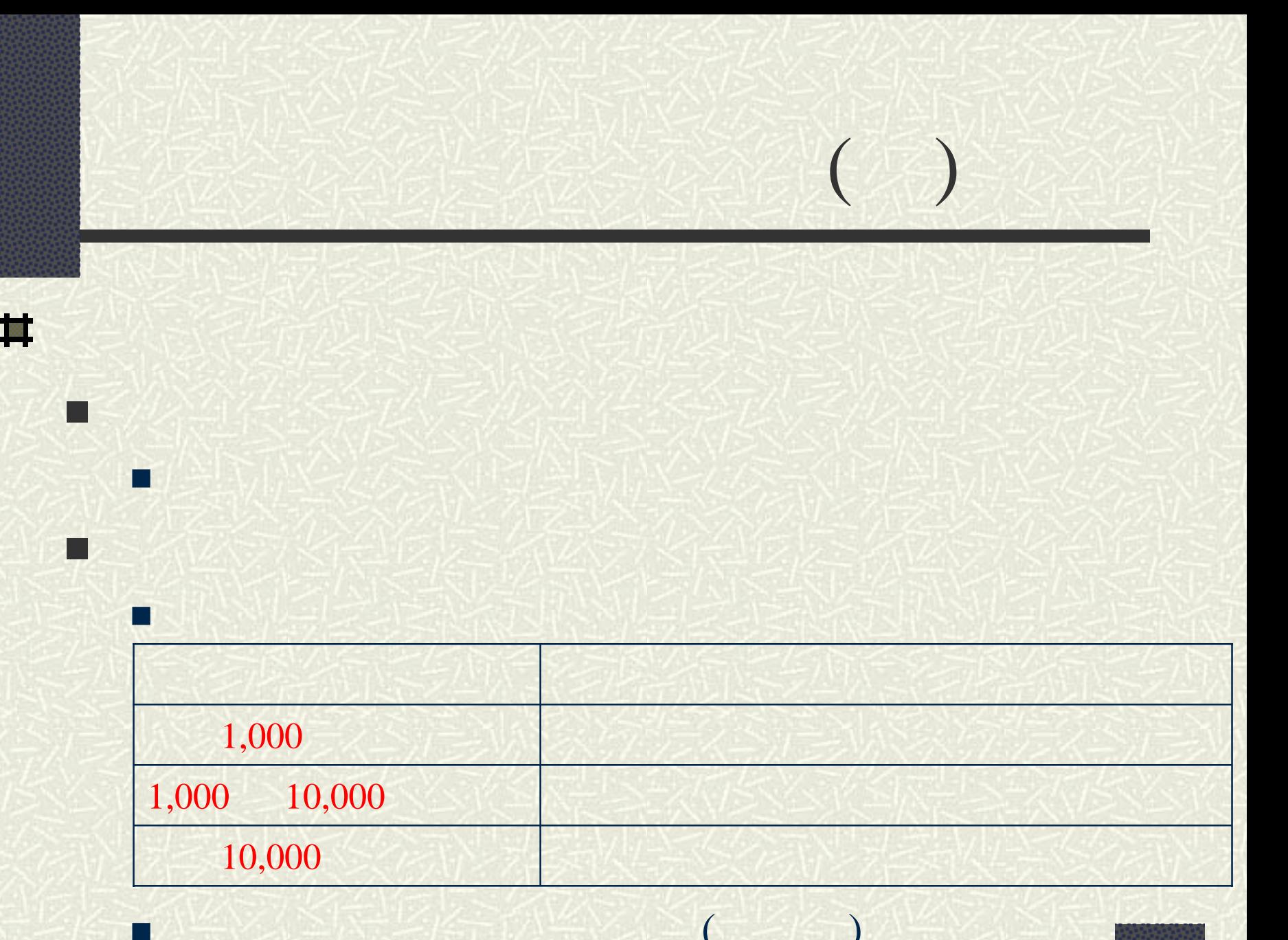

 http://www.pcc.gov.tw (02) 87897650 ( )  $\blacksquare$  ) ( )  $\blacksquare$  ) ( )  $\blacksquare$  ) ( )  $\blacksquare$  ) http://gpic.pcc.gov.tw http://web.pcc.gov.tw http://www.gesp.gov.tw http://sucon.pcc.gov.tw [http://pccep.seed.net.tw](http://pccep.seed.net.tw/)

T

宣

T

eri<br>1970

F

F

F

П

 $($ 

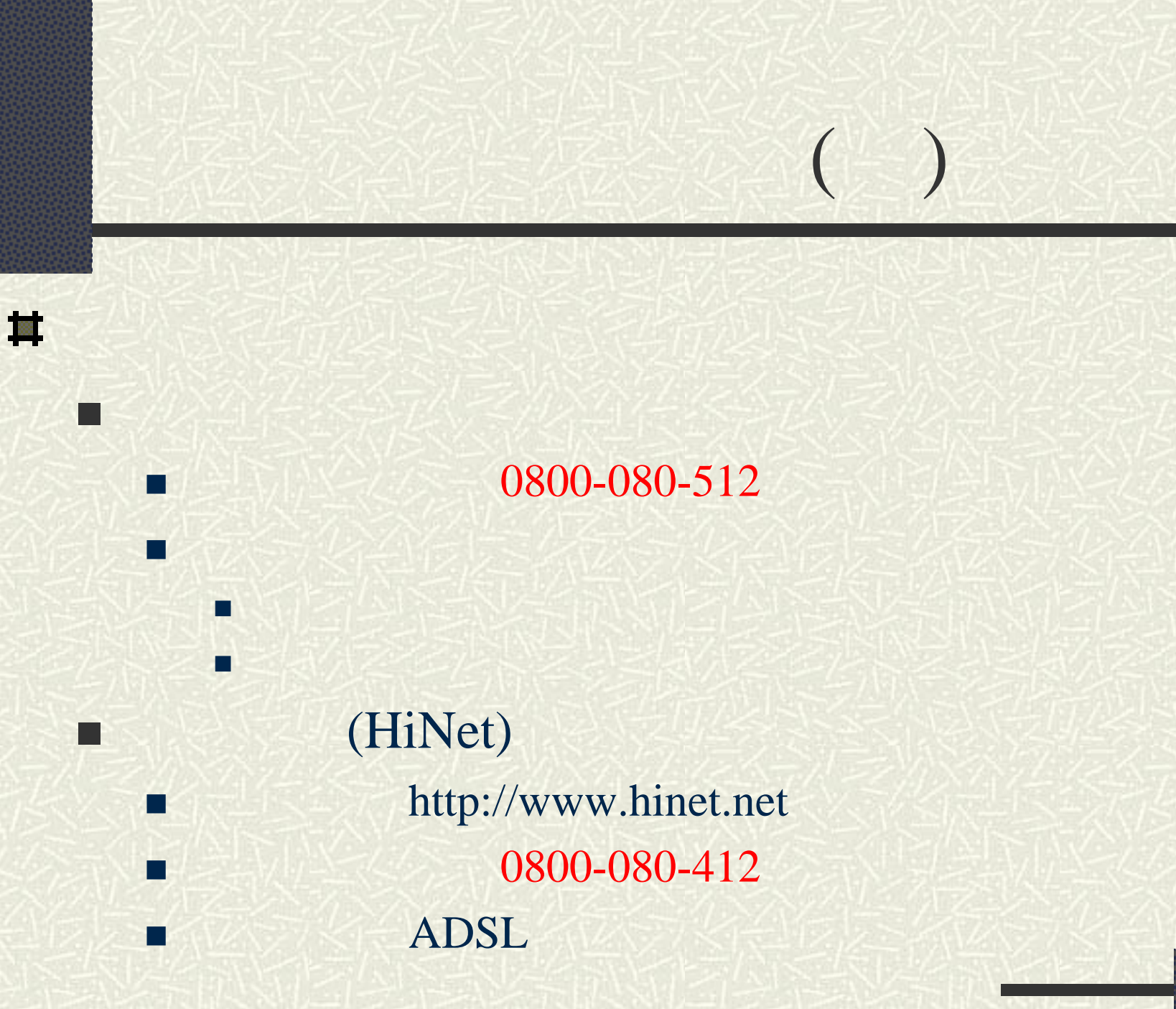

 http://web.pcc.gov.tw  $\blacksquare$  in  $\mathbb{Z} \times \mathbb{R}$  in  $\mathbb{Z} \times \mathbb{R}$  in  $\mathbb{R} \times \mathbb{R}$  in  $\mathbb{R} \times \mathbb{R}$  in  $\mathbb{R}$ http://www.geps.gov.tw **http://www.commental.com/2014/htt** http:[//gpic.pcc.gov.tw](http://gpic.pcc.gov.tw/)

T

T

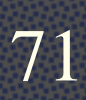

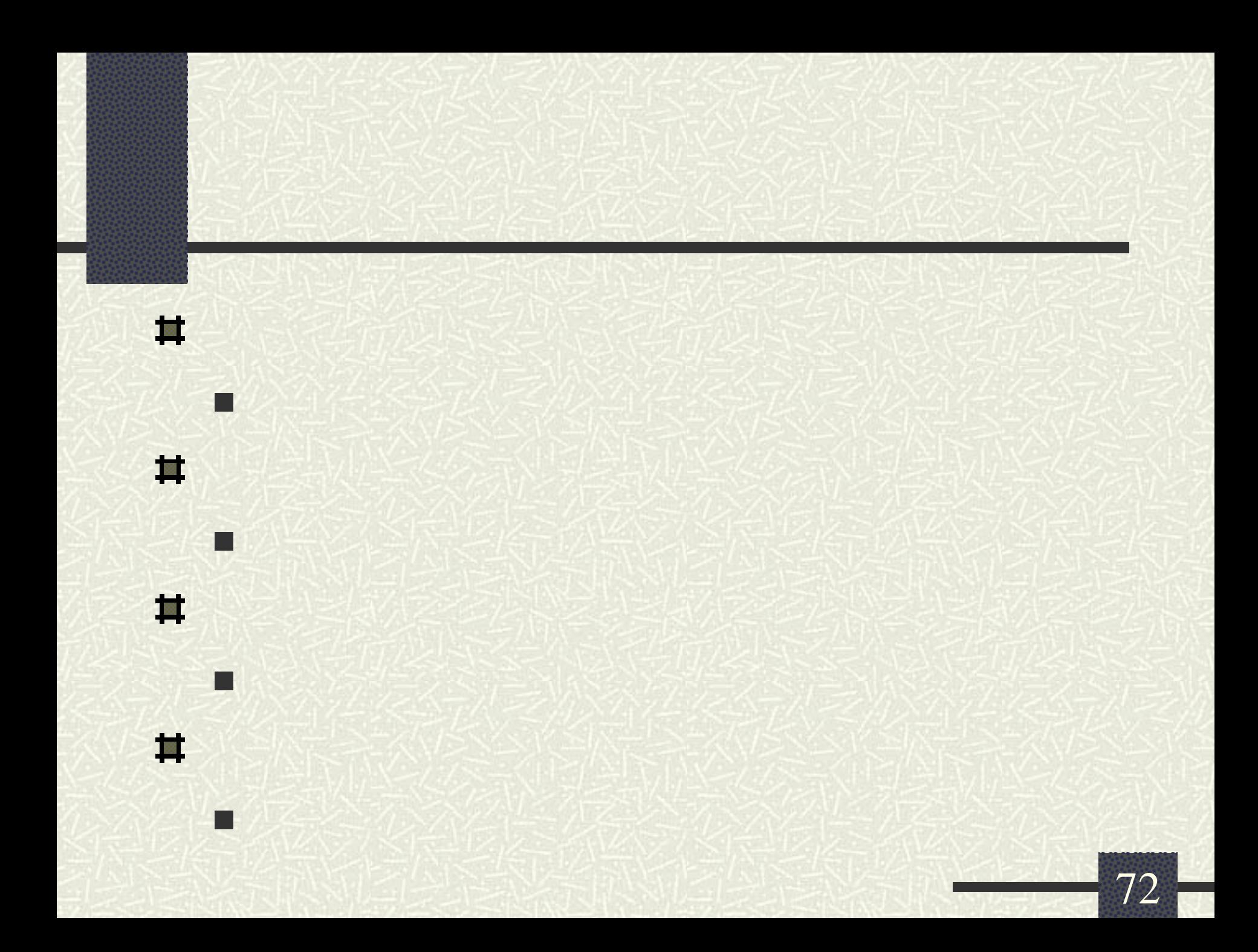